*République Algérienne Démocratique et Populaire Ministère de l'Enseignement Supérieur et de la Recherche Scientifique*

Université de Ghardaïa Filière : Automatique **Faculté des Sciences et de la Technologie Faculté des Sciences et de la Technologie Spécialité : Automatique et systèmes** Faculté des Sciences et de la Technologie Spécialité : Automatique et systèmes Département d'Automatique et Électromécanique<br>
Module : Systèmes linéaires multivariables **Département d'Automatique et Électromécanique Domaine: Sciences et Technologie** 

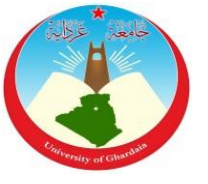

**Niveau: 1<sup>ère</sup> année Master** 

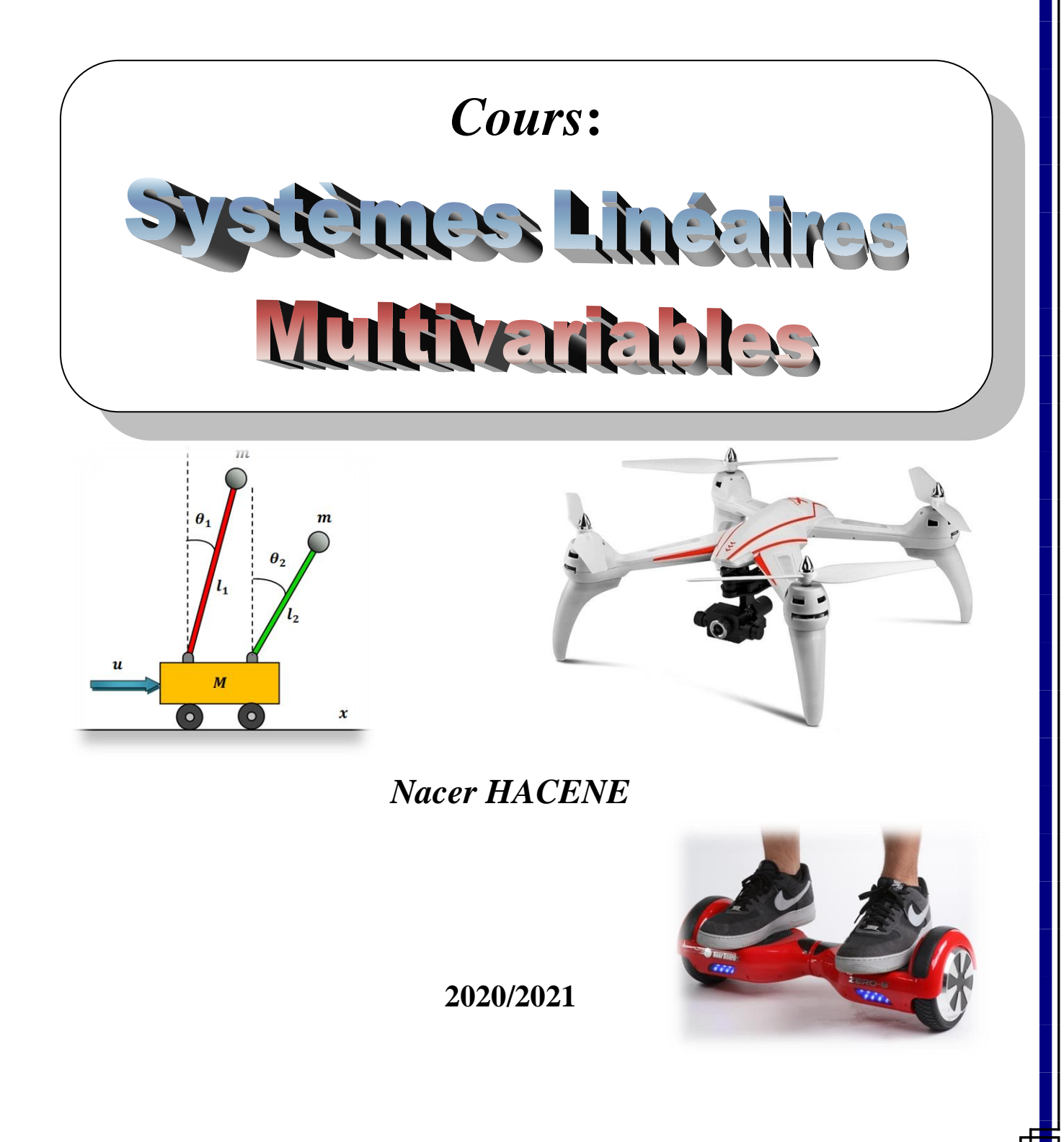

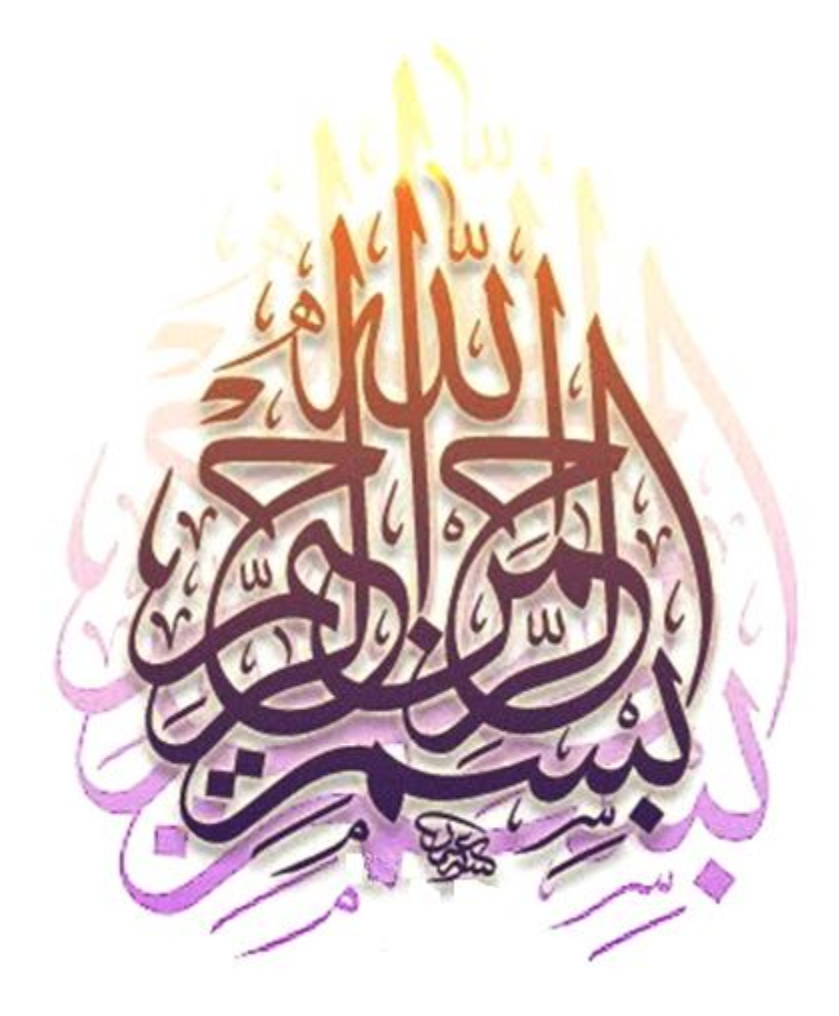

# *Avant propos*

Au nom de Dieu, le Tout Miséricordieux, le Très Miséricordieux.

Les récentes tendances industrielles dans la mise en œuvre de systèmes de contrôle revendiquent une perspective plus large dans la conception, pas seulement un ensemble de contrôleurs à boucle unique, mais un système complexe avec plusieurs variables interdépendantes à contrôler et la possibilité de manipuler plusieurs variables. La première étape dans cette direction consiste à envisager le contrôle de systèmes à plusieurs variables.

Ce cours intitulé "*Systèmes Linéaires Multivariables*" s'adresse essentiellement aux étudiants de première année Master en Automatique, il essayera de donner les concepts fondamentaux des systèmes multivariables. Il est structuré sur cinq chapitres:

Le premier chapitre est un chapitre introductif qui met la base théorique de quelques notions fondamentales telles que: la notion du système et ces différentes représentations, ainsi qu'un rappel mathématique du calcul matriciel.

Le deuxième chapitre présente les différents types de représentations des systèmes linéaires, et la résolution de l'équation d'état.

Les notions de commandabilité et d'observabilité des systèmes linéaires, ainsi que de la décomposition de Kalman, font l'objet du troisième chapitre.

Le quatrième chapitre est consacré à la représentation de systèmes linéaires multivariables par les matrices de transfert.

Le cinquième chapitre est dédié à la commande par retour d'état des systèmes linéaires multivariables.

Enfin, afin de solidifier les informations acquises, un exemple d'application a été proposé à la fin du polycopié. Cet exemple est l'étude d'un système multivariable qui est le double pendule inversé.

Pour bien comprendre les concepts donnés, des exemples avec ces solutions ont été insérés, ainsi qu'une série d'exercices à la fin de chaque chapitre.

## **Table des matières**

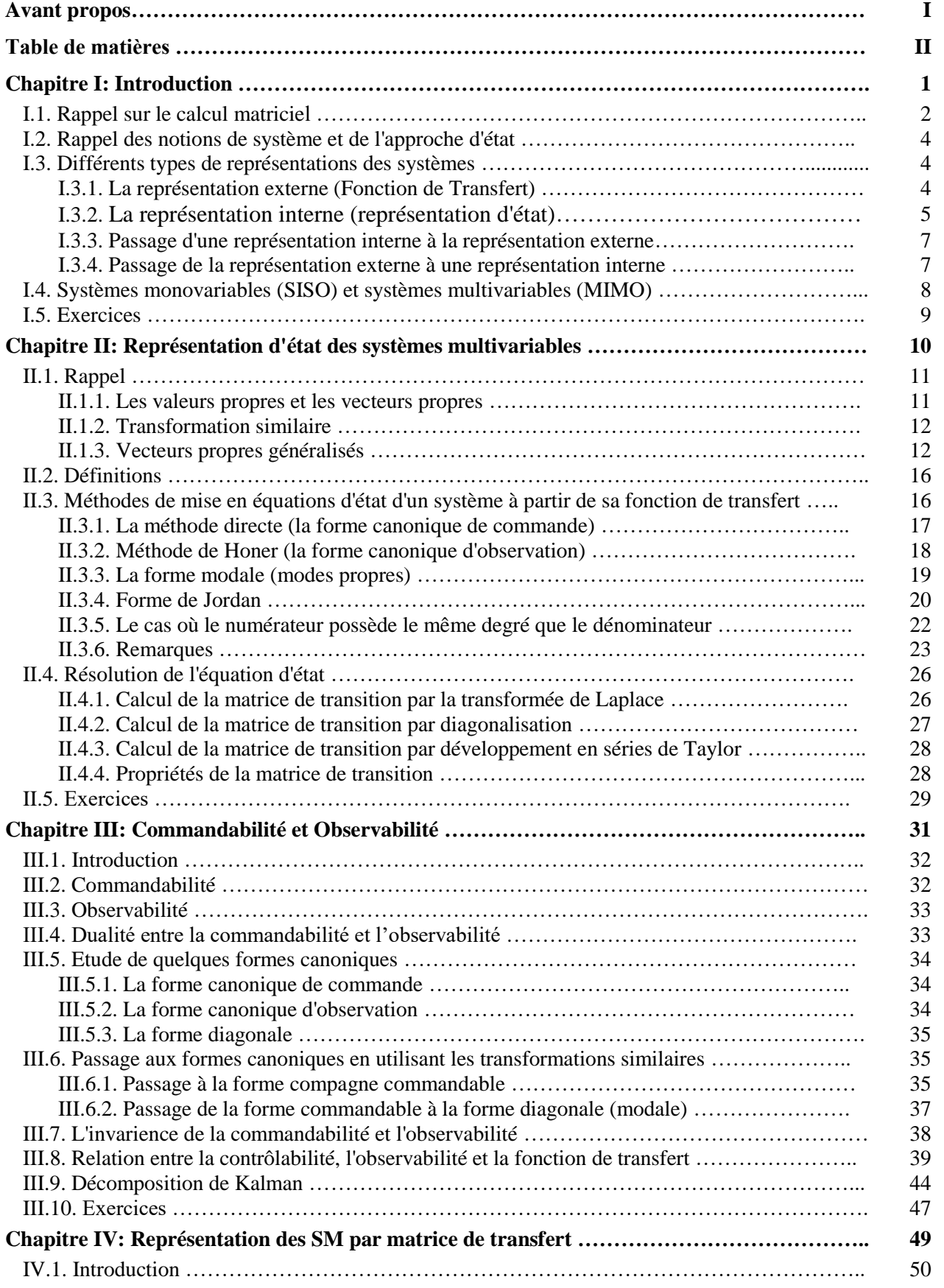

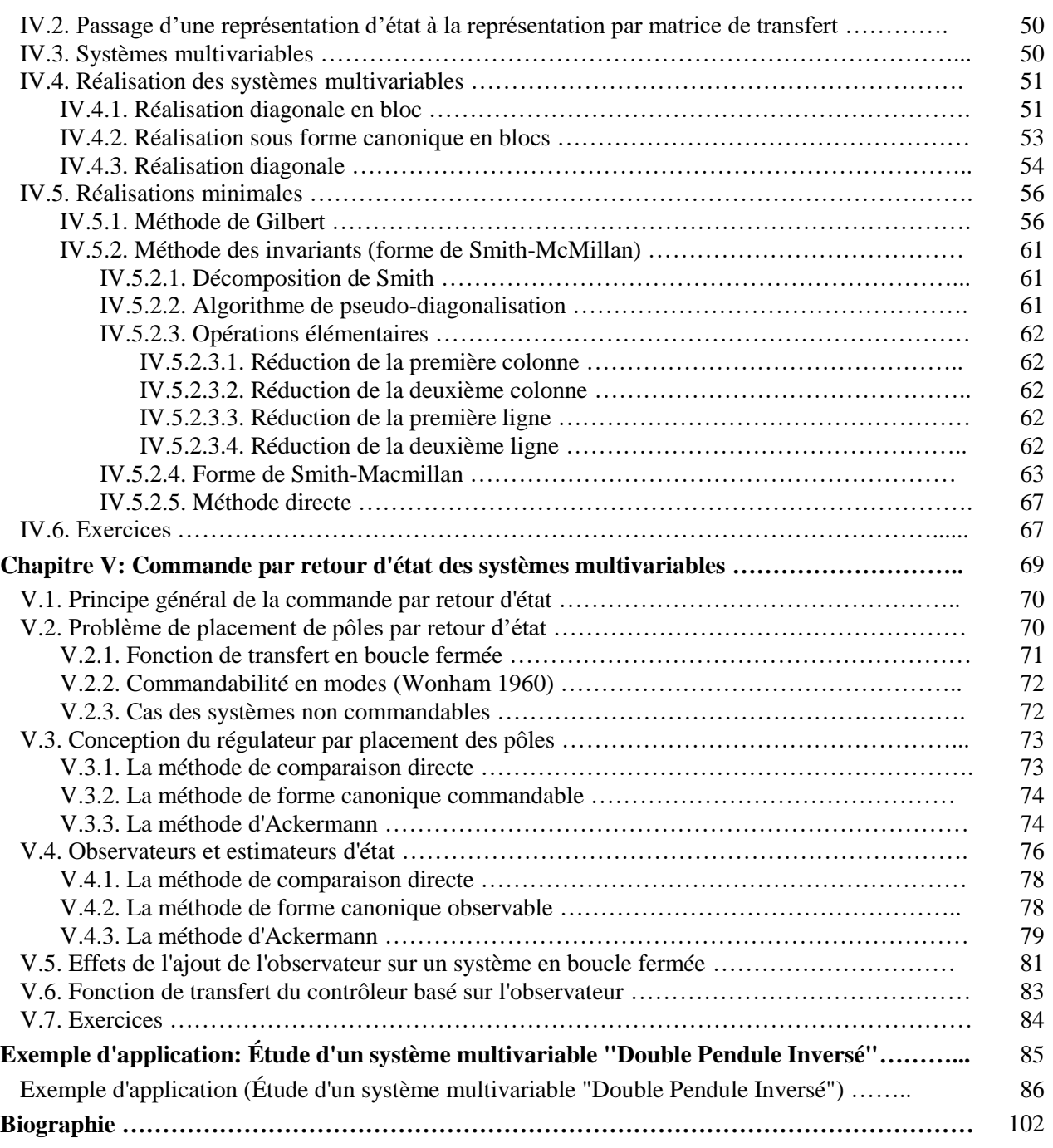

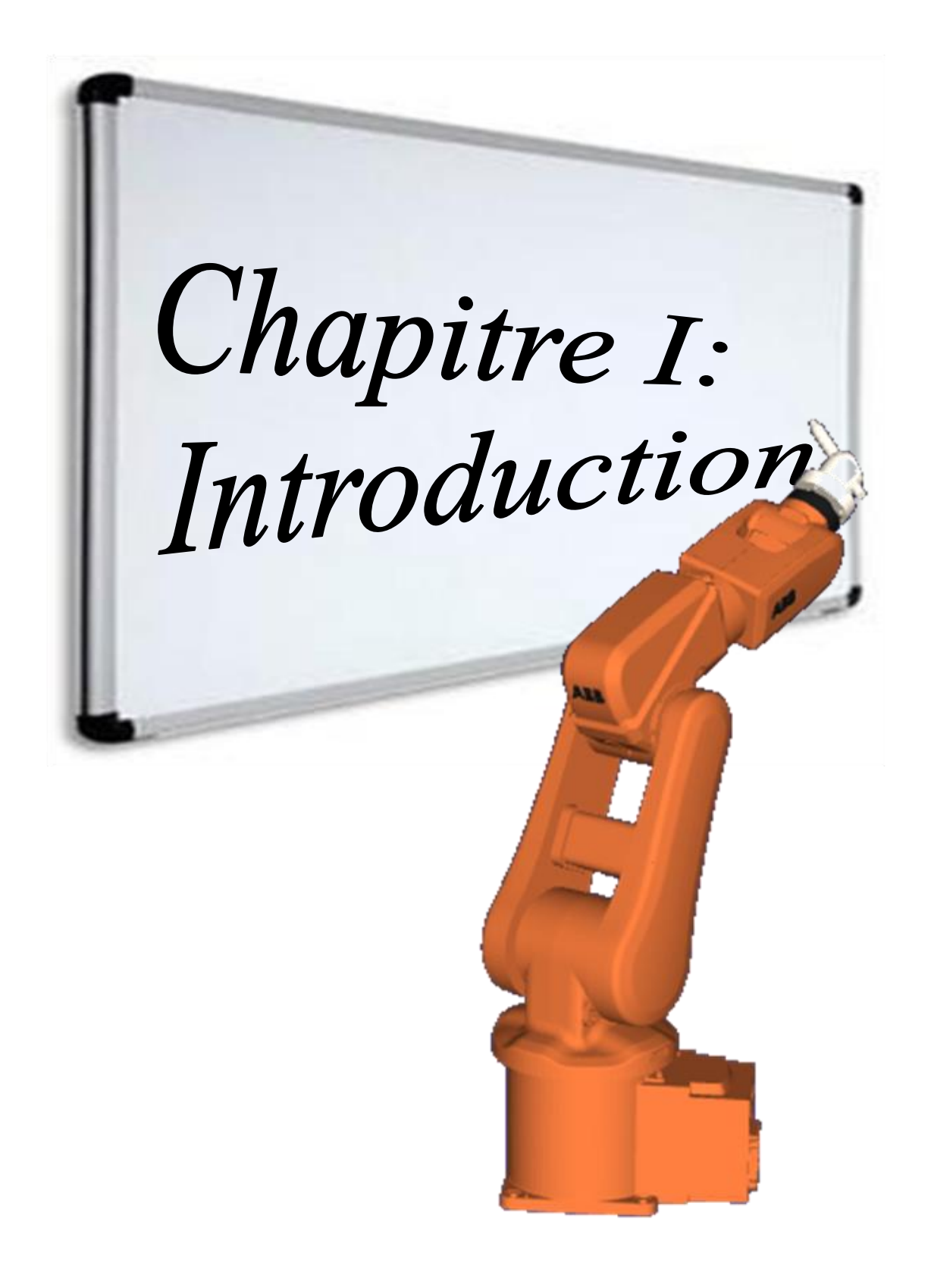

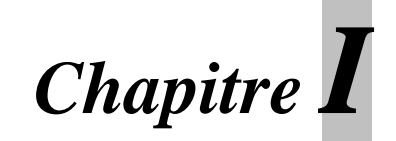

### **Introduction**

Ce chapitre introductif est consacré à la révision de quelques notions fondamentales. Nous commençons par un rappel mathématique du calcul matriciel, puis nous donnons quelques notions fondamentales sur les systèmes et leurs différentes représentations.

#### **I.1. Rappel sur le calcul matriciel**

On appelle *matrice* un tableau rectangulaire formé de *mn* nombres, formé de *m* lignes et de *n* colonnes:

$$
A = \begin{bmatrix} a_{11} & a_{12} & \cdots & a_{1n} \\ a_{21} & a_{22} & \cdots & a_{2n} \\ \vdots & \vdots & \cdots & \vdots \\ a_{m1} & a_{m2} & \cdots & a_{mn} \end{bmatrix}
$$
 (I.1)

Si  $m = n$ , la matrice est dite carrée.

#### **I.1.1. Le déterminant d'une matrice**

Le *déterminant* d'une matrice qui nous le noterons ∆(A) ou det(A) est donné par:

$$
\det(A) = \begin{vmatrix} a_{11} & a_{12} & \cdots & a_{1n} \\ a_{21} & a_{22} & \cdots & a_{2n} \\ \vdots & \vdots & \cdots & \vdots \\ a_{n1} & a_{n2} & \cdots & a_{nn} \end{vmatrix} = \sum_{i=1}^{n} (-1)^{i+j} a_{ij} \det(M_{ij})
$$
(I.2)

Dont  $M_{ij}$  est la matrice extraite de A en supprimant la  $i^{eme}$  ligne et la  $j^{eme}$  colonne.

 $(-1)^{i+j}$  det $(M_{ij})$  est le cofacteur de  $a_{ij}$ .

Notons qu'une matrice non carrée ne possède pas de déterminant.

#### **I.1.2. La matrice transposée**

La matrice *transposée* notée A<sup>T</sup>ou A' de la matrice A (*m*×*n*) est la matrice *n*×*m* en permutant les lignes et les colonnes de *A*.

#### **I.1.3. La matrice des cofacteurs (comatrice)**

Le cofacteur d'indice *i*,*j* de *A* est :

$$
(com A)_{ij} = (-1)^{i+j} \det(A_{ij})
$$
 (I.3)

 est la sous-matrice carrée de taille *n* – 1 déduite de *A* en supprimant la *i* ème ligne et la *j* ème colonne. La comatrice de *A* est la matrice de ses cofacteurs.

#### **I.1.4. L'adjointe d'une matrice carrée**

La matrice adjointe d'une matrice *A* est la matrice adj(*A*) obtenue en transposant la matrice des cofacteurs.

#### **I.1.5. Inverse d'une matrice carrée**

La matrice inverse d'une matrice carrée *A* est la matrice *A -1* telle que:

$$
A^{-1} = \frac{adj(A)}{det(A)}
$$
 (I.4)

 Une matrice est dite *régulière* si elle est inversible, autrement dit, si son déterminant est non nul. Dans le cas contraire, elle est dite *singulière*.

#### **I.1.6. Rang d'une matrice**

**Définition:** on appelle *mineur* d'une matrice A le déterminant formé des éléments restants de la matrice quand on supprime quelques lignes et quelques colonnes.

#### **Exemple I.1:**

Soit donnée la matrice

$$
A = \begin{bmatrix} a_{11} & a_{12} & a_{13} & a_{14} \\ a_{21} & a_{22} & a_{23} & a_{24} \\ a_{31} & a_{32} & a_{33} & a_{34} \end{bmatrix}
$$

- On obtient les mineurs du troisième ordre de cette matrice après avoir supprimé une colonne et calculé le déterminant de la matrice qui reste, il y en a quatre.
- On obtient les mineurs du deuxième ordre en supprimant deux colonnes et une ligne, il y en a 18.
- De même il y a12 mineurs du premier ordre.

**Définition:** on appelle *rang* d'une matrice A l'ordre maximal du mineur non nul de la matrice A.

#### **Exemple I.2:**

Calculer le rang de la matrice suivante

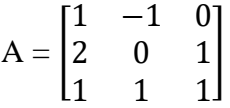

Solution: 2.

#### **Exemple I.3:**

Calculer le rang de la matrice suivante

$$
A = \begin{bmatrix} 1 & 2 & 3 \\ 3 & 6 & 9 \end{bmatrix}
$$

Solution: 1.

 **Remarque:** Si A est une matrice carrée d'ordre *n*, le rang *k* de cette matrice vérifie la relation *k* ≤ *n.* si  $k = n$ , la matrice est dite régulière, si  $k < n$  la matrice est dite singulière.

#### **I.1.7. Matrice carrée diagonale de dimension** *n*

Une matrice carrée est dite diagonale si tous ses éléments  $a_{ij}$  avec  $i \neq j$  sont nuls. Seule la diagonale  $a_{11}, a_{22},..., a_{nn}$  contient des éléments non nuls.

#### **I.1.8. Matrice identité de dimension** *n*

La matrice identité *I* est la matrice diagonale dont les éléments de la diagonale sont tous égaux à 1.

#### **I.1.9. Addition des matrices**

On ne peut additionner que des matrices de mêmes dimensions  $n \times m$ .

$$
C = A + B \quad \text{où} \quad c_{ij} = a_{ij} + b_{ij} \tag{I.5}
$$

#### **I.1.10. Multiplication des matrices**

On ne peut multiplier une matrice A de dimension  $n \times m$  que par une matrice B de dimension  $m \times p$ , le résultat donnant une matrice C de dimension  $n \times p$ . la multiplication n'est pas commutative.

$$
C = A \cdot B \text{ où } c_{ij} = \sum_{k=1}^{m} a_{ik} b_{kj}
$$
 (I.6)

#### **I.1.11. La matrice nilpotente**

Une matrice A est dite nilpotente s'il existe un entier k tel que  $A^k = 0$  (matrice nulle). Toutes les puissances de A supérieur à *k* sont nulles également.

#### **Exemple I.4:**

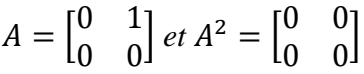

#### **I.2. Rappel des notions de système et de l'approche d'état**

#### **Notion de système**

Un système, agrégation d'éléments interconnectés, est constitué naturellement ou artificiellement afin d'accomplir une tâche prédéfinie. Le système est généralement représenté schématiquement par un schéma fonctionnel (Figure I.1) consistant en un rectangle auquel les signaux d'entrée sont représentés par des flèches entrantes et les signaux de sortie sont représentés par des flèches sortantes.

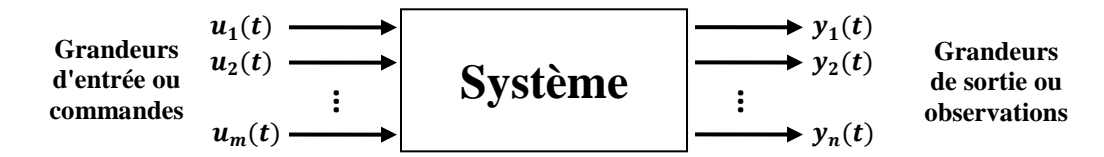

**Figure I.1.** Schéma fonctionnel d'un système

La variable *t* désigne le temps.

Un système est dit **déterministe** si, pour chaque entrée  $u(t)$  il n'existe qu'une seule sortie  $y(t)$ . Au contraire, pour un système **indéterministe** ou **stochastique** (ou encore **aléatoire**), il y a plusieurs sorties possibles, chacune d'elles étant affectée d'une certaine probabilité.

Un système est dit **continu** si  $u(t)$  et  $y(t)$  sont des fonctions de variable continue, soit t. le système est **discret** ou **échantillonné** si, le signal n'est transmis qu'à des instant discrets.

Un système est dit **linéaire** si, le principe de superposition s'applique, c'est-à-dire si:

$$
S{k1u1(t) + k2u2(t)} = k1S(u1(t)) + k2S(u2(t))
$$
\n(1.7)

Un système est dit **stationnaire** ou **invariant** si les relations entre l'entrée et la sortie sont indépendantes du temps (les caractéristiques du système sont invariantes dans le temps).

Un système est **causal** si la valeur de  $y(t)$  à un instant  $t_0$ , soit  $y(t_0)$ , ne dépend pas des valeurs de  $u(t)$  pour  $t > t_0$ ; notons que tous les systèmes physiques sont causaux.

Un **système dynamique** est un système [classique](https://fr.wikipedia.org/wiki/Physique_classique) qui évolue au cours du temps de façon à la fois *[causale](https://fr.wikipedia.org/wiki/Causalit%C3%A9_%28physique%29)* et *[déterministe](https://fr.wikipedia.org/wiki/D%C3%A9terministe)*.

#### **I.3. Différents types de représentations des systèmes**

On distingue deux types de représentations:

- 1. La représentation externe
- 2. La représentation interne

#### **I.3.1. La représentation externe (Fonction de Transfert)**

Cette représentation utilise directement la relation entrée-sortie. Considérons un système linéaire stationnaire monovariable décrit par l'équation différentielle linéaire à coefficients constants suivante:

$$
a_n \frac{d^{(n)}y(t)}{dt^n} + a_{n-1} \frac{d^{(n-1)}y(t)}{dt^{n-1}} + \dots + a_1 \frac{dy(t)}{dt} + a_0 \ y(t) = b_m \frac{d^{(m)}u(t)}{dt^m} + b_{m-1} \frac{d^{(m-1)}u(t)}{dt^{m-1}} + \dots + b_1 \frac{du(t)}{dt} + b_0 \ u(t) \tag{I.8}
$$

 $a_0, \ldots, a_n$  et  $b_0, \ldots, b_m$  étant des constantes.

**N.b.:** L'équation ne contient pas de terme constant, car il est possible d'éliminer ce terme par un changement de variable.

Si l'on admet que le système est initialement au repos (conditions initiales nulles), l'application de la transformée de Laplace donne:

 $a_n p^n Y(p) + a_{n-1} p^{n-1} Y(p) + ... + a_1 p Y(p) + a_0 Y(p) = b_m p^m U(p) + b_{m-1} p^{m-1} U(p) + ... + b_1 p U(p) + b_0 U(p)$  (I.9) Où *Y*(*p*) et *U*(*p*) sont les transformées de Laplace de y(t) et (u(t).

Alors, on obtient:

$$
H(p) = \frac{Y(p)}{U(p)} = \frac{b_m p^m + b_{m-1} p^{m-1} + \dots + b_1 p + b_0}{a_n p^n + a_{n-1} p^{n-1} + \dots + a_1 p + a_0}
$$
(I.10)

#### *H*(*p*) est appelée *transmittance* ou *fonction de transfert*.

Si l'on écrit la sortie sous la forme  $Y(p) = H(p)$ .  $U(p)$ , et si l'on prend les originaux des deux membres, il vient:

$$
Y(t) = h(t) * u(t) \tag{I.11}
$$

Où ∗ est l'opérateur de convolution.

#### **I.3.2. La représentation interne (représentation d'état)**

La représentation interne d'un système repose sur la notion d'état. L'état à un instant donné  $t_0$ , d'un système, est constitué par les *n* valeurs prises par un ensemble de grandeurs que l'on doit posséder sur le système à cet instant  $t_0$  pour pouvoir déterminer son évolution ultérieure (à  $t > t_0$ ), à partir de la seule donnée des entrées ultérieures. Ces grandeurs sont appelées *variables d'état*, et sont rassemblées dans un vecteur, appelé *vecteur d'état*.

L'état d'un système est décrit par un ensemble des équations différentielles de premier ordre en termes de variables d'état  $(x_1, x_2, ..., x_n)$  et variables d'entrée  $(u_1, u_2, ..., u_m)$  en forme générale:

$$
\begin{cases}\n\frac{dx_1}{dt} = a_{11}x_1 + a_{12}x_2 + ... + a_{1n}x_n + b_{11}u_1 + ... + b_{1m}u_m \\
\frac{dx_2}{dt} = a_{21}x_1 + a_{22}x_2 + ... + a_{2n}x_n + b_{21}u_1 + ... + b_{2m}u_m \\
\vdots \\
\frac{dx_n}{dt} = a_{n1}x_1 + a_{n2}x_2 + ... + a_{nn}x_n + b_{n1}u_1 + ... + b_{nm}u_m\n\end{cases}
$$
\n(I.12)

Cette équation peut être écrite dans une forme matricielle comme suit:

$$
\dot{x} = A x + B u \tag{I.13}
$$

Cette équation est appelée l'**équation d'état**, d'où:

 $x = [x_1, x_2,...,x_n]^T$  est le **vecteur d'éta**t de *n* dimensions,

 $u = [u_1, u_2,...,u_m]^T$  est le **vecteur de commande** de *m* dimensions,

*A* (*n*×*n*) est la **matrice d'état,**

*B* (*n*×*m*) est la **matrice de commande, d'où**

$$
A = \begin{bmatrix} a_{11} & a_{12} & \cdots & a_{1n} \\ a_{21} & a_{22} & \cdots & a_{2n} \\ \vdots & \vdots & \cdots & \vdots \\ a_{n1} & a_{n2} & \cdots & a_{nn} \end{bmatrix}, \qquad B = \begin{bmatrix} b_{11} & b_{12} & \cdots & b_{1m} \\ b_{21} & b_{22} & \cdots & b_{2m} \\ \vdots & \vdots & \cdots & \vdots \\ b_{n1} & b_{n2} & \cdots & b_{nm} \end{bmatrix}
$$
(I.14)

La sortie d'un système linéaire peut être reliée aux variables d'état et aux variables d'entrée comme suit:

$$
y = C x + D u \tag{I.15}
$$

Cette équation est appelée l'**équation de sortie.**

Alors, dans le cas d'un système linéaire invariant (stationnaire) la représentation d'état se met sous la forme:

$$
\begin{aligned}\n\hat{x} &= A x + B u \\
\hat{y} &= C x + D u\n\end{aligned} \n\tag{I.16}
$$

Un schéma fonctionnel de ce système est donné illustré dans la Figure I.2.

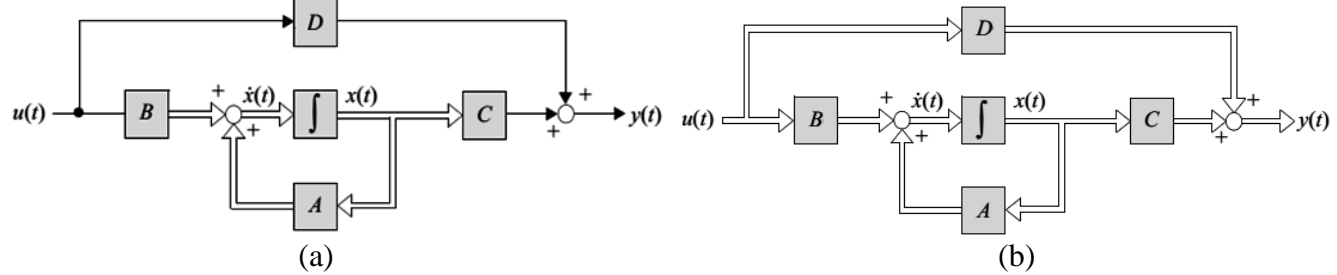

**Figure I.2**. Schéma fonctionnel d'un système linéaire: a) cas monovariable, b) cas multivariable

#### **Exemple I.5:**

Considérons le système masse-ressort-amortisseur de la Figure I3.

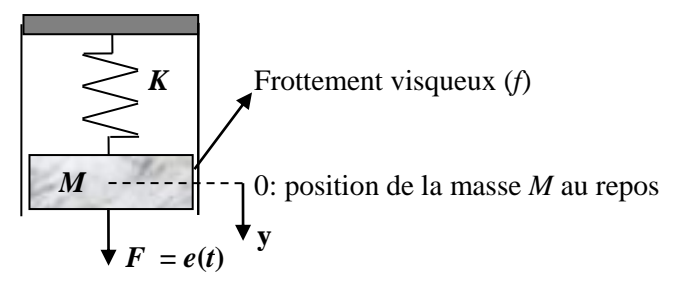

**Figure I.3.** Système masse-ressort-amortisseur

Le système est régi par l'équation différentielle suivante:

$$
e(t) = M \ddot{y} + f \dot{y} + k y
$$

*a) représentation externe:*

$$
\frac{Y(p)}{E(p)} = \frac{1}{M p^2 + f p + k}
$$

Avec conditions initiales nulles. *b) représentation interne:*

Posons:

Il vient:

$$
\mathbf{x} = \begin{bmatrix} x_1 \\ x_2 \end{bmatrix} = \begin{bmatrix} y \\ y \end{bmatrix}
$$

$$
\begin{cases} \n\dot{x} = \begin{bmatrix} \n\dot{x}_1 \\ \n\dot{x}_2 \n\end{bmatrix} = \begin{bmatrix} \n\dot{y} \\ \n\dot{y} \n\end{bmatrix} = \begin{bmatrix} \n0 & 1 \\ \n-\frac{k}{M} & -f \\ \n\frac{M}{M} & \n\end{bmatrix} \begin{bmatrix} \n\dot{y} \\ \n\dot{y} \n\end{bmatrix} + \begin{bmatrix} \n0 \\ \n\frac{1}{M} \n\end{bmatrix} e(t) \\
y = \begin{bmatrix} 1 & 0 \end{bmatrix} \begin{bmatrix} \n\dot{y} \\ \n\dot{y} \n\end{bmatrix}
$$

Alors,

$$
A = \begin{bmatrix} 0 & 1 \\ \frac{-k}{M} & \frac{-f}{M} \end{bmatrix}, B = \begin{bmatrix} 0 \\ \frac{1}{M} \end{bmatrix}, C = \begin{bmatrix} 1 & 0 \end{bmatrix} \text{ et } D = 0.
$$

#### **Remarques:**

- 1. La représentation d'état est parfaitement adaptée à l'étude d'un système multivariable.
- 2. Elle permet d'accéder à la connaissance de variables internes, ce qui autorise, par exemple, la prise en compte de contraintes internes.
- 3. Contrairement à la représentation externe, elle n'est pas unique, en obtient une autre, par exemple, en permutant les définitions de variables d'état.
- 4. Le nombre de variables d'état minimal est l'ordre du système.
- 5. Contrairement à la représentation externe, elle ne suppose pas que les conditions initiales sont nulles.

#### **I.3.3 Passage d'une représentation interne à la représentation externe**

Soit le système:

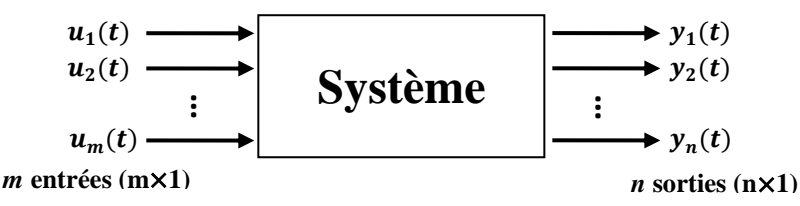

**Figure I.4.** Système

Supposons que l'on connaisse, de ce système, la représentation d'état (interne) suivante:

$$
\begin{aligned}\n\hat{x} &= A x + B u \\
\hat{y} &= C x + D u\n\end{aligned} \tag{I.17}
$$

La représentation externe sera constituée par la *matrice de transfert*  $T(p)$ , telle que:

$$
Y(p) = T(p) U(p)
$$
  
\n
$$
(n \times 1) = (n \times m) (m \times 1)
$$
\n(1.18)

L'élément  $T_{ij}$  de la matrice  $T$  est la fonction de transfert entre la sortie *i* et l'entrée *j*. la matrice de transfert est donc la généralisation, au cas multivariable, de la notion de fonction de transfert. Comme par celle-ci, le système est supposé *initialement au repos*.

Prenons les transformées de Laplace des deux membres de l'équation d'état, en imposent les conditions initiale nulles, il vient:

$$
\begin{array}{rcl} \n\{p\ X(p) & = & A\ X(p) + B\ U(p) \\ \n\{Y(p) & = & C\ X(p) + D\ U(p) \n\end{array}
$$

D'où

$$
\begin{cases}\nX(p) = (pl - A)^{-1} B U(p) \\
Y(p) = [C (pl - A)^{-1} B + D] U(p)\n\end{cases}
$$

Alors,

$$
T(p) = C (pI - A)^{-1} B + D
$$
 (I.1)

Les pôles des éléments  $T_{ij}$  de  $T(p)$  sont des solutions de l'équation **det**  $(\mathbf{pI} - \mathbf{A}) = \mathbf{0}$ , c.-à-d. des valeurs propres de la matrice *A*. la réciproque n'est forcément vraie, puisque certains pôles de  $(pI - A)^{-1}$ peuvent être simplifiés au moment où l'on forme le produit  $C (pI - A)^{-1} B$ .

#### **I.3.4. Passage de la représentation externe à une représentation interne**

Contrairement au précédent, ce passage n'est pas unique, puisqu'un système donné possède une infinité de représentations internes. Notons que le nombre minimal de variables d'tat nécessaire pour représenter un système est une caractéristique du système:

 *Dans le cas monovariable, le nombre minimal de variables d'état est le nombre de pôles de la fonction de transfert, c'est-à-dire l'ordre du système.*

(I.19)

#### **I.4. Systèmes monovariables (SISO) et systèmes multivariables (MIMO)**

Un système possédant une seule entrée et une seule sortie est dit **monovariable ou SISO (Singleinput single-output)**. Au contraire, les systèmes qui possèdent plusieurs entrées et plusieurs sorties sont des systèmes **multivariable**s **ou MIMO (multiple-input multiple-output).** Les différences entre eux sont montrées par les figures I.5 et I.6.

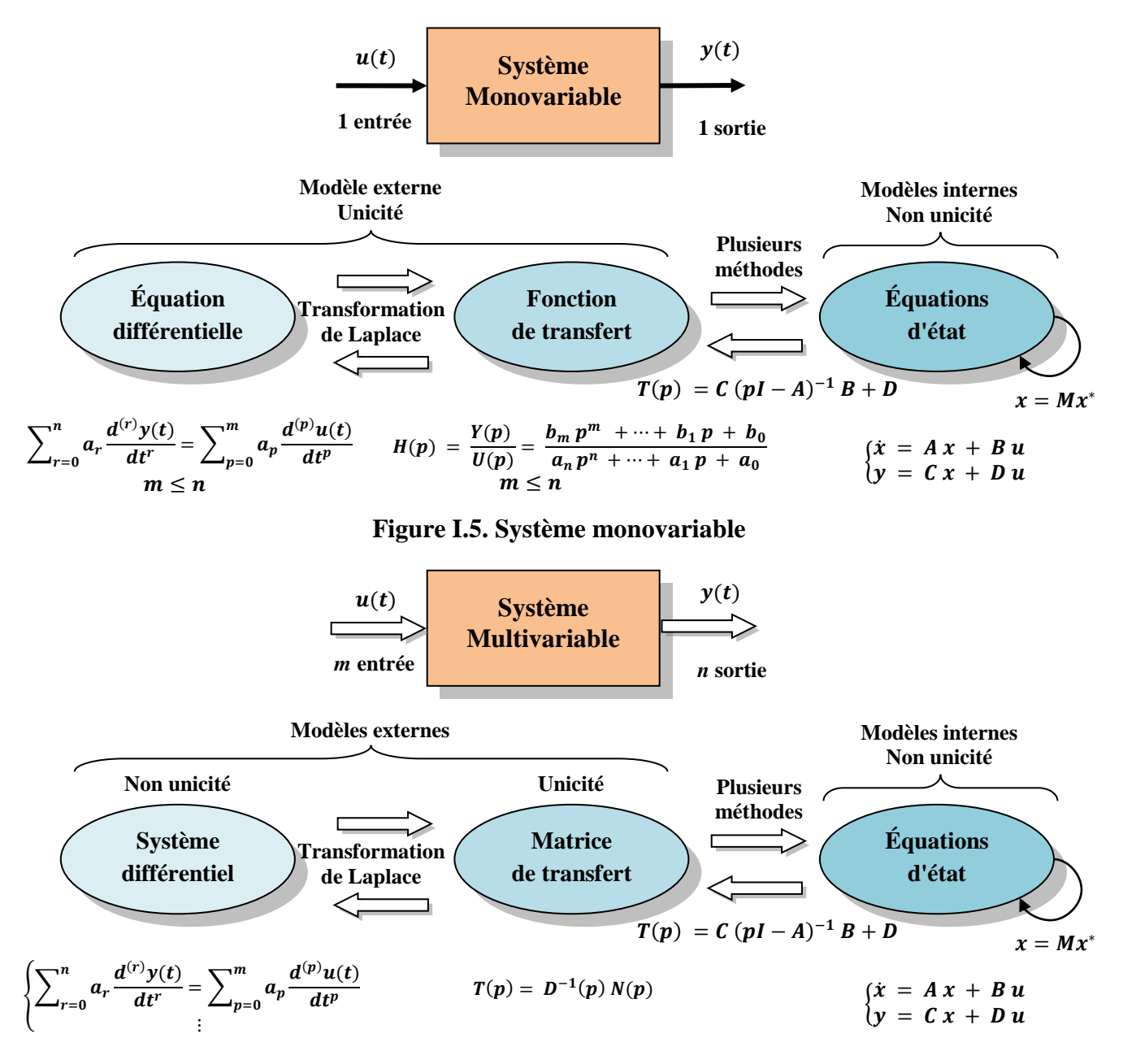

**Figure I.6. Système multivariable**

#### **I.5. Exercices:**

#### **Exercice 1:**

Donner une représentation d'état des systèmes décrit par ses équations différentielles suivantes:

- 1.  $\ddot{y} + 2 \dot{y} + 3 y = u$
- 2.  $\ddot{y} + a_1 \ddot{y} + a_2 \dot{y} + a_3 y = b_0 u$
- 3.  $\ddot{y} + a_1 \ddot{y} + a_2 \dot{y} + a_3 y = b_0 \ddot{u} + b_1 \ddot{u} + b_2 \dot{u} + b_3 u$

#### **Exercice 2:**

Pour le circuit RLC de la Figure I.7.

- 1. Trouver l'équation différentielle qui relie entre  $v_1(t)$ et  $v_2(t)$ .
- 2. Ecrire les équations d'état lorsque:
	- a. Les variables d'état sont  $v_2(t)$  et  $\dot{v}_2(t)$ .
	- b. Les variables d'état sont  $v_2(t)$  et  $i(t)$ .

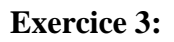

Soit le système de la Figure I.8.

- 1. Trouver sa fonction de transfert.
- 2. Donner une représentation d'état du système.

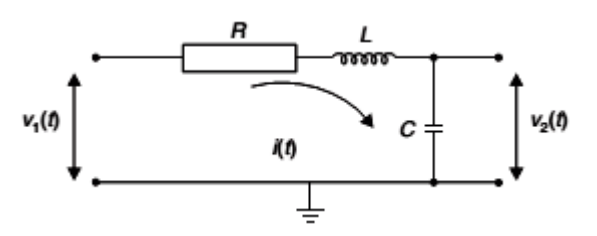

**Figure I.7.** Circuit RLC

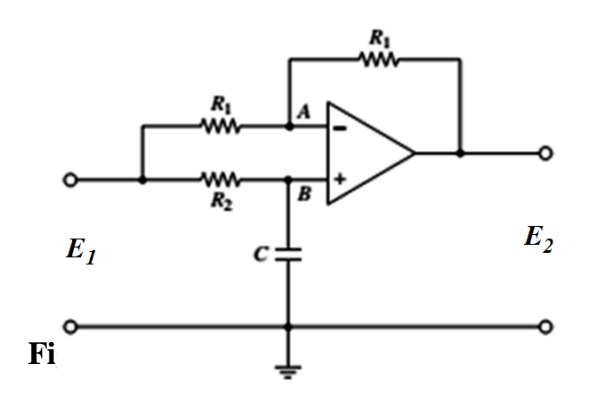

**Figure I.8.** Circuit à base de AOP

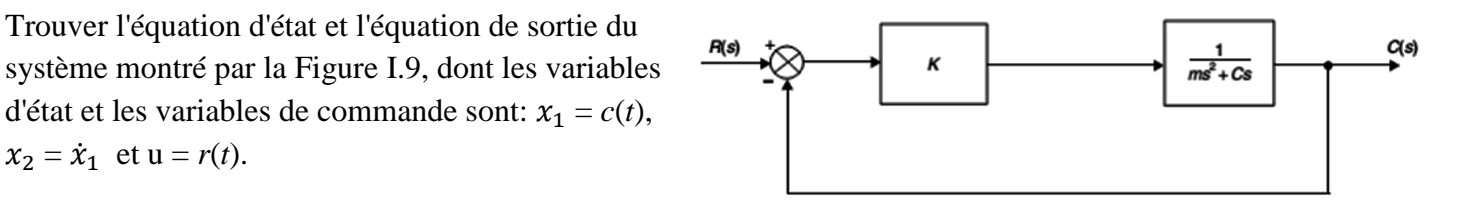

**Exercice 5:**

 $x_2 = \dot{x}_1$  et  $u = r(t)$ .

**Exercice 4:**

Soit un système décrit par sa fonction de transfert:

Trouver l'équation d'état et l'équation de sortie du

$$
\frac{\phi_a}{\delta_d}(s) = \frac{k}{(s+1)(s^2+0.7s+2)}
$$

Trouver l'équation d'état et l'équation de sortie du système en posant  $x_1 = \phi_a(t)$ ,  $x_2 = \dot{x}_1$ ,  $x_3 = \dot{x}_2$  et *u*  $= \delta_d(t)$ .

**Figure I.9.** Système à boucle fermée

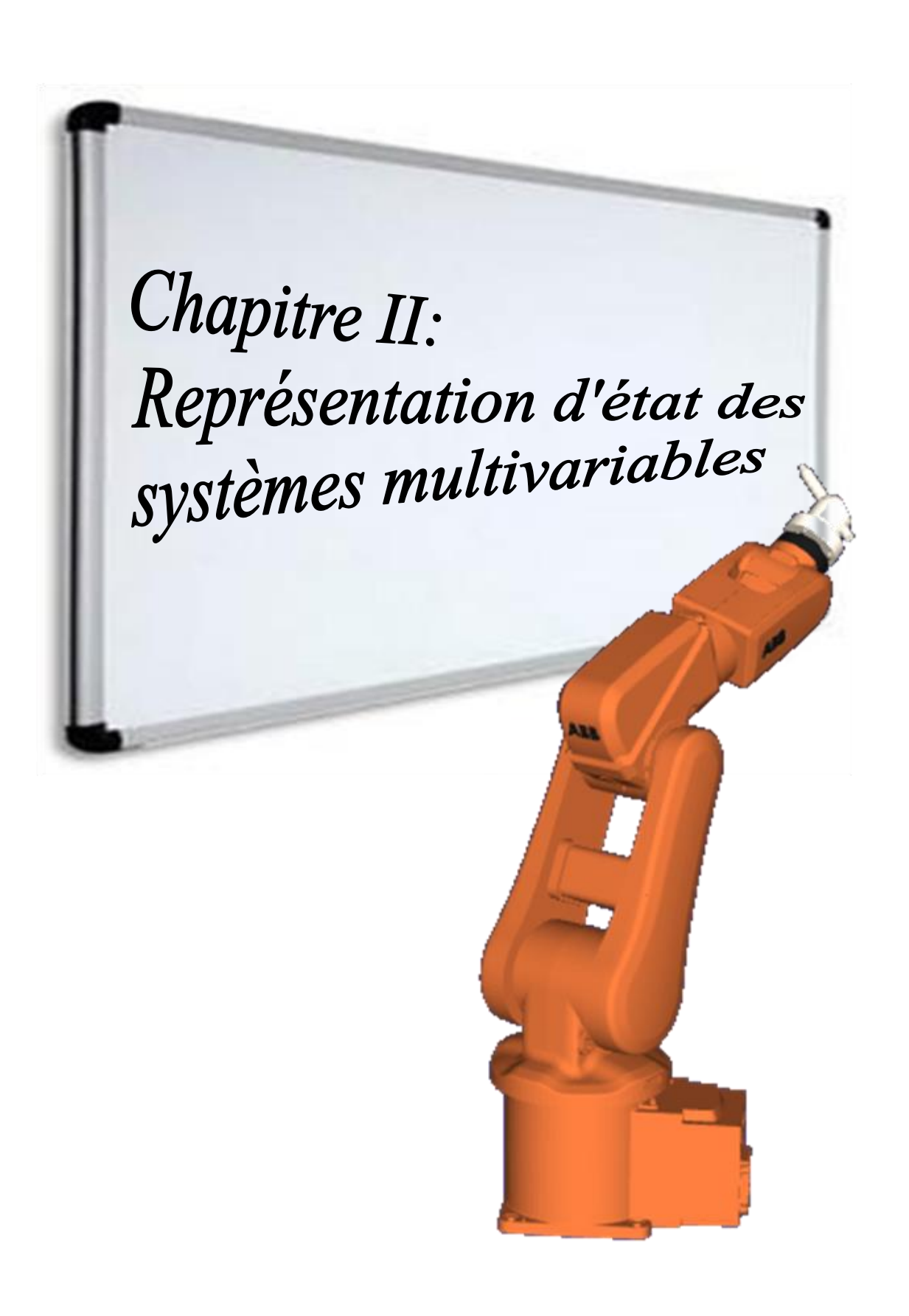

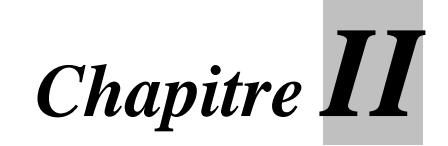

### **Représentation d'état des systèmes multivariables**

#### **II.1. Rappel**

#### **II.1.1. Les valeurs propres et les vecteurs propres**

Les valeurs propres d'une matrice A  $(n \times n)$  sont les racines de l'équation caractéristique:

$$
|\lambda I - A| = 0 \tag{II.1}
$$

Les valeurs propres sont aussi appelées les racines caractéristiques.

#### **Exemple II.1:**

soit la matrice

$$
A = \begin{bmatrix} 0 & 1 & 0 \\ 0 & 0 & 1 \\ -6 & -11 & -6 \end{bmatrix}
$$

L'équation caractéristique est:

$$
|\lambda I - A| = \begin{vmatrix} \lambda & -1 & 0 \\ 0 & \lambda & -1 \\ 6 & 11 & \lambda + 6 \end{vmatrix} = \lambda^3 + 6\lambda^2 + 11\lambda + 6 = (\lambda + 1)(\lambda + 2)(\lambda + 3) = 0
$$

Les valeurs propres sont les racines de l'équation caractéristique, c.-à-d., −1, −2 et −3.

Un vecteur propre *v* de composantes  $(v_1, v_2, ..., v_n)$  associé à la valeur propre  $\lambda$  doit vérifier la relation:

$$
A v = \lambda v \Leftrightarrow (\lambda I - A) (v_1, v_2, ..., v_n)^T = 0
$$
 (II.2)

#### **Exemple II.2:**

Soit la matrice  $A = \begin{bmatrix} 5 & -3 \\ 6 & 4 \end{bmatrix}$  $\begin{bmatrix} 5 & -3 \\ 6 & -4 \end{bmatrix}$ , déterminer les valeurs propres et les vecteurs propres de cette matrice.

#### **Solution:**

$$
|\lambda I - A| = 0 \Leftrightarrow \begin{bmatrix} \lambda - 5 & 3 \\ -6 & \lambda + 4 \end{bmatrix} = 0
$$
  
\n
$$
\Leftrightarrow (\lambda - 5) (\lambda + 4) + 18 = 0
$$
  
\n
$$
\Leftrightarrow \lambda^2 - \lambda - 2 = 0
$$
  
\n
$$
\Leftrightarrow (\lambda + 1) (\lambda - 2) = 0
$$
  
\n
$$
\Leftrightarrow \lambda_1 = -1 \text{ et } \lambda_2 = 2
$$

Les vecteurs propres  $v_1$  et  $v_2$  associés respectivement à  $\lambda_1$  et  $\lambda_2$  sont:

• Pour 
$$
\lambda_1 = -1
$$
  
\n
$$
(\lambda_1 I - A) v_1 = 0 \Leftrightarrow \begin{bmatrix} -6 & 3 \\ -6 & 3 \end{bmatrix} \begin{bmatrix} w_1 \\ w_2 \end{bmatrix} = 0
$$
\n
$$
\Leftrightarrow -6 w_1 + 3 w_2 = 0
$$
\nChoix d'un vecteur proper:  $v_1 = \begin{bmatrix} 1 \\ 2 \end{bmatrix}$ 

• Pour 
$$
\lambda_2 = 2
$$

$$
(\lambda_2 I - A) v_2 = 0 \Leftrightarrow \begin{bmatrix} -3 & 3 \\ -6 & 6 \end{bmatrix} \begin{bmatrix} s & 1 \\ s & 2 \end{bmatrix} = 0
$$
  

$$
\Leftrightarrow -3 s_1 + 3 s_2 = 0
$$
  
Choix d'un vecteur proper:  $v_2 = \begin{bmatrix} 1 \\ 1 \end{bmatrix}$ 

#### **II.1.2. Transformation similaire**

Soit la matrice *A* (*n*×*n*), la matrice *B* (*n*×*n*) est dite similaire à la matrice *A*, s'il existe une matrice *T* (*n*×*n*) telle que:

$$
B = T^{-1} A T \tag{II.3}
$$

Cette équation est appelée la transformation similaire. Notons que:

a. Si *B* est similaire à *A*, alors, *A* est similaire à *B*.

b. Les matrices similaires possèdent les même valeurs propres.

La transformation similaire est souvent a l'objectif de simplifier la matrice *A*. Cette simplification va faciliter la résolution de certains problèmes.

Si le but de la transformation similaire est la diagonalisation de la matrice *A*, alors la détermination de la matrice *T* dépend directement des valeurs propres et vecteurs propres de *A*; dans ce cas, on distingue:

**1. Les valeurs propres sont distinctes:** alors les vecteurs propres sont linéairement indépendants. Dans ce cas la matrice de transformation similaire *T* est dénotée par *M* et possède la forme suivante:  $M = \nu_1$ ,  $v_2, ..., v_n$ ], cette matrice est appelée la *matrice propre*.

**2. Les valeurs propres ne sont pas distinctes:** c.-à-d., il y a des valeurs propres multiple, alors, la matrice A ne peut pas être transformée à la forme diagonale, mais elle peut être transformée à une forme pseudo-diagonale ou ce que l'on appelle la forme de **Jordan**, où la matrice de Jordan *J* a la forme suivante:

$$
J = \begin{bmatrix} J_1 & 0 & \cdots & 0 \\ 0 & J_2 & \ddots & \vdots \\ \vdots & \ddots & \ddots & 0 \\ 0 & \cdots & 0 & J_n \end{bmatrix}
$$
 (II.4)

où

$$
J_i = \begin{bmatrix} -\lambda_i & 1 & 0 & \cdots & 0 \\ 0 & -\lambda_i & 1 & \ddots & 0 \\ \vdots & 0 & \ddots & \ddots & \vdots \\ 0 & \cdots & \ddots & -\lambda_i & 1 \\ 0 & 0 & \cdots & 0 & -\lambda_i \end{bmatrix}
$$
(II.5)

est la sous-matrice de Jordan

Alors, pour trouver la matrice de transformation similaire  $T$ , on va introduire la notion des vecteurs propres généralisés.

#### **II.1.3. Vecteurs propres généralisés**

Pour éclairer l'idée, on va commencer par l'exemple suivant:

#### **Exemple II.3:**

Soit la matrice suivante:

$$
A = \begin{bmatrix} 0 & 1 \\ -9 & 6 \end{bmatrix}
$$

L'équation caractéristique est:

$$
|\lambda I - A| = \begin{vmatrix} \lambda & -1 \\ 9 & \lambda - 6 \end{vmatrix} = \lambda(\lambda - 6) + 9 = \lambda^2 - 6\lambda + 9 = (\lambda - 3)^2
$$

La matrice A possède une valeur propre double, alors, on peut assigner un seul vecteur propre, et on peut pas calculer la matrice de transformation similaire, car elle deviendra:  $T = [v_1, v_1]$ . Et cette matrice est une matrice singulière, c.-à-d., son déterminant est nul.

On sait que la matrice résultante de cette transformation est la matrice de Jordan:

$$
J = \begin{bmatrix} \lambda & 1 \\ 0 & \lambda \end{bmatrix}
$$

Et la matrice de transformation similaire vérifie la relation

$$
J = T^{-1}A T \Longrightarrow A T = T J \tag{II.6}
$$

On écrit la matrice  $T$  sous la forme:

$$
T = \begin{bmatrix} v_1 & v_2 \end{bmatrix} \tag{II.7}
$$

Et la relation (II.6) sera:

$$
A[v_1 \quad v_2] = [v_1 \quad v_2] \begin{bmatrix} \lambda & 1 \\ 0 & \lambda \end{bmatrix} \implies [Av_1 \quad Av_2] = [\lambda v_1 \quad \lambda v_2 + v_1]
$$

$$
\implies \begin{cases} Av_1 = \lambda v_1 \\ Av_2 = \lambda v_2 + v_1 \end{cases}
$$

$$
\implies \begin{cases} (\lambda I - A)v_1 = 0 \\ (\lambda I - A)v_2 = -v_1 \end{cases}
$$

$$
\implies \begin{cases} (\lambda I - A)v_1 = 0 \\ (\lambda I - A)^2 v_2 = -(\lambda I - A)v_1 = 0 \end{cases}
$$

Le vecteur  $v_1$  est un vecteur propre assigné à la valeur propre  $\lambda$ . Le vecteur  $v_2$  est appelé un vecteur propre généralisé, d'où la définition suivante:

*Définition: un vecteur non nul v qui satisfait la relation:*  $(\lambda I - A)^p v = 0$  pour un scalaire p positif est appelé *un vecteur propre généralisé de la matrice avec la valeur propre .*

Revenons à notre exemple,

$$
(\lambda I - A)v_1 = 0 \implies \begin{bmatrix} 3 & -1 \\ 9 & -3 \end{bmatrix} \begin{bmatrix} v_{11} \\ v_{12} \end{bmatrix} = 0
$$

$$
\implies \begin{cases} 3v_{11} - v_{12} = 0 \\ 9v_{11} - 3v_{12} = 0 \end{cases}
$$

Si on pose  $v_{11} = 1$ , alors,  $v_{12} = 3$ , et donc:

$$
v_1 = \begin{bmatrix} 1 \\ 3 \end{bmatrix}
$$

Passons à la deuxième équation:

$$
(\lambda I - A)v_2 = -v_1 \Longrightarrow \begin{bmatrix} 3 & -1 \\ 9 & -3 \end{bmatrix} \begin{bmatrix} v_{21} \\ v_{22} \end{bmatrix} = \begin{bmatrix} -1 \\ -3 \end{bmatrix}
$$

$$
\Longrightarrow \begin{cases} 3v_{21} - v_{22} = -1 \\ 9v_{21} - 3v_{22} = -3 \end{cases}
$$

Si on pose  $v_{21} = 1$ , alors,  $v_{22} = 4$ , et donc:

$$
v_2 = \begin{bmatrix} 1 \\ 4 \end{bmatrix}
$$

Et la matrice de transformation similaire s'écrit donc:

$$
T = \begin{bmatrix} 1 & 1 \\ 3 & 4 \end{bmatrix}
$$

On peut vérifier les résultats,

$$
T^{-1}AT = \begin{bmatrix} 1 & 1 \\ 3 & 4 \end{bmatrix}^{-1} \begin{bmatrix} 0 & 1 \\ -9 & 6 \end{bmatrix} \begin{bmatrix} 1 & 1 \\ 3 & 4 \end{bmatrix} = \begin{bmatrix} 4 & -1 \\ -3 & 1 \end{bmatrix} \begin{bmatrix} 3 & 4 \\ 9 & 15 \end{bmatrix} = \begin{bmatrix} 3 & 1 \\ 0 & 3 \end{bmatrix}
$$

#### **Exemple II.4:**

Soit la matrice

$$
A = \begin{bmatrix} 5 & 1 & -4 \\ 4 & 3 & -5 \\ 3 & 1 & -2 \end{bmatrix}
$$

- Transformer la matrice A à la forme diagonale ou de Jordan.

#### **Solution:**

L'équation caractéristique est:

$$
|\lambda I - A| = \begin{vmatrix} \lambda - 5 & -1 & 4 \\ -4 & \lambda - 3 & 5 \\ -3 & -1 & \lambda + 2 \end{vmatrix}
$$
  
= (\lambda - 5)(\lambda^2 - \lambda - 1) + (-4\lambda + 7) + 4(3\lambda - 5)  
= \lambda^3 - 6\lambda^2 + 4\lambda + 5 + (-4\lambda + 7) + 4(3\lambda - 5)  
= \lambda^3 - 6\lambda^2 + 12\lambda - 8  
= (\lambda - 2)^3

Alors, la matrice A possède une valeur propre triple  $\lambda = 2$ . On sait que la matrice résultante de cette transformation est la matrice de Jordan:

$$
J = \begin{bmatrix} \lambda & 1 & 0 \\ 0 & \lambda & 1 \\ 0 & 0 & \lambda \end{bmatrix}
$$

Et la matrice de transformation similaire vérifie la relation

$$
J = T^{-1}A T \Longrightarrow A T = T J \tag{II.8}
$$

On écrit la matrice  $T$  sous la forme:

$$
T = \begin{bmatrix} v_1 & v_2 & v_3 \end{bmatrix} \tag{II.9}
$$

Et la relation (II.8) devient:

$$
A[v_1 \quad v_2 \quad v_3] = [v_1 \quad v_2 \quad v_3] \begin{bmatrix} \lambda & 1 & 0 \\ 0 & \lambda & 1 \\ 0 & 0 & \lambda \end{bmatrix} \Rightarrow [Av_1 \quad Av_2 \quad Av_3] = [\lambda v_1 \quad \lambda v_2 + v_1 \quad \lambda v_3 + v_2]
$$

$$
\Rightarrow \begin{cases} Av_1 = \lambda v_1 \\ Av_2 = \lambda v_2 + v_1 \\ Av_3 = \lambda v_3 + v_2 \end{cases}
$$

$$
\Rightarrow \begin{cases} (\lambda I - A)v_1 = 0 \\ (\lambda I - A)v_2 = -v_1 \\ (\lambda I - A)v_3 = -v_2 \end{cases}
$$

$$
\Rightarrow \begin{cases} (\lambda I - A) v_1 = 0 \\ (\lambda I - A)^2 v_2 = 0 \\ (\lambda I - A)^3 v_3 = 0 \end{cases}
$$

Prenons la première équation:

$$
(\lambda I - A) v_1 = 0 \Rightarrow \begin{bmatrix} -3 & -1 & 4 \\ -4 & -1 & 5 \\ -3 & -1 & 4 \end{bmatrix} \begin{bmatrix} v_{11} \\ v_{12} \\ v_{13} \end{bmatrix} = 0
$$
  

$$
\Rightarrow \begin{cases} -3v_{11} - v_{12} + 4v_{13} = 0 \\ -4v_{11} - v_{12} + 5v_{13} = 0 \\ -3v_{11} - v_{12} + 4v_{13} = 0 \end{cases}
$$
  

$$
\Rightarrow \begin{cases} -3v_{11} - v_{12} + 4v_{13} = 0 \\ -4v_{11} - v_{12} + 5v_{13} = 0 \end{cases}
$$

Posons  $v_{11} = 1$ , on obtient

$$
\Rightarrow \begin{cases} -v_{12} + 4v_{13} = 3\\ -v_{12} + 5v_{13} = 4 \end{cases}
$$

$$
\Rightarrow \begin{cases} v_{12} = 1\\ v_{13} = 1 \end{cases}
$$

Alors,

$$
v_1 = \begin{bmatrix} 1 \\ 1 \\ 1 \end{bmatrix}
$$

Résolvons la deuxième équation:

$$
(\lambda I - A)v_2 = -v_1 \Longrightarrow \begin{bmatrix} -3 & -1 & 4 \\ -4 & -1 & 5 \\ -3 & -1 & 4 \end{bmatrix} \begin{bmatrix} v_{21} \\ v_{22} \\ v_{23} \end{bmatrix} = -\begin{bmatrix} 1 \\ 1 \\ 1 \end{bmatrix}
$$

$$
\Longrightarrow \begin{cases} -3v_{21} - v_{22} + 4v_{23} = -1 \\ -4v_{21} - v_{22} + 5v_{23} = -1 \\ -3v_{21} - v_{22} + 4v_{23} = -1 \end{cases}
$$

$$
\Longrightarrow \begin{cases} -3v_{21} - v_{22} + 4v_{23} = -1 \\ -4v_{21} - v_{22} + 5v_{23} = -1 \end{cases}
$$

Posons  $v_{22} = 1$ , on obtient

$$
\Rightarrow \begin{cases} -3v_{21} + 4v_{23} = -1 \\ -4v_{21} + 5v_{23} = -1 \end{cases}
$$

$$
\Rightarrow \begin{cases} v_{22} = 1 \\ v_{23} - v_{21} = 0 \end{cases}
$$

Alors,

$$
v_2 = \begin{bmatrix} 0 \\ 1 \\ 0 \end{bmatrix}
$$

Résolvons la troisième équation:

$$
(\lambda I - A)v_3 = -v_2 \Longrightarrow \begin{bmatrix} -3 & -1 & 4 \\ -4 & -1 & 5 \\ -3 & -1 & 4 \end{bmatrix} \begin{bmatrix} v_{31} \\ v_{32} \\ v_{33} \end{bmatrix} = -\begin{bmatrix} 0 \\ 1 \\ 0 \end{bmatrix}
$$

$$
\Rightarrow \begin{cases}\n-3v_{31} - v_{32} + 4v_{33} = 0 \\
-4v_{31} - v_{32} + 5v_{33} = -1 \\
-3v_{31} - v_{32} + 4v_{33} = 0\n\end{cases}
$$
\n
$$
\Rightarrow \begin{cases}\n-3v_{31} - v_{32} + 4v_{33} = 0 \\
-4v_{31} - v_{32} + 5v_{33} = -1\n\end{cases}
$$

Posons  $v_{32} = 0$ , on obtient

$$
\Rightarrow \begin{cases} -3v_{31} + 4v_{33} = 0\\ -4v_{31} + 5v_{33} = -1 \end{cases}
$$

$$
\Rightarrow \begin{cases} v_{31} = 4\\ v_{33} = 3 \end{cases}
$$

Alors,

#### $v_3 =$ 4 0 3 ]

Et la matrice de transformation similaire s'écrit donc:

$$
T = \begin{bmatrix} 1 & 0 & 4 \\ 1 & 1 & 0 \\ 1 & 0 & 3 \end{bmatrix}
$$

On peut vérifier les résultats,

$$
T^{-1}AT = \begin{bmatrix} 1 & 0 & 4 \\ 1 & 1 & 0 \\ 1 & 0 & 3 \end{bmatrix}^{-1} \begin{bmatrix} 5 & 1 & -4 \\ 4 & 3 & -5 \\ 3 & 1 & -2 \end{bmatrix} \begin{bmatrix} 1 & 0 & 4 \\ 1 & 1 & 0 \\ 1 & 0 & 3 \end{bmatrix} = \begin{bmatrix} 2 & 1 & 0 \\ 0 & 2 & 1 \\ 0 & 0 & 2 \end{bmatrix}
$$

#### **II.2. Définitions**

L'état à un instant donné  $t_0$ , d'un système, est constitué par les *n* valeurs prises par un ensemble de grandeurs que l'on doit posséder sur le système à cet instant  $t_0$  pour pouvoir déterminer son évolution ultérieure (à  $t > t_0$ ), à partir de la seule donnée des entrées ultérieures. Ces grandeurs sont appelées *variables d'état*, et sont rassemblées dans un vecteur, appelé *vecteur d'état*.

Dans le cas d'un système linéaire invariant (stationnaire) (Figure II.1) la représentation d'état se met sous la forme:

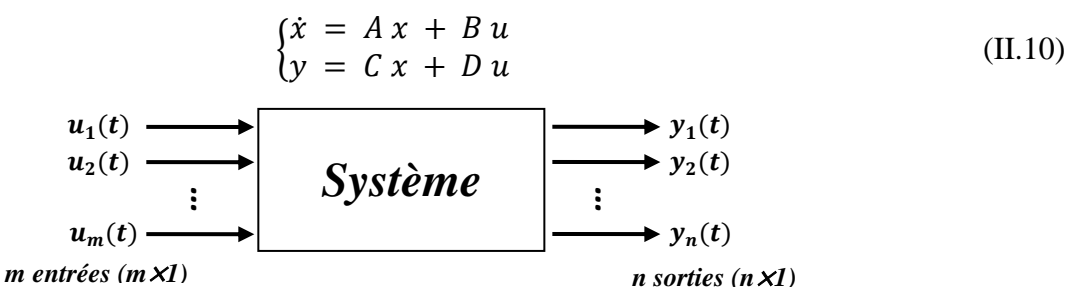

**Figure II.1.** Système multivariable

La première équation est appelée l'**équation d'état**, et la deuxième l'**équation de sortie.** Où:

 $x = [x_1, x_2,...,x_n]^T$  est le **vecteur d'éta**t de *n* dimensions,

 $u = [u_1, u_2,...,u_m]^T$  est le **vecteur de commande** de *m* dimensions,

A (*n*×*n*) est la **matrice d'état,**

B (*n*×*m*) est la **matrice de commande,** dont

$$
A = \begin{bmatrix} a_{11} & a_{12} & \cdots & a_{1n} \\ a_{21} & a_{22} & \cdots & a_{2n} \\ \vdots & \vdots & \cdots & \vdots \\ a_{n1} & a_{n2} & \cdots & a_{nn} \end{bmatrix}, \qquad B = \begin{bmatrix} b_{11} & b_{12} & \cdots & b_{1m} \\ b_{21} & b_{22} & \cdots & b_{2m} \\ \vdots & \vdots & \cdots & \vdots \\ b_{n1} & b_{n2} & \cdots & b_{nm} \end{bmatrix}
$$
(II.11)

#### **II.3. Méthodes de mise en équations d'état d'un système à partir de sa fonction de transfert**

Considérons le cas d'un système continu, linéaire, stationnaire et déterministe. Dans ce cas, les représentations d'état à établir sont de la forme:

$$
\begin{aligned}\n\hat{x} &= A x(t) + B u(t) \\
\hat{y} &= C x(t) + D u(t)\n\end{aligned}
$$
\n(II.12)

Nous allons décrite différentes méthodes permettant d'obtenir une représentation d'état d'un système à partir de sa fonction de transfert, dans le cas monovariable:

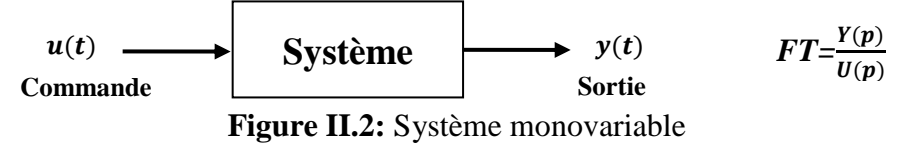

#### **II.3.1. La méthode directe (la forme canonique de commande)**

On considère le système décrit par son équation différentielle suivante:

 $\frac{d^{(n)}y(t)}{dt^n} + a_{n-1} \frac{d^{(n-1)}y(t)}{dt^{n-1}} + ... + a_1 \frac{dy(t)}{dt}$  $\frac{y(t)}{dt} + a_0 y(t) = b_{n-1} \frac{d^{(n-1)}u(t)}{dt^{n-1}} + b_{n-2} \frac{d^{(n-2)}u(t)}{dt^{n-2}} + ... + b_1 \frac{du(t)}{dt}$  $\frac{u(t)}{dt}$  +  $b_0 u(t)$  (II.13)

La FT du système est, alors, donnée par:

$$
H(p) = \frac{Y(p)}{U(p)} = \frac{b_{n-1}p^{n-1} + b_{n-2}p^{n-2} + \dots + b_1p + b_0}{p^n + a_{n-1}p^{n-1} + \dots + a_1p + a_0}
$$
 (II.14)

On introduit  $X(p)$  de façon que:

$$
H(p) = \frac{Y(p)}{U(p)} = \frac{X(p)}{U(p)} \frac{Y(p)}{X(p)}
$$
(II.15)

Alors,

$$
\begin{cases}\n\frac{X(p)}{U(p)} = \frac{1}{p^{n} + a_{n-1} p^{n-1} + \dots + a_1 p + a_0} \\
\frac{Y(p)}{X(p)} = b_{n-1} p^{n-1} + b_{n-2} p^{n-2} + \dots + b_1 p + b_0\n\end{cases}
$$
(II.16)

C'est-à-dire:

$$
\begin{cases}\n p^{n}X = -a_{n-1}p^{n-1}X - \dots - a_1 p X - a_0 X + u \\
 Y(p) = b_{n-1}p^{n-1}X + b_{n-2}p^{n-2}X + \dots + b_1 p X + b_0 X\n\end{cases}
$$
\n(II.17)

Si on applique la transformée de Laplace inverse, on obtient:

$$
\begin{cases} x^{(n)} = - a_{n-1} x^{(n-1)} - \dots - a_1 \dot{x} - a_0 x + u \\ y = b_{n-1} x^{(n-1)} + b_{n-2} x^{(n-2)} + \dots + b_1 \dot{x} + b_0 x \end{cases}
$$
(II.18)

Posons:

$$
\begin{cases}\nx_1 = x \\
x_2 = \dot{x}_1 = \dot{x} \\
x_3 = \dot{x}_2 = \ddot{x} \\
\vdots \\
x_n = \dot{x}_{n-1} = x^{(n-1)} \\
\dot{x}_n = x^{(n)}\n\end{cases}
$$
\n(II.19)

Alors, on obtient:

$$
\begin{cases}\n\dot{x}_n = -a_0 x_1 - a_1 x_2 - \dots - a_{n-1} x_n + u \\
y = b_0 x_1 + b_1 x_2 + \dots + b_{n-2} x_{n-1} + b_{n-1} x_n\n\end{cases}
$$
\n(II.20)

Il en résulte la représentation d'état:

$$
\begin{cases}\n0 & 1 & 0 & \cdots & 0 \\
0 & 0 & 1 & \ddots & \vdots \\
\vdots & \ddots & \ddots & \ddots & 0 \\
0 & \cdots & 0 & 0 & 1 \\
-a_0 & -a_1 & \cdots & -a_{n-2} & -a_{n-1} \\
y = \begin{bmatrix} b_0 & b_1 & \cdots & b_{n-2} & b_{n-1} \end{bmatrix} x + \begin{bmatrix} 0 \\ 0 \\ \vdots \\ 0 \\ 1 \end{bmatrix} u\n\end{cases}
$$
(II.21)

La représentation obtenue est appelée *la forme canonique de commande***.**

Le système peut être représenté par un schéma de câblage (par exemple dans SIMULINK) comme suit:

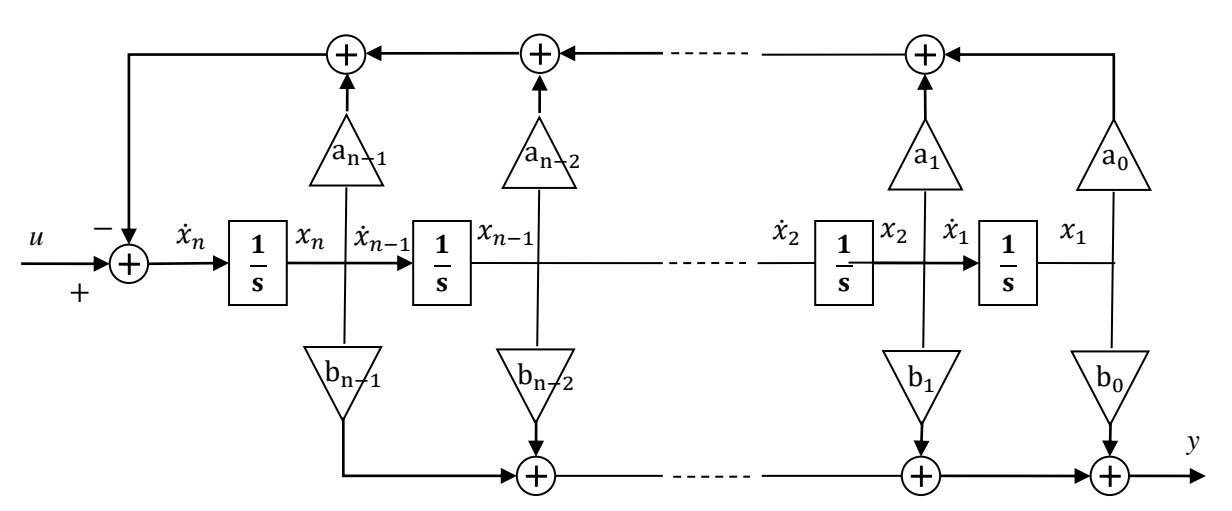

**Figure II.3:** Schéma analogique correspond à la forme canonique de commande

#### **II.3.2. Méthode de Honer (la forme canonique d'observation)**

On reprend l'expression de la FT précédente.

$$
H(p) = \frac{Y(p)}{U(p)} = \frac{b_{n-1}p^{n-1} + b_{n-2}p^{n-2} + \dots + b_1p + b_0}{p^n + a_{n-1}p^{n-1} + \dots + a_1p + a_0}
$$
 (II.22)

On devise par  $p^n$  le numérateur et le dénominateur, il vient:

 $Y(p) (1 + a_{n-1} p^{-1} + \dots + a_1 p^{-(n-1)} + a_0 p^{-n}) = U(p) (b_{n-1} p^{-1} + b_{n-2} p^{-2} + \dots + b_1 p^{-(n-1)} + b_0 p^{-n})$  (II.23) Alors,

$$
Y(p) = p^{-1} (b_{n-1}U(p) - a_{n-1}Y(p)) + p^{-2} (b_{n-2}U(p) - a_{n-2}Y(p)) + \dots + p^{-n} (b_0U(p) - a_0Y(p))
$$
 (II.24)  
D'où l'on tire:

$$
Y(p) = p^{-1} \{ (b_{n-1}U(p) - a_{n-1}Y(p)) + p^{-1} \left[ (b_{n-2}U(p) - a_{n-2}Y(p)) + \dots + p^{-1} \underbrace{(b_0U(p) - a_0Y(p))} \right] \dots ] \} \quad (II.25)
$$
\n
$$
x_1
$$
\n
$$
x_{n-1}
$$

Posons:

$$
\begin{cases}\n\dot{x}_1 = b_0 u(t) - a_0 y(t) \\
\dot{x}_2 = b_1 u(t) - a_1 y(t) + x_1 \\
\vdots \\
\dot{x}_{n-1} = b_{n-2} u(t) - a_{n-2} y(t) + x_{n-2} \\
\dot{x}_n = b_{n-1} u(t) - a_{n-1} y(t) + x_{n-1} \\
y(t) = x_n\n\end{cases}
$$
\n(II.26)

Et on a donc:

$$
\begin{cases}\n\dot{x}_1 = b_0 u(t) - a_0 x_n \\
\dot{x}_2 = b_1 u(t) - a_1 x_n + x_1 \\
\vdots \\
\dot{x}_{n-1} = b_{n-2} u(t) - a_{n-2} x_n + x_{n-2} \\
\dot{x}_n = b_{n-1} u(t) - a_{n-1} x_n + x_{n-1} \\
y(t) = x_n\n\end{cases}
$$
\n(II.27)

D'où la représentation d'état:

$$
\begin{cases}\n\begin{aligned}\n\hat{x} = \begin{bmatrix}\n0 & 0 & 0 & \cdots & -a_0 \\
1 & 0 & 0 & \ddots & -a_1 \\
\vdots & 1 & \ddots & \ddots & \vdots \\
0 & \cdots & \ddots & 0 & a_{n-2} \\
0 & 0 & \cdots & 1 & -a_{n-1}\n\end{bmatrix} x + \begin{bmatrix}\nb_0 \\
b_1 \\
\vdots \\
b_{n-2} \\
b_{n-1}\n\end{bmatrix} u\n\end{cases}
$$
(II.28)  
\n
$$
y = \begin{bmatrix}\n0 & 0 & \cdots & 0 & 1\n\end{bmatrix} x + \begin{bmatrix}\n0 \\
b_1 \\
\vdots \\
b_{n-1}\n\end{bmatrix} u
$$

La représentation obtenue est appelée *la forme canonique d'observation.* Le schéma analogique de cette représentation est montré dans la Figure II.4.

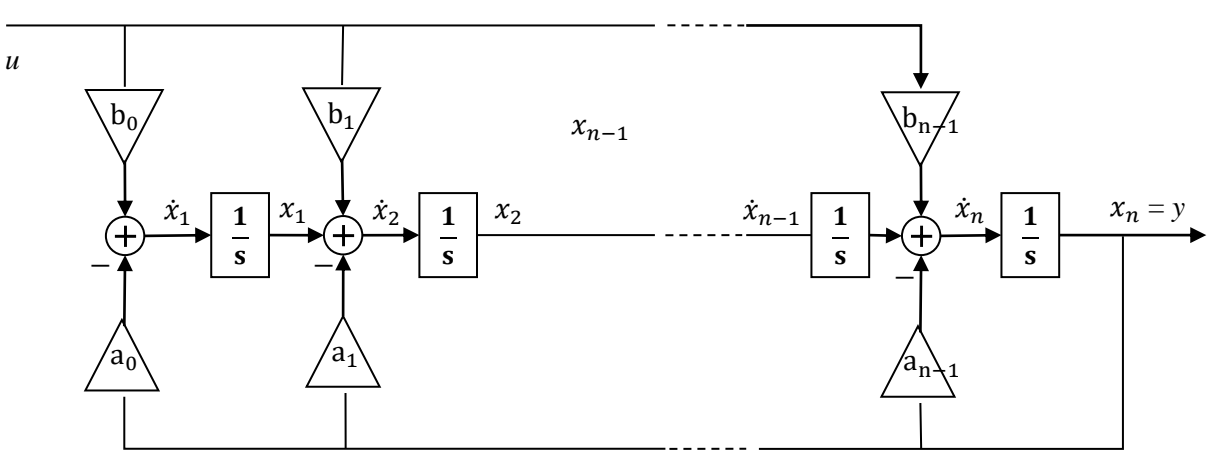

**Figure II.4:** Schéma analogique correspond à la forme canonique d'observation

#### **II.3.3. La forme modale (modes propres)**

On décompose la FT en éléments simples, de façon à faire apparaitre les différents modes propres du système. Dans le cas où les pôles sont réels et simples, cela donne:

$$
FT = \frac{Y(p)}{U(p)} = \frac{\alpha_1}{p + \lambda_1} + \frac{\alpha_2}{p + \lambda_2} + \dots + \frac{\alpha_n}{p + \lambda_n}
$$
 (II.29)

On définit les variables d'état par:

$$
X_i(p) = \frac{U(p)}{p + \lambda_i} \tag{II.30}
$$

Alors:

$$
P X_i(p) = -\lambda_i X_i(p) + U(p) \tag{II.31}
$$

Il en résulte:

$$
\begin{cases}\n\dot{x}_i(t) = -\lambda_i x_i(t) + u(t) \\
y(t) = \alpha_1 x_1(t) + \alpha_2 x_2(t) + \dots + \alpha_n x_n(t)\n\end{cases}
$$
\n(II.32)

D'où la représentation d'état:

$$
\begin{cases}\n\begin{bmatrix}\n-\lambda_1 & 0 & 0 & \cdots & 0 \\
0 & -\lambda_2 & 0 & \ddots & 0 \\
\vdots & 0 & \ddots & \ddots & \vdots \\
0 & \cdots & \ddots & -\lambda_{n-1} & 0 \\
0 & 0 & \cdots & 0 & -\lambda_n\n\end{bmatrix} x + \begin{bmatrix} 1 \\ 1 \\ \vdots \\ 1 \\ 1 \end{bmatrix} u\n\end{cases}
$$
(II.33)  
\n
$$
y = \begin{bmatrix} \alpha_1 & \alpha_2 & \cdots & \alpha_{n-1} & \alpha_n \end{bmatrix} x + \begin{bmatrix} 0 \\ 1 \\ 0 \end{bmatrix} u
$$

Cette représentation peut être programmée de la façon suivante:

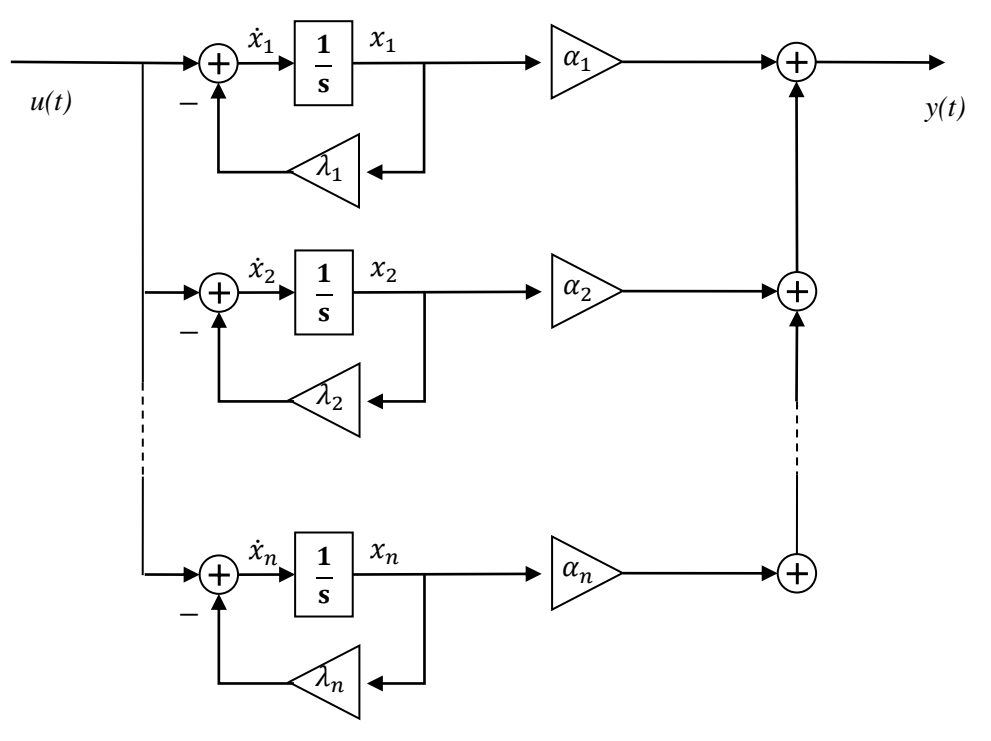

**Figure II.5:** Schéma analogique correspond à la forme modale

#### **II.3.4. Forme de Jordan**

Si le dénominateur de la fonction de transfert possède des pôles multiples, alors, dans ce cas la forme modale doit être modifiée à la forme de Jordan. Supposons par exemple que les pôles  $\lambda_i$  sont distincts sauf les trois premiers pôles. Alors, la TF est écrite par:

$$
FT = \frac{Y(p)}{U(p)} = \frac{b_n p^{n-1} + ... + b_1 p + b_0}{(p + \lambda_1)^3 (p + \lambda_4) (p + \lambda_5) \cdots (p + \lambda_n)}
$$
(II.34)

Ou,

$$
FT = \frac{Y(p)}{U(p)} = \frac{\alpha_1}{(p+\lambda_1)^3} + \frac{\alpha_2}{(p+\lambda_1)^2} + \frac{\alpha_3}{p+\lambda_1} + \frac{\alpha_4}{(p+\lambda_4)^2} + \dots + \frac{\alpha_n}{p+\lambda_n}
$$
(II.35)

On définit les variables d'état par:

$$
X_i(p) = \frac{U(p)}{p + \lambda_i} \qquad i = 4, 5, ..., n
$$
 (II.36)

Alors:

$$
P X_i(p) = -\lambda_i X_i(p) + U(p) \tag{II.37}
$$

Il en résulte:

$$
\dot{x}_i(t) = -\lambda_i x_i(t) + u(t) \tag{II.38}
$$

Pour  $x_3(t)$ , on pose:

$$
X_3(p) = \frac{u(p)}{p + \lambda_1} \implies \dot{x}_3(t) = -\lambda_1 x_3(t) + u(t) \tag{II.39}
$$

Pour  $x_2(t)$ , on pose:

$$
X_2(p) = \frac{U(p)}{(p+\lambda_1)^2} \implies X_2(p) = \frac{1}{p+\lambda_1} \frac{U(p)}{p+\lambda_1}
$$
(II.40)  

$$
\implies X_2(p) = \frac{1}{p+\lambda_1} X_3(p)
$$
  

$$
\implies \dot{x}_2(t) = -\lambda_1 x_2(t) + x_3(t)
$$
(II.41)

Et de la même manière, on obtient  $x_1(t)$ :

$$
X_1(p) = \frac{U(p)}{(p + \lambda_1)^3} \implies X_1(p) = \frac{1}{p + \lambda_1} \frac{U(p)}{(p + \lambda_1)^2}
$$
  
\n
$$
\implies X_1(p) = \frac{1}{p + \lambda_1} X_2(p)
$$
  
\n
$$
\implies \dot{x}_1(t) = -\lambda_1 x_1(t) + x_2(t)
$$
 (II.42)

Et finalement, on a:

$$
\begin{cases}\n\dot{x}_1(t) = -\lambda_1 x_1(t) + x_2(t) \\
\dot{x}_2(t) = -\lambda_1 x_2(t) + x_3(t) \\
\dot{x}_3(t) = -\lambda_1 x_3(t) + u(t) \\
\dot{x}_i(t) = -\lambda_i x_i(t) + u(t) \quad i = 4, ..., n \\
y(t) = \alpha_1 x_1(t) + \alpha_2 x_2(t) + \dots + \alpha_n x_n(t)\n\end{cases}
$$
\n(II.43)

D'où la représentation d'état:

$$
\begin{cases}\n\begin{bmatrix}\n-\lambda_1 & 1 & 0 & 0 & \cdots & 0 \\
0 & -\lambda_1 & 1 & \vdots & \ddots & 0 \\
\vdots & 0 & -\lambda_1 & 0 & \ddots & \vdots \\
0 & \cdots & 0 & -\lambda_4 & \cdots & 0 \\
\vdots & \cdots & \vdots & \vdots & \ddots & \vdots \\
0 & \cdots & \cdots & 0 & \cdots & -\lambda_n\n\end{bmatrix} x + \begin{bmatrix} 0 \\ 0 \\ 1 \\ 1 \\ \vdots \\ 1 \end{bmatrix} u\n\end{cases}
$$
(II.44)  
\n $y = [\alpha_1 \ \alpha_2 \ \cdots \ \alpha_{n-1} \ \alpha_n] x + [0] u$ 

Si on a plusieurs pôles multiples, la forme générale de la matrice de Jordan est donnée par:

$$
\begin{bmatrix} J_1 & 0 & \cdots & 0 \\ 0 & J_2 & \ddots & \vdots \\ \vdots & \ddots & \ddots & 0 \\ 0 & \cdots & 0 & J_n \end{bmatrix}
$$
 (II.45)

où

$$
J_i = \begin{bmatrix} -\lambda_i & 1 & 0 & \cdots & 0 \\ 0 & -\lambda_i & 1 & \ddots & 0 \\ \vdots & 0 & \ddots & \ddots & \vdots \\ 0 & \cdots & \ddots & -\lambda_i & 1 \\ 0 & 0 & \cdots & 0 & -\lambda_i \end{bmatrix}
$$
 (II.46)

est la sous-matrice de Jordan

La représentation obtenue est appelée *la forme de Jordan.* Le schéma analogique de cette représentation est montré dans la Figure II.6.

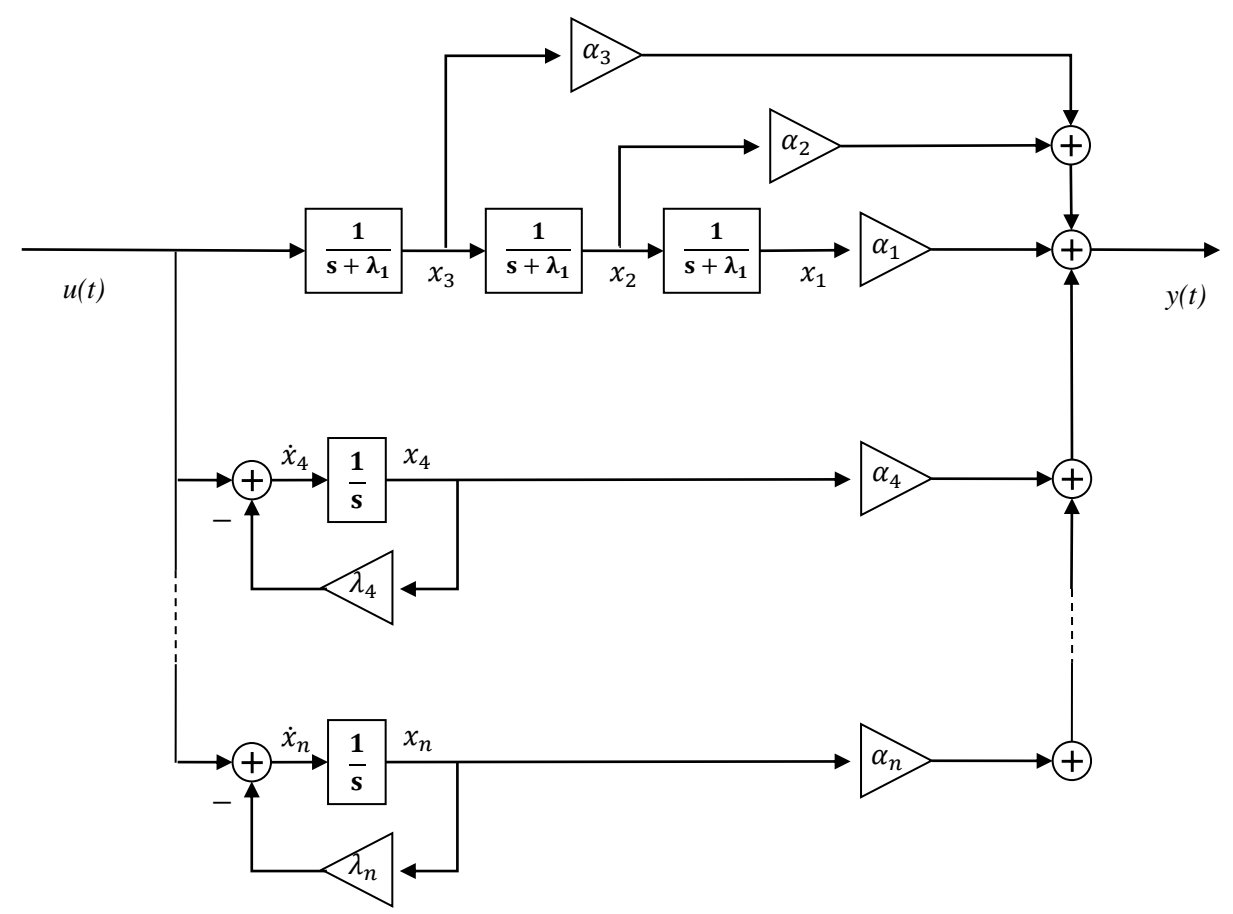

**Figure II.6:** Schéma analogique correspond à la forme de Jordan

#### **II.3.5. Le cas où le numérateur possède le même degré que le dénominateur**

La causalité des systèmes dynamiques exige que le degré du numérateur soit inférieur ou égal au degré du dénominateur. Jusqu'à présent, nous avons seulement considéré que le degré du numérateur était inférieur au degré du dénominateur, mais on considère maintenant que le degré du numérateur est égal au degré du dénominateur:

$$
FT = \frac{Y(p)}{U(p)} = \frac{b_n p^n + b_{n-1} p^{n-1} + \dots + b_1 p + b_0}{p^n + a_{n-1} p^{n-1} + a_{n-2} p^{n-2} + \dots + a_1 p + a_0}
$$
 (II.47)

L'expression précédente peut s'écrire comme suit:

$$
FT = \frac{Y(p)}{U(p)} =
$$
  
\n
$$
\frac{b_n(p^n + a_{n-1}p^{n-1} + a_{n-2}p^{n-2} + \dots + a_1p + a_0) + (b_{n-1} - b_n a_{n-1})p^{n-1} + (b_{n-2} - b_n a_{n-2})p^{n-2} + \dots + (b_1 - b_n a_1)p + (b_0 - b_n a_0)}{p^n + a_{n-1}p^{n-1} + a_{n-2}p^{n-2} + \dots + a_1p + a_0}
$$

(II.48)

Et donc

$$
FT = \frac{Y(p)}{U(p)} = b_n + \frac{(b_{n-1} - b_n a_{n-1}) p^{n-1} + (b_{n-2} - b_n a_{n-2}) p^{n-2} + \dots + (b_1 - b_n a_1) p + (b_0 - b_n a_0)}{p^n + a_{n-1} p^{n-1} + a_{n-2} p^{n-2} + \dots + a_1 p + a_0}
$$
(II.49)

Alors, on peut appliquer les différentes formes canoniques au deuxième terme du membre droit de cette expression, où le terme  $b_n$  forme la matrice *D*. Par exemple, on veut trouver la forme de commande, alors, on trouve:

$$
\begin{cases}\n\begin{bmatrix}\n0 & 1 & 0 & \cdots & 0 \\
0 & 0 & 1 & \ddots & \vdots \\
\vdots & \ddots & \ddots & \ddots & 0 \\
0 & \cdots & 0 & 0 & 1 \\
-a_0 & -a_1 & \cdots & -a_{n-2} & -a_{n-1}\n\end{bmatrix} x + \begin{bmatrix} 0 \\ 0 \\ \vdots \\ 0 \end{bmatrix} u\n\end{cases}
$$
(II.50)  
\n
$$
y = \begin{bmatrix} b_0 - b_n a_0 & b_1 - b_n a_1 & \cdots & b_{n-2} - b_n a_{n-2} & b_{n-1} - b_n a_{n-1} \end{bmatrix} x + \begin{bmatrix} b_n \end{bmatrix} u
$$

La forme observable sera:

$$
\begin{cases}\n\begin{bmatrix}\n0 & 0 & 0 & \cdots & -a_0 \\
1 & 0 & 0 & \ddots & -a_1 \\
\vdots & 1 & \ddots & \ddots & \vdots \\
0 & \cdots & \ddots & 0 & a_{n-2} \\
0 & 0 & \cdots & 1 & -a_{n-1}\n\end{bmatrix} x +\n\begin{bmatrix}\nb_0 - b_n a_0 \\
b_1 - b_n a_1 \\
\vdots \\
b_{n-2} - b_n a_{n-2} \\
b_{n-1} - b_n a_{n-1}\n\end{bmatrix} u\n\end{cases}
$$
(II.51)  
\n
$$
y = \begin{bmatrix}\n0 & 0 & \cdots & 0 & 1\n\end{bmatrix} x + \begin{bmatrix}\nb_0 - b_n a_0 \\
b_1 - b_n a_1 \\
b_{n-1} - b_n a_{n-1}\n\end{bmatrix}
$$

Pour la forme modale, la fonction de transfert peut s'écrire comme suit

$$
FT = \frac{Y(p)}{U(p)} = b_n + \frac{\alpha_1}{p + \lambda_1} + \frac{\alpha_2}{p + \lambda_2} + \dots + \frac{\alpha_n}{p + \lambda_n}
$$
 (II.52)

Alors la forme modal reste la même sauf la matrice *D* qui sera [ ]:

$$
\begin{cases}\n\begin{bmatrix}\n-\lambda_1 & 0 & 0 & \cdots & 0 \\
0 & -\lambda_2 & 0 & \ddots & 0 \\
\vdots & 0 & \ddots & \ddots & \vdots \\
0 & \cdots & \ddots & -\lambda_{n-1} & 0 \\
0 & 0 & \cdots & 0 & -\lambda_n\n\end{bmatrix} x + \begin{bmatrix} 1 \\
1 \\
\vdots \\
1\n\end{bmatrix} u\n\end{cases}
$$
(II.53)  
\n $y = \begin{bmatrix} \alpha_1 & \alpha_2 & \cdots & \alpha_{n-1} & \alpha_n \end{bmatrix} x + \begin{bmatrix} b_n \end{bmatrix} u$ 

Et la même chose est dite pour la forme de Jordan; on peut l'écrire comme suit:

$$
\begin{cases}\n\begin{bmatrix}\n-\lambda_1 & 1 & 0 & 0 & \cdots & 0 \\
0 & -\lambda_1 & 1 & \vdots & \ddots & 0 \\
\vdots & 0 & -\lambda_1 & 0 & \ddots & \vdots \\
0 & \cdots & 0 & -\lambda_4 & \cdots & 0 \\
\vdots & \cdots & \vdots & \vdots & \ddots & \vdots \\
0 & \cdots & \cdots & 0 & \cdots & -\lambda_n\n\end{bmatrix} x + \begin{bmatrix} 0 \\ 0 \\ 1 \\ \vdots \\ 1 \end{bmatrix} u \n\end{cases}
$$
(II.54)  
\n
$$
y = \begin{bmatrix} \alpha_1 & \alpha_2 & \cdots & \alpha_{n-1} & \alpha_n \end{bmatrix} x + \begin{bmatrix} b_n \\ 0 \\ \vdots \\ b_n \end{bmatrix} u
$$

#### **II.3.6. Remarques**

1. Décomposition de la fonction de transfert en fractions simples Soit:

$$
H(p) = \frac{N(p)}{(p - p_q)^q (p - p_{q+1}) \cdots (p - p_n)}
$$
(II.55)

*H*(*p*) peut s'écrire comme suit:

$$
H(p) = \frac{\alpha_1}{(p - p_q)^q} + \frac{\alpha_2}{(p - p_q)^{q - 1}} + \dots + \frac{\alpha_q}{(p - p_q)} + \frac{\alpha_{q+1}}{(p - p_{q+1})} + \dots + \frac{\alpha_n}{(p - p_n)}
$$
(II.56)

Dont,

 $\bullet$   $\alpha_i = \frac{1}{(1-\alpha)^2}$ (i−1)!  $d^{i-1}$  $\frac{d^{i-1}}{dp^{i-1}}$  {(p − p<sub>q</sub>)<sup>q</sup> H(p) }|<sub>p= p<sub>q</sub> pour *i* = 1, ...,q (pôles multiples)</sub> •  $\alpha_i = (p - p_i) H(p) |_{p = p_i}$ pour  $i > q$  (pôles simples)

2. Si nous disposons d'un système linéaire monovariable donné par sa représentation d'état et si nous souhaitons obtenir sa forme modale, il nous faudra calculer sa fonction de transfert et la décomposer en éléments simples. Si tous ces éléments simples sont de première espèce (c'est-à-dire que la fonction de transfert a la forme  $\left(\frac{\alpha_1}{\alpha_2}\right)$  $p+\lambda_1$  $+\frac{\alpha_2}{\cdots}$  $\frac{\alpha_2}{p+\lambda_2} + \cdots + \frac{\alpha_n}{p+\lambda}$  $p+\lambda_n$ + *d*) il est possible de mettre le système sous forme modale (attention, fréquemment, cela n'est pas possible). La matrice de passage *P* peut être obtenue aisément en prenant comme colonnes les vecteurs propres de la matrice d'état *A*.

3. La transformation  $A' = A^T$ ;  $B' = C^T$ ;  $C' = B^T$  *et*  $D' = D^T$ , nous fait passer de la forme canonique de commande à celle d'observation et vice-versa. Elle ne change pas le système.

Pour cela, considérons le système *S* dont les matrices d'état sont (*A,B,C,D*) et le système *S'* dont les matrices d'état sont  $(A' = A^T, B' = C^T, C' = B^T, D' = D^T)$ . La matrice de transfert associée à *S* est:

$$
G(p) = C (pI - A)^{-1} B + D
$$

Et celle associée à *S'* est:

$$
G'(p) = C'(pI - A')^{-1}B' + D'
$$
  
=  $B^T ((pI - A)^{-1})^T C^T + D^T$   
=  $(C (pI - A^T)^{-1}B)^T + D^T$   
=  $(C (pI - A^T)^{-1}B + D)^T$   
=  $G^T(p)$ 

Or  $G(p)$  est un scalaire et donc,  $G<sup>T</sup>(p) = G(p)$ .

*Propriétés*,  $(AB)^{-1} = B^{-1} A^{-1}$  $(AB)^T = B^T A^T$  $(A^T)^{-1} = (A^{-1})^T$  $(\alpha A)^{-1} = (1/\alpha) A^{-1}$ 

4. Passage à la forme modale ou la forme de Jordan

Pour obtenir la forme modale si les pôles sont distincts ou la forme du Jordan s'il existe des pôles multiples, on utilise le passage:

 $A' = T^{-1} A T$  $B' = T^{-1} B$ *C' = C T D' = D*

### 5. Résumé

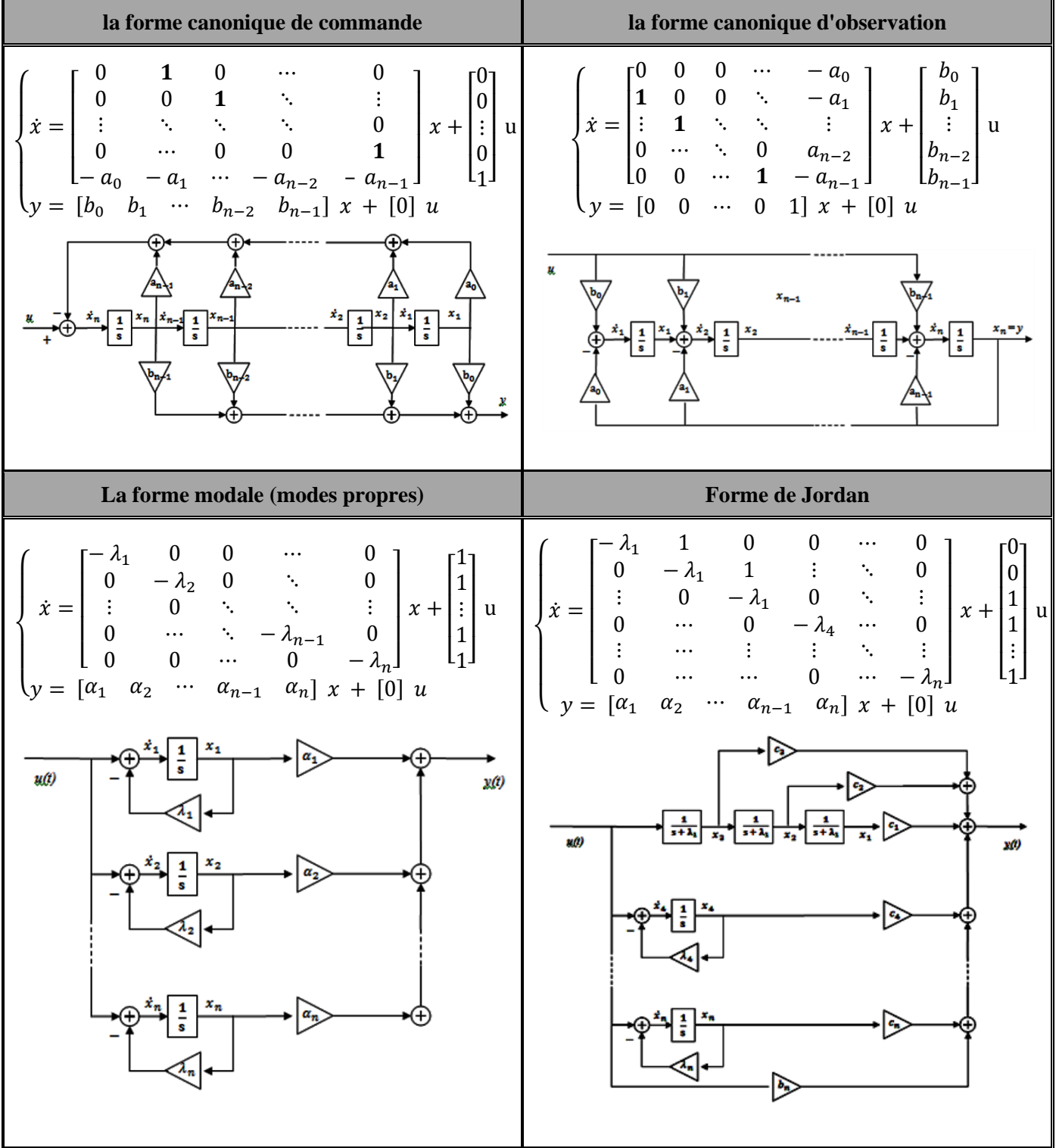

#### **II.4. Résolution de l'équation d'état**

Considérons l'équation différentielle du premier ordre:

$$
\frac{dx}{dt} = a x(t) + b u(t) \tag{II.57}
$$

Dont,  $x(t)$  et  $u(t)$  sont des fonctions scalaires du temps. Prenons, la transformée de Laplace des deux membres de l'équation précédente, on obtient:

$$
pX(p) - x(0) = a X(p) + b U(p)
$$
 (II.58)

Où, *x*(0) est la condition initiale, d'où:

$$
X(p) = \frac{x(0)}{p-a} + \frac{b}{p-a} U(p)
$$
 (II.59)

Appliquons, la transformée inverse de Laplace, on obtient:

$$
x(t) = e^{at} x(o) + \int_0^t e^{a(t-\tau)} b u(\tau) d\tau
$$
  
\nRégime libre  
\n(**U** = 0)  
\n(**U** = 0)  
\n(**U** = 0)

Considérons, maintenant l'équation d'état

$$
\dot{x} = A x + B u \tag{II.61}
$$

Où, x(t), u(t), *A* et *B* sont des matrices, mais l'on convient que l'expression précédente reste valable. Cela nous amène à considérer une fonction matricielle de type nouveau,  $e^{At}$ :

$$
\Phi(t) = e^{At} \tag{II.62}
$$

Qui s'appelle la matrice de transition.

Alors, le problème de la résolution des équations d'état se ramène au problème du calcul de la matrice de transition.

#### **II.4.1. Calcul de la matrice de transition par la transformée de Laplace**

On a:

$$
\begin{cases}\n\dot{x}(t) = A x(t) + B u(t) \\
x(t) = e^{At} x(0) + \int_0^t e^{A(t-\tau)} b u(\tau) d\tau\n\end{cases}
$$
\n(II.63)

Prenons, les transformée de Laplace de ces deux équations:

$$
\begin{aligned} \n\{\mathbf{p} \ X(\mathbf{p}) - x(0) &= A \ X(\mathbf{p}) + B \ U(\mathbf{p}) \\ \n\{ \ X(\mathbf{p}) &= \ \Phi(\mathbf{p}) x(\mathbf{o}) + \Phi(\mathbf{p}) \ B \ U(\mathbf{p}) \n\end{aligned} \tag{II.64}
$$

Il vient:

$$
\begin{cases}\nX(p) = (pI - A)^{-1}[x(o) + B U(p)] \\
X(p) = \Phi(p) [x(o) + B U(p)]\n\end{cases}
$$
\n(II.65)

En identifiant les deux expressions, il vient:

$$
\Phi(p) = (pl - A)^{-1} \tag{II.66}
$$

Si l'on applique la transformée de La place inverse  $L^{-1}$ , on a finalement:

$$
\Phi(t) = L^{-1}[(pI - A)^{-1}] \tag{II.67}
$$

#### **Théorème (Algorithme de Leverrier):**

Le théorème calcule la matrice:

$$
\Phi(p) = \frac{p^{n-1}F_1 + p^{n-2}F_2 + \dots + pF_{n-1} + F_n}{p^n + a_1 p^{n-1} + \dots + a_{n-1} p + a_n}
$$

où  $F_1, F_2, \ldots, F_n$  et  $a_1, a_2, \ldots, a_n$  sont déterminés par:

$$
F_1 = I
$$
  
\n
$$
F_2 = AF_1 + a_1I
$$
  
\n
$$
a_1 = -tr(AF_1)
$$
  
\n
$$
a_2 = -\frac{1}{2}tr(AF_2)
$$
  
\n
$$
F_n = AF_{n-1} + a_{n-1}I
$$
  
\n
$$
a_n = -\frac{1}{n}tr(AF_2)
$$

Après avoir  $\Phi(p)$ , on décompose le dénominateur en fractions élémentaires, puis la matrice de transition sera:

$$
\Phi(t) = L^{-1}[\Phi(p)] \tag{II.68}
$$

#### **II.4.2. Calcul de la matrice de transition par diagonalisation**

Si A<sup>\*</sup> est une matrice diagonale tellque:

$$
A^* = \begin{bmatrix} \lambda_1 & 0 & \cdots & 0 \\ 0 & \lambda_2 & \cdots & 0 \\ \vdots & \vdots & \ddots & \vdots \\ 0 & 0 & \cdots & \lambda_n \end{bmatrix}
$$
 (II.69)

alors,

$$
e^{A^*t} = \begin{bmatrix} e^{\lambda_1 t} & 0 & \cdots & 0 \\ 0 & e^{\lambda_2 t} & \cdots & 0 \\ \vdots & \vdots & \ddots & 0 \\ 0 & 0 & \cdots & e^{\lambda_n t} \end{bmatrix}
$$
 (II.70)

D'où l'idée de passer, par un changement de variable, de la représentation d'état initiale à une représentation d'état dont la matrice d'état est diagonale.

Soit  $x^*$  le nouveau vecteur d'état, M la matrice de changement de variable, dont:

$$
x = M x^* \tag{II.71}
$$

Alors,

$$
\begin{aligned}\n\begin{aligned}\n\hat{x} &= A \, x(t) + B \, u(t) \\
\hat{y} &= C \, x(t) + D \, u(t) \stackrel{\text{def}}{=} \n\end{aligned}\n\bigg\{\n\begin{aligned}\n\frac{\partial u}{\partial x} &= A \, M \, x^*(t) + B \, u(t) \\
y &= C \, M \, x^*(t) + D \, u(t) \\
&= \n\begin{cases}\n\frac{\partial u}{\partial x} &= M^{-1} \, A \, M \, x^*(t) + M^{-1} \, B \, u(t) \\
y &= C \, M \, x^*(t) + D \, u(t)\n\end{cases}\n\bigg\} \\
\text{and} \\
\frac{\partial u}{\partial y} &= C \, M \, x^*(t) + B^* \, u(t)\n\bigg\} \\
\text{and} \\
\frac{\partial u}{\partial y} &= C^* \, x^*(t) + D^* \, u(t)\n\end{aligned}\n\bigg\}.\n\tag{II.72}
$$

Où,

$$
\begin{cases}\nA^* = M^{-1} A M \\
B^* = M^{-1} B \\
C^* = C M \\
D^* = D\n\end{cases}
$$
\n(II.73)

Supposons que la matrice d'état initiale  $A$  possède  $n$  valeurs propres distinctes  $\lambda_i$ , dans ce cas, on sait que l'on obtiendra:

$$
A^* = \begin{bmatrix} \lambda_1 & 0 & \cdots & 0 \\ 0 & \lambda_2 & \cdots & 0 \\ \vdots & \vdots & \ddots & \vdots \\ 0 & 0 & \cdots & \lambda_n \end{bmatrix}
$$

Si l'on choisit  $M = [M_1 M_2 \cdots M_n]$ ,  $M_i$  étant *n* vecteurs propres indépendants respectivement associés aux *n* valeurs propres  $-\lambda_i$ .

On a:

$$
A^* = M^{-1} A M \Longrightarrow A = M A^* M^{-1}
$$
  
\n
$$
\Longrightarrow e^{At} = M e^{A^*t} M^{-1}
$$
  
\n
$$
\Longrightarrow e^{At} = M \begin{bmatrix} e^{\lambda_1 t} & 0 & \cdots & 0 \\ 0 & e^{\lambda_2 t} & \cdots & 0 \\ \vdots & \vdots & \ddots & 0 \\ 0 & 0 & \cdots & e^{\lambda_n t} \end{bmatrix} M^{-1}
$$

Alors,

$$
e^{At} = M \begin{bmatrix} e^{\lambda_1 t} & 0 & \cdots & 0 \\ 0 & e^{\lambda_2 t} & \cdots & 0 \\ \vdots & \vdots & \ddots & 0 \\ 0 & 0 & \cdots & e^{\lambda_n t} \end{bmatrix} M^{-1}
$$
 (II.74)

#### **II.4.3. Calcul de la matrice de transition par développement en séries de Taylor**

Considérons la partie homogène de l'équation d'état:

$$
\dot{x} = A x(t) \qquad x(0) = 0 A^* \tag{II.75}
$$

Alors, la matrice de transition  $\Phi(t)$  est une matrice  $n \times n$  qui vérifie l'équation homogène:

$$
\dot{\phi}(t) = A \phi(t) \tag{II.76}
$$

Pour déterminer la solution de l'équation d'état on suppose que le vecteur d'état prend la forme de séries de Taylor:

$$
x(t) = e_0 + e_1 t + e_2 t^2 + e_3 t^3 + \cdots
$$
 (II.77)

où  $e_0$ ,  $e_0$ ,  $e_0$ ,  $e_0$ ,... sont des vecteurs constant inconnus de *n* dimensions. Pour déterminer ses vecteurs, on dérive successivement l'équation précédente puis on évalue les dérivées à  $t = 0$ . Alors, la zéro dérivée du  $x(t)$  à  $t = 0$  est  $x(0) = e_0$ , et la première dérivée du  $x(t)$  à  $t = 0$  est  $x^{(1)}(0) = e_1$ , et on a:

$$
\begin{cases}\nx^{(1)}(0) = e_1 = A x(0) \\
x^{(2)}(0) = 2e_2 = A x^{(1)}(0) = A^2 x(0) \\
\vdots \\
x^{(k)}(0) = k! e_k = A x^{(k-1)}(0) = A^k x(0)\n\end{cases}
$$
\n(II.78)

Alors, le vecteur  $x(t)$  peut s'écrire:

$$
x(t) = \left[ I + A t + \frac{1}{2!} A^2 t^2 + \frac{1}{3!} A^3 t^3 + \cdots \right] x(0)
$$
 (II.79)

La série entre crochets définit la matrice de transition  $e^{At}$ , d'où:

$$
\Phi(t) = e^{At} = I + At + \frac{1}{2!}A^2 t^2 + \frac{1}{3!}A^3 t^3 + \cdots
$$
 (II.80)

La série ci-dessus converge pour toute matrice carrée A. alors, la solution de l'équation d'état s"écrit comme suit:

$$
x(t) = e^{At} x(0) \tag{II.81}
$$

Si on dérive les deux membres de l'équation précédente, on peut voir facilement que:

$$
\dot{x}(t) = A e^{At} x(0) = A x(t)
$$
 (II.82)

#### **II.4.4. Propriétés de la matrice de transition**

Certaines propriétés de la matrice de transition sont données ci-dessous:

$$
\begin{aligned}\n\Phi(0) &= I & \text{(II.83)} \\
\Phi^{-1}(t) &= \Phi(-t) & \text{(II.84)} \\
\Phi(t_2 - t_1)\Phi(t_1 - t_0) &= \Phi(t_2 - t_0) & \text{(V. 10)} \\
[\Phi(t)]^k &= \Phi(kt) & \text{(II.86)}\n\end{aligned}
$$

#### **II.5. Exercices**

#### **Exercice 1:**

Diagonaliser les matrices suivantes:

$$
\begin{bmatrix} 0 & 1 \ -2 & -3 \end{bmatrix}, \qquad \begin{bmatrix} 0 & 1 & 0 \ 0 & 0 & 1 \ 0 & 1 & 0 \end{bmatrix}, \qquad \begin{bmatrix} 0 & 1 & 0 & 0 \ 0 & 0 & 1 & 0 \ 0 & 0 & 0 & 1 \ 0 & 2 & 1 & 2 \end{bmatrix}
$$

#### **Exercice 2:**

Considérons le système décrit par les équations d'état suivantes:

$$
\begin{cases}\n\dot{x} = \begin{bmatrix}\n4 & -1/2 & -1/2 \\
4 & 1 & -1 \\
4 & -2 & 2\n\end{bmatrix} x + \begin{bmatrix}\n1 \\
2 \\
4\n\end{bmatrix} u \\
y = \begin{bmatrix}\n2 & 1 & 1\n\end{bmatrix} x + \begin{bmatrix}\n0 \\
1 \\
0\n\end{bmatrix} u\n\end{cases}
$$

- Trouver une représentation simple par deux manières différentes.

#### **Exercice 3:**

Soit la fonction de transfert:

$$
\frac{Y(p)}{U(p)} = \frac{p^2 + 9p + 20}{p^3 + 6p^2 + 11p + 6}
$$

- Trouver les différentes formes canoniques du système.

#### **Exercice 4:**

Trouver les différentes formes canoniques du système.

$$
\frac{Y(p)}{U(p)} = \frac{p^2 + 6p + 8}{(p+1)^2(p+3)}
$$

#### **Exercice 5:**

Soit la fonction de transfert:

$$
\frac{Y(p)}{U(p)} = \frac{3p^3 + p^2 + 9p + 20}{p^3 + 6p^2 + 11p + 6}
$$

Trouver les différentes formes canoniques du système.

#### **Exercice 6:**

**Exercice 7:**

Soit le circuit RLC de la Figure ci-contre. Les variables d'état sont  $v_c$  et *i*. Les conditions initiales sont:  $x(0) = [0 \ 1]^T$ .

- 1. Déterminer une représentation d'état du système.
- 2. Déterminer la matrice de transition.
- 3. déterminer la solution de l'équation homogène.
- 4. Déterminer la solution générale.

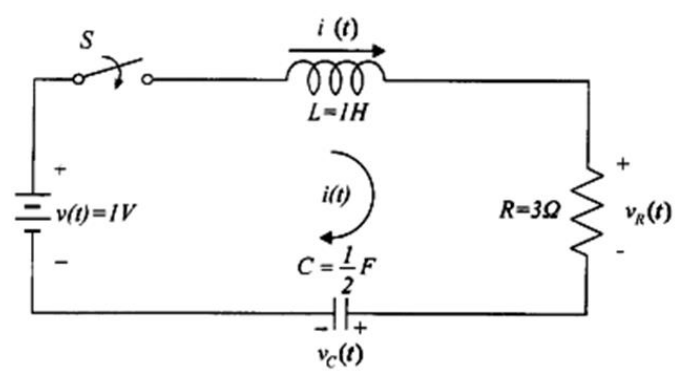

### **Figure II.7:** Circuit RLC

Pour l'exemple du système masse-ressort-amortisseur de la Figure I.3. La représentation d'état est donnée par:

$$
\dot{x} = \begin{bmatrix} \dot{x}_1 \\ \dot{x}_2 \end{bmatrix} = \begin{bmatrix} \dot{y} \\ \dot{y} \end{bmatrix} = \begin{bmatrix} 0 & 1 \\ \frac{-k}{M} & \frac{-f}{M} \end{bmatrix} \begin{bmatrix} y \\ \dot{y} \end{bmatrix} + \begin{bmatrix} 0 \\ \frac{1}{M} \end{bmatrix} e(t)
$$

$$
y = \begin{bmatrix} 1 & 0 \end{bmatrix} \begin{bmatrix} y \\ \dot{y} \end{bmatrix}
$$

- Trouver la matrice de transition  $\Phi(p)$  et  $\Phi(t)$ , puis déterminer la réponse des variables d'état pour les conditions initiales ( $y(0) = 1$ ,  $\dot{y} = 0$ ) en prenant:  $M = 1$ kg,  $f = 3$ Ns/m,  $k = 2$  N/m et  $e(t) = 0$ .

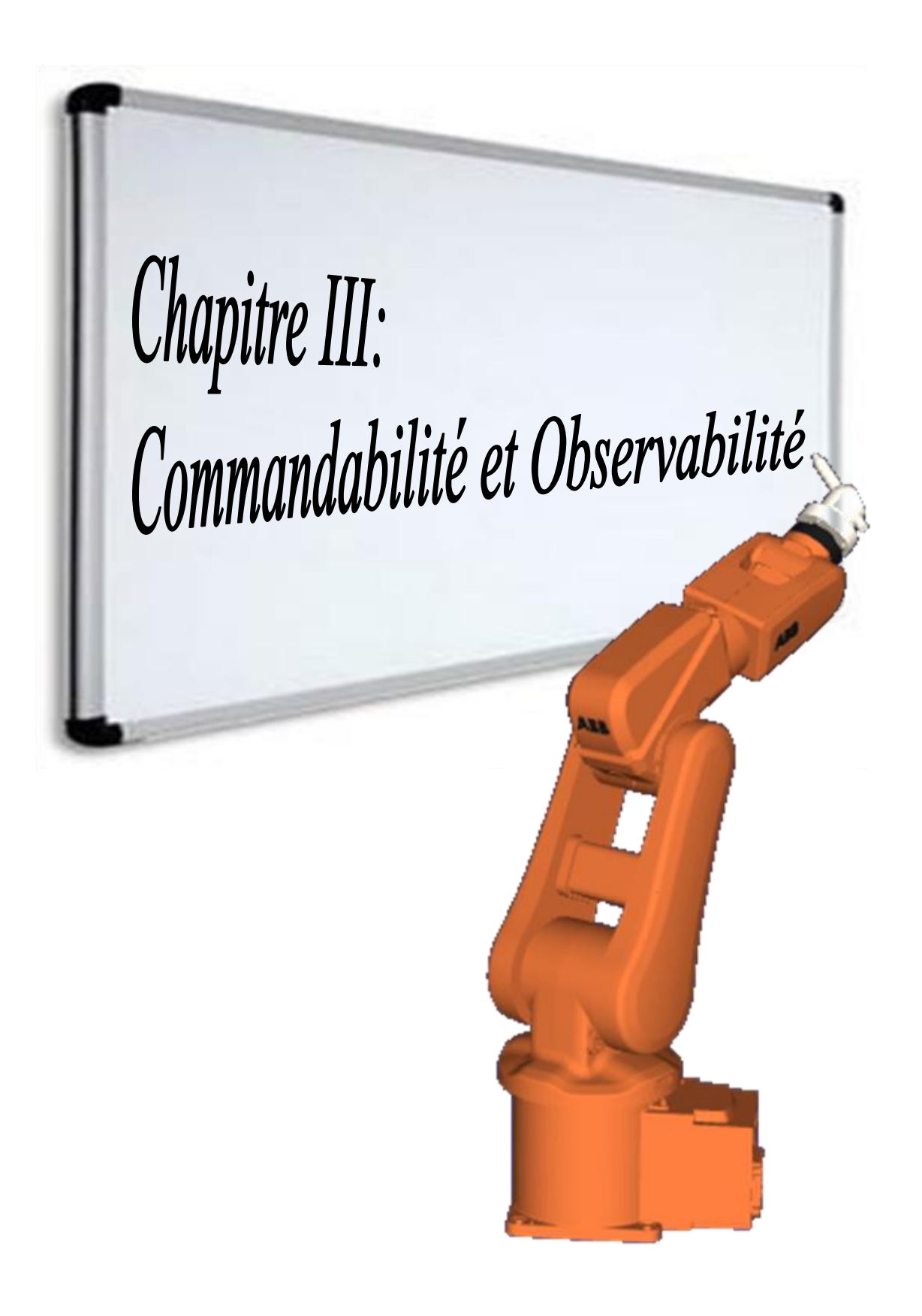
# *Chapitre III*

# **Commandabilité et Observabilité**

# **III.1. Introduction**

La commandabilité (contrôlabilité) et l'observabilité représentent deux grands concepts de la théorie moderne de contrôle des systèmes. Ces concepts à l'origine théoriques, introduits par R. Kalman en 1960, sont particulièrement importants pour les mises en œuvre pratiques. Ils peuvent être définis approximativement comme suit.

*-Contrôlabilité:* Afin de pouvoir faire ce que nous voulons avec la dynamique donné sous l'entrée de commande, le système doit être contrôlable.

*-Observabilité:* Afin de voir ce qui se passe dans le système sous observation, le système doit être observable.

Même si les concepts de contrôlabilité et d'observabilité sont presque abstraits, nous comprenons maintenant intuitivement leurs significations. Le reste du problème est de produire des tests de contrôle mathématique et de définir plus facilement la contrôlabilité et l'observabilité.

Dans ce chapitre, nous montrons que les concepts de contrôlabilité et d'observabilité sont liés aux systèmes linéaires d'équations algébriques. Il est bien connu qu'un système soluble d'équations algébriques linéaires a une solution si et seulement si le rang de la matrice du système est pleine. Les tests de contrôlabilité et d'observabilité seront liés aux tests du rang des certaines matrices, connues sous le nom de matrices de contrôlabilité et d'observabilité.

#### **III.2. Commandabilité**

La commande disponible sur le système devra rendre possible le passage du vecteur d'état d'un point initial à un point final de l'espace d'état en un temps fini, et ceci quels que soit les points choisis; le système sera alors dit *commandable*.

*Définition:* un système linéaire, décrit par les équations d'état:

$$
\begin{aligned}\n\hat{x} &= A x(t) + B u(t) \\
\hat{y} &= C x(t) + D u(t)\n\end{aligned}
$$
\n(III.1)

est dit commandable (gouvernable) à l'instant  $t_0$  si, quel que soit  $x(t_0)$ , et quel que soit  $x_f$ , il existe une commande u(t), $t \ge t_0$ , qui transfère l'état, de  $x(t_0)$  à  $x_f$ , en un temps fini.

*Condition nécessaire et suffisantes:* dans le cas où le système est invariant (matrices A et B indépendantes du temps), si n désigne l'ordre du système, c.à.d. le rang de la matrice A, le système est commandable si seulement si la matrice:

$$
Com = [B \mid AB \mid A^2B \mid \cdots \mid A^{n-1}B]
$$
 (III.2)

est de rang n.

- dans le cas où la représentation d'état choisie est telle que la matrice d'état A est diagonale (espace d'état modale), le système est commandable si et seulement si B ne possède pas de lignes nulles.

# **Exemple III.1:**

Soit le système décrit par les équations d'état suivantes:

$$
\dot{x} = \begin{bmatrix} 0 & 1 & -2 \\ 3 & -4 & 5 \\ -6 & 7 & 8 \end{bmatrix} x + \begin{bmatrix} 0 & -1 \\ 2 & -3 \\ 4 & -5 \end{bmatrix} u
$$

La matrice de commandabilité est:

$$
Com = \begin{bmatrix} 0 & -1 \\ 2 & -3 \\ 4 & -5 \end{bmatrix} | \begin{bmatrix} -6 & 7 \\ 12 & -10 \\ 46 & -55 \end{bmatrix} | A^2 B
$$

Rang(Com) = 3, alors le système est commandable.

### **III.3. Observabilité:**

La sortie du système devra permettre une observation correcte du vecteur d'état, c.à.d. que la connaissance, durant un temps fini, des valeurs prises par la sortie devra suffire pour déterminer l'état du système; celui-ci sera alors dit *observable*.

*Définition:* un système linéaire, décrit par les équations d'état:

$$
\begin{cases}\n\dot{x} = A x(t) + B u(t) \\
y = C x(t) + D u(t)\n\end{cases}
$$
\n(III.3)

est dit observable à l'instant t<sub>0</sub> si, quel que soit *x*(t<sub>0</sub>), il existe un instant t<sub>−1</sub>, fini et inférieur à t<sub>0</sub>, tel que la connaissance de y(t) pour tout t ∈ [t<sub>−1</sub>,t<sub>0</sub>] soit suffisante pour déterminer  $x(t_0)$ .

*Condition nécessaire et suffisantes:* dans le cas où le système est invariant, le système est observable si seulement si la matrice:

$$
\mathbf{Ob} = [\mathbf{C}^{\mathsf{T}} \mid \mathbf{A}^{\mathsf{T}} \mathbf{C}^{\mathsf{T}} \mid (\mathbf{A}^{\mathsf{T}})^2 \mathbf{C}^{\mathsf{T}} \mid \cdots \mid (\mathbf{A}^{\mathsf{T}})^{n-1} \mathbf{C}^{\mathsf{T}}]
$$
(III.4)

ou

$$
\mathbf{Ob} = \begin{bmatrix} \mathbf{C} \\ \mathbf{C}\mathbf{A} \\ \mathbf{C}\mathbf{A}^2 \\ \vdots \\ \mathbf{C}\mathbf{A}^{n-1} \end{bmatrix} \tag{III.5}
$$

est de rang *n*.

- dans le cas où la représentation d'état choisie est telle que la matrice d'état A est diagonale, le système est observable si et seulement si C ne possède pas de colonnes nulles.

# **III.4. Dualité entre la commandabilité et l'observabilité**

On appelle duaux les systèmes définis respectivement par les équations:

$$
S\begin{cases}\n\dot{x} = A x(t) + B u(t) \\
y = C x(t)\n\end{cases}
$$
\n(III.6)

$$
S^* \begin{cases} \n\dot{z} = A^T z(t) + C^T v(t) \\ \n\dot{s} = B^T z(t) \n\end{cases}
$$
\n(III.7)

On peut montrer que si S est commandable à  $t_0$ , alors S<sup>\*</sup> est observable à  $t_0$ , et inversement, c.à.d. si S est observable à  $t_0$ , alors  $S^*$  est commandable à  $t_0$ .

Il est donc possible de tester l'observabilité d'un système en vérifiant la commandabilité du système dual.

# **Exemple III.2:**

Soit le système décrit par sa fonction de transfert suivante:

$$
\frac{Y(p)}{U(p)} = \frac{p+3}{p^3 + 6p^2 + 11p + 6} = \frac{p+3}{(p+1)(p+2)(p+3)}
$$

- Examiner la commandabilité et l'observabilité du système.

#### **III.5. Etude de quelques formes canoniques**

#### **III.5.1. La forme canonique de commande**

Cette forme de représentation est appelée aussi forme compagne commandable car la matrice de commande du système contient, en une seule ligne, l'ensemble des coefficients du dénominateur de la fonction de transfert. Elle est dite commandable car, bien que seule la variable  $x_n$  soit directement affectée par le signal d'entrée, toutes les variables d'état s'en trouvent influencées successives. Si un système est completement commandable, alors on peut le mettre sous la forme compagne commandable.

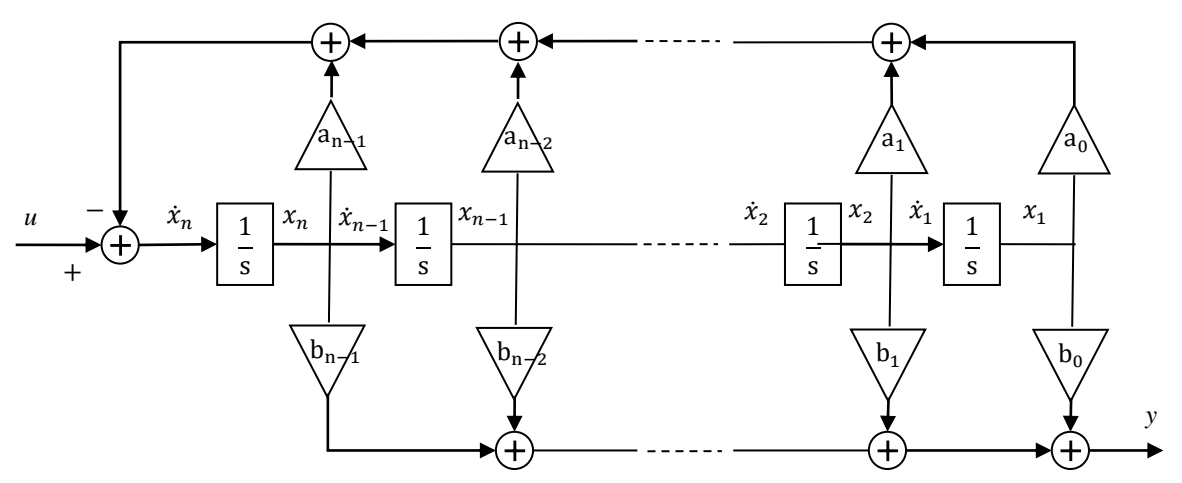

**Figure III.1:** La forme canonique de commande (forme compagne commandable)

#### **III.5.2. La forme canonique d'observation**

Cette forme de représentation est appelée aussi forme compagne observable car, outre la matrice de commande du système contient, en une seule colonne, l'ensemble des coefficients du dénominateur de la fonction de transfert. On remarque que la sortie du système est égale à  $x_n$  qui, par intégrations successives, est bien influencée par toutes les variables d'état. Si un système est complètement observable, alors on peut le mettre sous forme compagne observable.

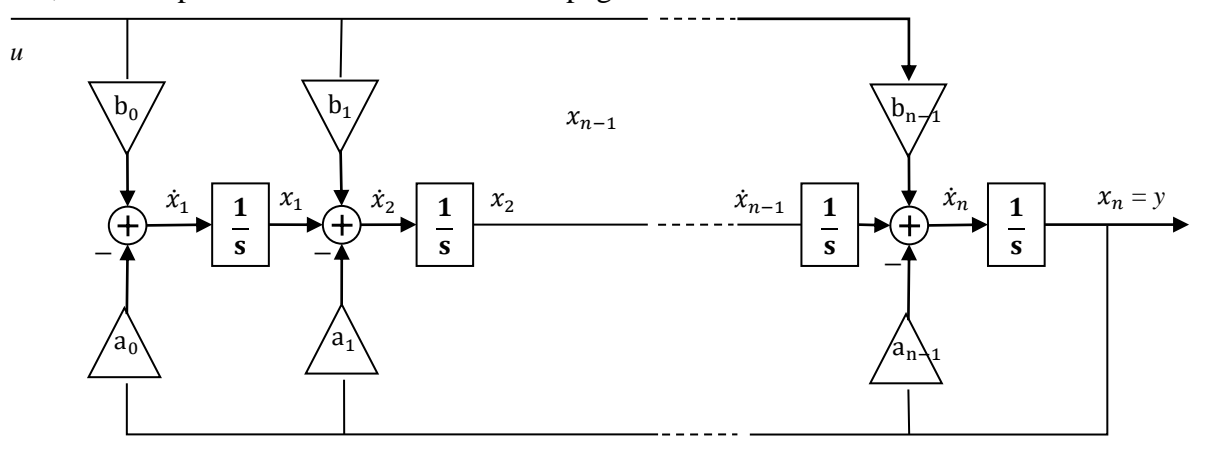

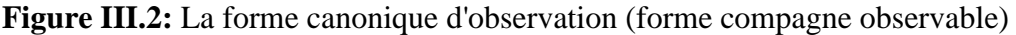

#### **III.5.3. La forme diagonale**

La matrice de commande est diagonale et les éléments de sa diagonale principale sont les valeurs propres (les pôles de la fonction de transfert).

#### **III.6. Passage aux formes canoniques en utilisant les transformations similaires**

On peut utiliser les transformations similaires pour obtenir les formes canoniques à partir des représentations d'état quelconques. Supposons que on a une représentation quelconque  $(A, B, C, D)$ , et on veut la transformer à une autre forme usuelle  $(A^*, B^*, C^*, D^*)$  en utilisant une transformation similaire comme suit:

$$
(A, B, C, D) \xrightarrow{T} (A^*, B^*, C^*, D^*)
$$
  
 $x$ 

#### **III.6.1. Passage à la forme compagne commandable**

On peut transformer une représentation d'état quelconque à la forme commandable si le système est complètement commandables. Si la matrice de commandabilité *Com* (Eq. III.8)

$$
Com = [B \mid AB \mid A^2B \mid \cdots \mid A^{n-1}B]
$$
 (III.8)

est de rang plein c.-à-d., le rang égal l'ordre du système *n*, il existe une matrice de transformation T qui transforme la représentation donnée à la forme de commande. Cette matrice  $T$  peut être calculé à partir de sa matrice inverse:

$$
T^{-1} = \begin{bmatrix} q \\ q A \\ q A^2 \\ \vdots \\ q A^{n-1} \end{bmatrix}
$$
 (III.9)

Où q est la dernière ligne de la matrice  $Com^{-1}$ .

#### **Démonstration:**

Puisque  $x = T z$ , il s'ensuit que:  $z = T^{-1} x$ . On a aussi  $z_1 = q x$  et  $\dot{z}_1 = q \dot{x}$ .

Si on replace  $\dot{x} = Ax + Bu$ , on obtient  $\dot{z}_1 = q (Ax + Bu) = qAx + qBu$ . De la structure de la matrice d'état  $A^*$  dans la forme de commande, il s'ensuit que:  $\dot{z}_1 = z_2, \dot{z}_2 = z_3, ..., \dot{z}_{n-1} = z_n$ . Alors:

$$
\dot{z}_1 = z_2 = qAx + qBu
$$

Puisque, selon la relation  $z = T^{-1}x$ , les éléments de z sont fonctions des éléments de x, alors, il en résulte que  $qB = 0$ . Aussi, puisque:  $\dot{z}_2 = z_3 = qA\dot{x} = qA(Ax + Bu) = qA^2x + qABu$ . Il s'ensuit que:  $qAB = 0$ . Si on répète cette procédure, on arrive à l'équation finale:

$$
\dot{z}_{n-1} = z_n = qA^{n-2}\dot{x} = qA^{n-2}(Ax + Bu) = qA^{n-1}x + qA^{n-2}Bu
$$

et, par conséquence,  $qA^{n-2}B = 0$ . Les résultat ci-dessus peuvent être résumés comme suit:

 $z = T^{-1} x$ , avec

$$
T^{-1} = \begin{bmatrix} q \\ qA \\ qA^2 \\ \vdots \\ qA^{n-1} \end{bmatrix}
$$

où  $q$  est pour le moment, un vecteur ligne arbitraire qui doit satisfaire la relations suivantes:

$$
qB = qAB = qA^2B = \dots = qA^{n-2}B = 0,
$$

ou

$$
q[B \mid AB \mid A^2B \mid \cdots \mid A^{n-2}B] = 0
$$

Pour le vecteur  $B^* = T^{-1} B$  pour être sous la forme commandable, il faut que:

$$
B^* = T^{-1} B = \begin{bmatrix} qB \\ qAB \\ qA^2B \\ \vdots \\ qA^{n-1}B \end{bmatrix} = \begin{bmatrix} 0 \\ 0 \\ 0 \\ \vdots \\ 1 \end{bmatrix}
$$

La relation ci-dessus est valable lorsque  $q A^{n-1}B = 1$ , par conséquent, le vecteur q doit satisfaire l'équation:

$$
q[B \mid AB \mid A^2B \mid \cdots \mid A^{n-2}B \mid A^{n-1}B] = q \text{ Com} = [0 \quad 0 \quad \cdots \quad 0 \quad 1]
$$

D'où

 $q = [0 \ 0 \ \cdots \ 0 \ 1] Com^{-1}$ 

Qui implique que q est la dernière ligne de la matrice  $Com^{-1}$ .

# **Exemple III.3:**

Considérons le système:

 $A = \begin{bmatrix} 1 & -1 \\ 1 & 2 \end{bmatrix}$  $\begin{bmatrix} 1 & -1 \\ -1 & 2 \end{bmatrix}$ ,  $B = \begin{bmatrix} 1 \\ 1 \end{bmatrix}$  $\begin{bmatrix} 1 \\ 1 \end{bmatrix}$ 

Transformer le système à la forme commandable.

#### **Solution**

 $Com = [B \ AB] = \begin{bmatrix} 1 & 0 \\ 1 & 1 \end{bmatrix}$  $\begin{bmatrix} 1 & 0 \\ 1 & 1 \end{bmatrix}$ 

La matrice Com est inversible car sa déterminant  $|Com| = 1 \neq 0$  est non nul (le rang(Com)= l'ordre du système 2). Donc, le système peut être écrit sous la forme de commande.

Alors,

$$
\mathcal{C}om^{-1} = \begin{bmatrix} 1 & 0 \\ -1 & 1 \end{bmatrix}
$$

La matrice

$$
T^{-1} = \begin{bmatrix} q \\ q & A \end{bmatrix} = \begin{bmatrix} -1 & 1 \\ -2 & 3 \end{bmatrix} \text{ alors, } T = \begin{bmatrix} -3 & 1 \\ -2 & 1 \end{bmatrix}
$$

On obtient, donc:

$$
A^* = T^{-1}AT = \begin{bmatrix} -1 & 1 \\ -2 & 3 \end{bmatrix} \begin{bmatrix} 1 & -1 \\ -1 & 2 \end{bmatrix} \begin{bmatrix} -3 & 1 \\ -2 & 1 \end{bmatrix} = \begin{bmatrix} -2 & 3 \\ -5 & 8 \end{bmatrix} \begin{bmatrix} -3 & 1 \\ -2 & 1 \end{bmatrix} = \begin{bmatrix} 0 & 1 \\ -1 & 3 \end{bmatrix}
$$
  

$$
B^* = T^{-1}B = \begin{bmatrix} -1 & 1 \\ -2 & 3 \end{bmatrix} \begin{bmatrix} 1 \\ 1 \end{bmatrix} = \begin{bmatrix} 0 \\ 1 \end{bmatrix}
$$

#### **III.6.2. Passage de la forme commandable à la forme diagonale (modale)**

Supposons que le système est déjà sous la forme canonique de commande et que nous voulons diagonaliser la matrice A du système. Une méthode générale pour diagonaliser toute matrice carrée est donnée dans la Section II.1.2. Pour le cas particulier où la matrice  $A$  est déjà sous la forme canonique de commande, la diagonalisation est simple et peut être réalisée comme suit:

Une matrice de transformation similaire  $T$ , qui diagonalise la matrice  $A$ , peut être déterminée par:

$$
A^* = T^{-1}AT \quad \text{ou} \quad AT = TA^*
$$

Donc,

$$
\begin{bmatrix} 0 & 1 & 0 & \cdots & 0 \\ 0 & 0 & 1 & \ddots & \vdots \\ \vdots & \ddots & \ddots & \ddots & 0 \\ 0 & \cdots & 0 & 0 & 1 \\ -a_0 & -a_1 & \cdots & -a_{n-2} & -a_{n-1} \end{bmatrix} \begin{bmatrix} t_1 \\ t_2 \\ t_3 \\ \vdots \\ t_n \end{bmatrix} = \begin{bmatrix} t_1 \\ t_2 \\ t_3 \\ \vdots \\ t_n \end{bmatrix} \begin{bmatrix} \lambda_1 & 0 & 0 & \cdots & 0 \\ 0 & \lambda_2 & 0 & \cdots & 0 \\ 0 & 0 & \lambda_3 & \cdots & 0 \\ \vdots & \vdots & \vdots & \ddots & \vdots \\ 0 & 0 & 0 & \cdots & \lambda_n \end{bmatrix}
$$

Alors,

 $t_2 = t_1 A^*$  $t_3 = t_2 A^* = t_1 A^{*2}$  $t_4 = t_3 A^* = t_1 A^{*3}$ ⋮  $t_{n-1} = t_{n-2}A^* = t_1A^{*n-2}$  $t_n = t_{n-1}A^* = t_1A^{*n-1}$  $t_n A^* = a T$ où  $a = \begin{bmatrix} -a_0 & -a_1 & \cdots & -a_{n-2} & -a_{n-1} \end{bmatrix}$ posons:  $t_1 = \begin{bmatrix} 1 & 1 & \cdots & 1 & 1 \end{bmatrix}$ , alors la matrice T prend la forme suivante:

$$
T = \begin{bmatrix} t_1 \\ t_2 \\ t_3 \\ \vdots \\ t_{n-1} \\ t_n \end{bmatrix} = \begin{bmatrix} 1 & 1 & 1 & \cdots & 1 \\ \lambda_1 & \lambda_2 & \lambda_3 & \cdots & \lambda_n \\ \lambda_1^2 & \lambda_2^2 & \lambda_3^2 & \cdots & \lambda_n^2 \\ \vdots & \vdots & \vdots & \ddots & \vdots \\ \lambda_1^{n-2} & \lambda_2^{n-2} & \lambda_3^{n-2} & \cdots & \lambda_n^{n-2} \\ \lambda_1^{n-1} & \lambda_2^{n-1} & \lambda_3^{n-1} & \cdots & \lambda_n^{n-1} \end{bmatrix}
$$
(III.10)

Cette forme particulière de la matrice  $T$  est connue sous le nom de la matrice de Vandermonde, et elle est toujours régulière à condition que les valeurs propres soient distinctes.

#### **Exemple III.4:**

Diagonaliser la matrice A donnée sous la forme de commande.

$$
A = \begin{bmatrix} 0 & 1 & 0 \\ 0 & 0 & 1 \\ 6 & 11 & 6 \end{bmatrix}
$$

#### **Solution:**

Le polynôme caractéristique  $p(p)$  est donné par:

$$
p(p) = |pi - A| = p3 - 6p2 - 11p - 6 = (p - 1)(p - 2)(p - 3)
$$

Par conséquent, les valeurs propres sont:  $\lambda_1 = 1$ ,  $\lambda_2 = 2$  et  $\lambda_3 = 3$ .

La matrice de transformation sera:

$$
T = \begin{bmatrix} 1 & 1 & 1 \\ \lambda_1 & \lambda_2 & \lambda_3 \\ \lambda_1^2 & \lambda_2^2 & \lambda_3^2 \end{bmatrix} = \begin{bmatrix} 1 & 1 & 1 \\ 1 & 2 & 3 \\ 1 & 4 & 9 \end{bmatrix}
$$

Alors,

$$
A^* = T^{-1}AT = \begin{bmatrix} 1 & 1 & 1 \\ 1 & 2 & 3 \\ 1 & 4 & 9 \end{bmatrix}^{-1} \begin{bmatrix} 0 & 1 & 0 \\ 0 & 0 & 1 \\ 6 & 11 & 6 \end{bmatrix} \begin{bmatrix} 1 & 1 & 1 \\ 1 & 2 & 3 \\ 1 & 4 & 9 \end{bmatrix} = \begin{bmatrix} 1 & 0 & 0 \\ 0 & 2 & 0 \\ 0 & 0 & 3 \end{bmatrix}
$$

#### **III.7. L'invarience de la commandabilité et l'observabilité**

Les propriétés de commandabilité et observabilités sont invariantes sous les transformations similaires des vecteurs d'état. En effet, les matrices  $Com^*$  et  $Obs^*$  sont reliées au matrice Com et Obs comme suit:

$$
Com^* = [B^* | A^* B^* | (A^*)^2 B^* | \cdots | (A^*)^{n-1} B^*]
$$
  
\n
$$
= [T^{-1}B | T^{-1}A T T^{-1}B | (T^{-1}AT)^2 T^{-1}B | \cdots | (T^{-1}AT)^{n-1} T^{-1}B]
$$
  
\n
$$
= [T^{-1}B | T^{-1}AB | T^{-1}A^2B | \cdots | T^{-1}A^{n-1}B]
$$
  
\n
$$
= T^{-1}[B | AB | A^2B | \cdots | A^{n-1}B]
$$
  
\n
$$
= T^{-1}Com
$$
 (III.11)

$$
Obs^* = \begin{bmatrix} C^* & C^* & C^* & C^* & C^* \\ C^*(A^*)^2 & C^*(A^*)^2 & C^* & C^* & C^* & C^* \end{bmatrix} = \begin{bmatrix} CT & C & C & C^* & C^* \\ C & T & T^{-1} & AT & T^{-1} \\ C & T & T^{-1} & AT & T^{-1} \end{bmatrix} = \begin{bmatrix} C & C & C^* & C^* \\ C & AT & C^* & C^* \\ C & A^2 & T & C^* \end{bmatrix} = \begin{bmatrix} C & C & C^* & C^* \\ C & A^2 & C^* & C^* \end{bmatrix} = \begin{bmatrix} C & C^* & C^* & C^* \\ C & A^2 & C^* & C^* \end{bmatrix} = \begin{bmatrix} C & C^* & C^* & C^* \\ C & A^2 & C^* & C^* \end{bmatrix} = \begin{bmatrix} C & C^* & C^* & C^* \\ C & A^2 & C^* & C^* \end{bmatrix} = \begin{bmatrix} C & C^* & C^* & C^* \\ C & A^2 & C^* & C^* \end{bmatrix} = \begin{bmatrix} C & C^* & C^* & C^* \\ C & C^* & C^* & C^* \end{bmatrix} = \begin{bmatrix} C & C^* & C^* & C^* \\ C & C^* & C^* & C^* \end{bmatrix} = \begin{bmatrix} C & C^* & C^* & C^* \\ C & C^* & C^* & C^* \end{bmatrix} = \begin{bmatrix} C & C^* & C^* & C^* \\ C & C^* & C^* & C^* \end{bmatrix} = \begin{bmatrix} C & C^* & C^* & C^* \\ C & C^* & C^* & C^* \end{bmatrix} = \begin{bmatrix} C & C^* & C^* & C^* \\ C & C^* & C^* & C^* \end{bmatrix} = \begin{bmatrix} C & C^* & C^* & C^* \\ C & C^* & C^* & C^* \end{bmatrix} = \begin{bmatrix} C & C^* & C^* & C^* \\ C & C^* & C^* & C^* \end{bmatrix} = \begin{bmatrix} C & C^* & C^* & C^* \\ C & C^* & C^* & C^* \end{bmatrix} = \begin{bmatrix} C & C^* & C^* & C^* \\ C & C^*
$$

Les équations (III.11) and (III.12) montrent que si le système original est commandable et/ou observable, alors, le sytème résultant d'une transformation similaire est aussi commandable et/ou observable.

### **III.8. Relation entre la contrôlabilité, l'observabilité et la fonction de transfert**

Il est clair que la matrice de fonctions de transfert  $H(p)$  est une description entrée-sortie d'un système, c'est-à-dire qu'elle relie le vecteur d'entrée  $U(p)$  au vecteur de sortie  $Y(p)$  du système sans nécessiter le vecteur d'état  $X(p)$ . A ce point, nous posons la question suivante: La matrice de transfert  $H(p)$  est-elle affectée et comment par les propriétés de contrôlabilité et d'observabilité du système? La réponse à cette question est d'une grande importance et constitue l'une des raisons fondamentales de la préférence donnée aux équations d'état sur les matrices de transfert pour décrire les systèmes de contrôle. Dans la suite, nous allons essayez de donner la réponse à cette question. Nous introduisons la définition suivante:

$$
Com_j = [B \mid AB \mid A^2B \mid \cdots \mid A^{j-1}B]
$$
 (III.13)

$$
Obs_j = [C^T | A^T C^T | (A^T)^2 C^T | \cdots | (A^T)^{j-1} C^T]
$$
 (III.14)

Soit  $\alpha$  et β les plus petits nombres entiers dont:

$$
rang(Com_{\alpha}) = rang(Com_{\alpha+1}) \text{ et } rang(Obs_{\beta}) = rang(Obs_{\beta+1}) \tag{III.15}
$$

Alors,

$$
rang(\mathcal{C}om_i) = rang(\mathcal{C}om_\alpha), \qquad \forall \ i > \alpha \tag{III.16}
$$

et

$$
rang(Obs_i) = rang(Obs_{\beta}), \qquad \forall i > \beta \tag{III.17}
$$

Donc, l'indice  $\alpha$  est appelé *l'indice de commandabilité* et l'indice  $\beta$  est appelé *l'indice d'observabilité*.

Il a été prouvé qu'il existe une forte relation entre les trois caractéristiques d'un système: a) contrôlabilité et observabilité; (b) les matrices  $Com$  et  $Obs$  et  $(c)$  la réalisation minimale de l'espace d'états (voir chapitre IV). Cette relation forte est indiquée dans le théorème suivant:

# **Théorème III.1:**

Pour un système donné par ces équations d'état, les trois propositions suivantes sont équivalentes:

- a) Le système est observable et contrôlable à savoir, le rang des deux matrices Com et Obs est n.
- b)  $rang(Obs_R. Com_\alpha) = n$ .
- c) La dimension *n* de la réalisation de l'espace d'états est minimale.

Le théorème suivant relie les théories de contrôle classique et moderne, puisqu'il relie la description classique entrée-sortie  $H(p)$  à la description moderne d'un système dans l'espace d'état. Cette relation a été mise au jour à partir des concepts de contrôlabilité et observabilité.

# **Théorème III.2:**

Si la matrice de transfert d'un système implique des annulations de pôle-zéro, alors, le système est soit incontrôlable ou non observable, ou les deux. Si la matrice de transfert n'implique aucune annulation pôle-zéro, le système est à la fois contrôlable et observable.

# **Démonstration:**

Considérons le système SISO suivant qui est déjà sous la forme diagonale:

$$
\begin{aligned}\n\begin{cases}\n\dot{x} &= A \, x(t) + B \, u(t) \\
y &= C \, x(t)\n\end{cases}\n\tag{III.18}
$$

Pour ce système, on a:

$$
\dot{x}_i = -\lambda_i x_i(t) + b_i u(t), \qquad i = 1, 2, ..., n
$$
 (III.19)

ou

$$
X_i(p) = \frac{1}{p - \lambda_i} U(p) \tag{III.20}
$$

où  $b_i$  est le *i*<sup>ème</sup> élément de B, donc:

$$
Y(p) = C X(p) = \sum_{i=1}^{n} c_i X_i(p) = \sum_{i=1}^{n} \frac{c_i b_i}{p - \lambda_i} U(p)
$$
 (III.21)

où  $c_i$  est le *i*<sup>ème</sup> élément de C. La fonction de transfert du système possède la forme générale:

$$
H(p) = k \frac{(p - z_1)(p - z_2) \cdots (p - z_n)}{(p - \lambda_1)(p - \lambda_2) \cdots (p - \lambda_n)}, \quad m < n \tag{III.22}
$$

Si on décompose  $H(p)$  en fractions élémentaires, on obtient:

$$
H(p) = \sum_{i=1}^{n} \frac{h_i}{p - \lambda_i} U(p)
$$
 (III.23)

Comparons (III.21) et (III.23), il en résulte:

$$
h_i = c_i b_i \tag{III.24}
$$

Par conséquent, si  $H(p)$  implique l'annulation du pôle  $\lambda_i$ , il doit y avoir  $h_i = 0$ . De l'équation (III.24), il s'ensuit que pour que  $h_i$  soit zéro, il doit alors y avoir soit  $b_i = 0$  ou  $c_i = 0$ , ou même  $b_i =$  $c_i = 0$ . Clairement, si  $b_i = 0$ , le système est incontrôlable (car l'une des lignes de *B* vaut zéro) .Si  $c_i = 0$ , le système n'est pas observable (car une des colonnes de *C* vaut zéro). Enfin, si  $b_i = c_i = 0$ , le système est alors à la fois incontrôlable et inobservable.

Si  $h_i \neq 0$ ,  $\forall i$ , alors les  $b_i$  et  $c_i$  sont différents de zéro et donc le système est à la fois contrôlable et observable.

Le théorème suivant est d'une grande importance pratique.

# **Théorème III.3:**

*La matrice de transfert ne concerne que la partie contrôlable et observable d'un système.* 

L'importance pratique des théorèmes précédents, et en particulier du théorème III.2 est démontré par les exemples suivants.

## **Exemple III.5:**

Considérons le circuit de la Figure III.3. Déterminer la fonction de transfert et étudier la cas d'annulation de pôle zéro.

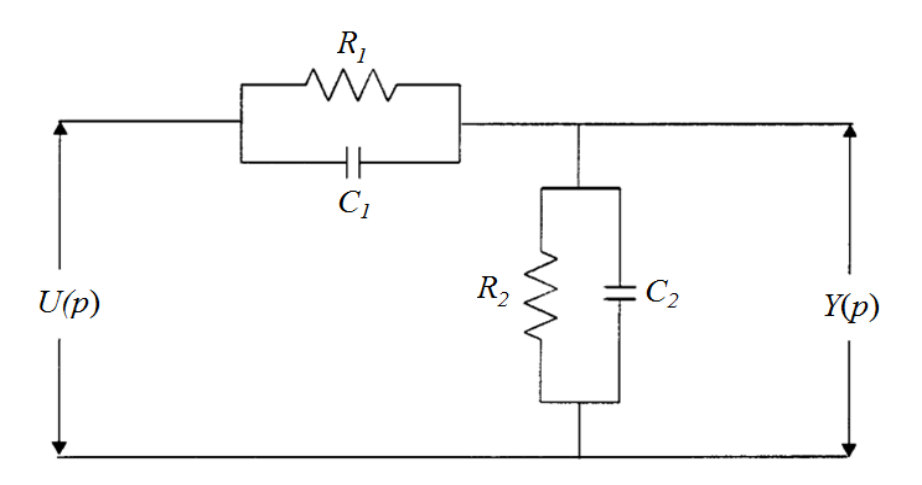

**Figure III.3:** Circuit RC

# **Solution:**

En appliquant le diviseur de tension, la fonction de transfert du circuit est:

$$
H(p) = \frac{Y(p)}{U(p)} = \frac{Z_2(p)}{Z_1(p) + Z_2(p)}
$$

Avec:

$$
Z_1(p) = \frac{R_1\left(\frac{1}{C_1 p}\right)}{R_1 + \frac{1}{C_1 p}} = \frac{R_1}{R_1 C_1 p + 1}
$$

$$
Z_2(p) = \frac{R_2\left(\frac{1}{C_2p}\right)}{R_2 + \frac{1}{C_2p}} = \frac{R_2}{R_2C_2p + 1}
$$

Alors,

$$
H(p) = \frac{Y(p)}{U(p)} = \frac{\frac{R_2}{R_2 C_2 p + 1}}{\frac{R_1}{R_1 C_1 p + 1} + \frac{R_2}{R_2 C_2 p + 1}} = \frac{R_2 (R_1 C_1 p + 1)}{R_1 (R_2 C_2 p + 1) + R_2 (R_1 C_1 p + 1)}
$$

 $H(p)$  peut être réécrite comme suit:

$$
H(p) = \frac{R_1 R_2 C_1 (p + \frac{1}{R_1 C_1})}{R_1 R_2 (C_1 + C_2) p + R_1 + R_2} = \frac{C_1 (p + \frac{1}{R_1 C_1})}{(C_1 + C_2) (p + \frac{R_1 + R_2}{R_1 R_2 (C_1 + C_2)})} = \left(\frac{C_1}{C_1 + C_2}\right) \left(\frac{p + \alpha}{p + \beta}\right)
$$

où

$$
\alpha = \frac{1}{R_1 C_1}
$$
 et  $\beta = \frac{R_1 + R_2}{R_1 R_2 (C_1 + C_2)}$ 

Si on choisit  $R_1$ ,  $R_2$ ,  $C_1$  et  $C_2$  tels que  $R_1 C_1 = R_2 C_2$ , alors,  $\alpha = \beta$ , et par conséquent:

$$
H(p) = \frac{C_1}{C_1 + C_2} = \frac{R_2}{R_1 + R_2} = constant
$$

Les résultats ci-dessus indiquent que, en général,  $H(p)$  est une fonction de  $p$ . Toutefois, dans le cas particulier où  $R_1 C_1 = R_2 C_2$  la fonction de transfert  $H(p)$  se réduit à une constante. Dans ce cas,  $H(p)$ fournit des informations trompeuses sur le circuit, car on peut arriver à la conclusion que le circuit RC est un circuit purement résistif, ce qui n'est pas. De plus, lorsque  $R_1 C_1 = R_2 C_2$ , le circuit n'est ni contrôlable (les tensions des condensateurs  $C_1$  et  $C_2$  ne peuvent pas être contrôlées) ni observable (la valeur initiale des tensions des condensateurs  $C_1$  et  $C_2$  ne peuvent pas être estimées à partir des données d'entrée et de sortie.

# **Exemple III.6:**

Considérons le système SISO suivant:

$$
\begin{cases}\n\dot{x} = \begin{bmatrix} 0 & 1 \\ 2 & -1 \end{bmatrix} x(t) + \begin{bmatrix} 0 \\ 1 \end{bmatrix} u(t) \\
y = \begin{bmatrix} -1 & 1 \end{bmatrix} x(t)\n\end{cases}
$$

Déterminer si le système est contrôlable et observable et trouver sa fonction de transfert.

#### **Solution:**

Le système étant déjà dans sa forme canonique de commande, il en résulte immédiatement qu'il est contrôlable.

Pour déterminer si le système est observable, on construit la matrice d'observabilité.

$$
Obs = \begin{bmatrix} C \\ C & A \end{bmatrix} = \begin{bmatrix} -1 & 1 \\ 2 & -2 \end{bmatrix}
$$

 $|Obs| = (-1)(-2) - 2 = 0$ . Alors,  $rang(Obs) < 2$ . Par conséquent, le système n'est pas observable.

La fonction de transfert du système est:

 $H(p) = C (pI - A)^{-1} B + D$ 

$$
= \begin{bmatrix} -1 & 1 \end{bmatrix} \begin{bmatrix} p & -1 \\ -2 & p+1 \end{bmatrix}^{-1} \begin{bmatrix} 0 \\ 1 \end{bmatrix}
$$

$$
= [-1 \t 1] \frac{\binom{p+1}{2} \t 1}{p^2 + p - 2} \begin{bmatrix} 0 \\ 1 \end{bmatrix}
$$

$$
= \frac{p-1}{p^2 + p - 2}
$$

$$
= \frac{p-1}{(p-1)(p+2)}
$$

$$
= \frac{1}{(p+2)}
$$

De toute évidence, comme le système n'est pas observable, on s'attendait à ce qu'au moins une annulation pôle-zéro. L'annulation du facteur  $(p-1)$ , résulte en une annulation de la valeur propre "1". Cela peut avoir des résultats extrêmement indésirables, en particulier dans des cas comme le présent exemple, où le pôle de sortie annulé est dans la partie droite du plan complexe. Dans ce cas, si le système était excité, les états du système augmenteraient avec le temps et pourraient même tomber en panne ou brûler le système. En effet, pour simplifier, on prend  $u(t) = \delta(t)$ 

On a:

$$
Y(p) = [-1 \quad 1] X(t) = [-1 \quad 1] \begin{bmatrix} X_1(p) \\ X_2(p) \end{bmatrix} = X_2(p) - X_1(p)
$$

On aussi

$$
\frac{Y(p)}{U(p)} = \frac{p-1}{(p-1)(p+2)} \Longrightarrow Y(p) = \frac{p-1}{(p-1)(p+2)}, \text{ car } U(p) = 1
$$

Alors, on peut conclure que:

$$
X_2(p) - X_1(p) = \frac{p-1}{(p-1)(p+2)}
$$

On a aussi:

$$
X_2(p) = pX_1(p)
$$

alors

$$
pX_1(p) - X_1(p) = \frac{p-1}{(p-1)(p+2)}
$$

Et on obtient:

$$
X_1(p) = \frac{1}{(p-1)(p+2)}
$$

Et donc

$$
X_2(p) = \frac{p}{(p-1)(p+2)}
$$

Appliquons la transformée de Laplace inverse aux  $X_1(p)$  et  $X_2(p)$ , on obtient:

$$
x_1(t) = \frac{1}{3}(e^t - e^{-2t})
$$
  

$$
x_2(t) = \frac{1}{3}(e^t + e^{-2t})
$$

Par conséquent, en raison du terme  $e^t$ , les deux états  $x_1(t)$  et  $x_2(t)$  augmentent avec le temps. Maintenant, si on considère la sortie où

$$
Y(p) = \frac{1}{(p+2)}
$$

 $y(t) = e^{-2t}$ 

Alors,

Clairement, le résultat donne des résultats très trompeurs sur le comportement du système: en réalité, le système peut tomber en panne ou s'épuiser et la sortie nous laisse croire qu'il n'ya "pas de problème" et que le comportement du système est décrit par la fonction décroissante  $y(t) = e^{-2t}$ . Cela nous amène à la conclusion que nous ne devrions pas "faire confiance" à  $H(p)$  à moins que le théorème suivant soit satisfait.

#### **Théorème III.4:**

Lorsqu'un système est contrôlable et observable, aucune annulation de pôle zéro ne prend lieu et sa matrice de transfert constitue une description complète du système.

#### **III.9. Décomposition de Kalman**

Kalman a montré qu'il est possible d'introduire certaines coordonnées en utilisant une matrice de transformation *T*, de telle sorte qu'un système puisse être décomposé comme suit:

$$
\begin{cases}\n\dot{x} = \begin{bmatrix}\nA_{11} & A_{12} & 0 & 0 \\
0 & A_{22} & 0 & 0 \\
A_{31} & A_{32} & A_{33} & A_{34} \\
0 & A_{42} & 0 & A_{44}\n\end{bmatrix} x(t) + \begin{bmatrix}\nB_1 \\
0 \\
B_3 \\
0\n\end{bmatrix} u(t) \n\end{cases}
$$
(III.25)  
\n
$$
y = \begin{bmatrix}\nC_1 & C_2 & 0 & 0\n\end{bmatrix} x(t)
$$

où un  $A_{ij}$ ,  $B_i$  et  $C_i$  sont des blocs de matrices de dimensions appropriées. Le vecteur  $x(t)$  est par conséquent décomposé en quatre sous-vecteurs, chacun d'eux correspond à l'un des quatre cas suivants:

- États qui sont à la fois commandables et observables
- États non commandables mais observables
- États commandables mais non observables
- États qui sont à la fois non commandables et non observables.

Le théorème suivant, lié aux résultats ci-dessus, est appelé le théorème de décomposition de Kalman.

## **Théorème III.4:**

Un système peut être décomposé en quatre sous-systèmes avec les propriétés suivantes:

- Sous-système S<sub>CO</sub>: Le sous-système commandable et observable  $(A_{11}, B_1, C_1)$ .
- Sous-système  $S_{\overline{C}O}$ : Le sous-système non commandable mais observable  $(A_{22}, 0, C_2)$ .
- Sous-système S<sub>CO</sub>: Le sous-système commandable mais non observable  $(A_{33}, B_3, 0)$ .
- Sous-système  $S_{\overline{CO}}$ : Le sous-système non commandable et non observable  $(A_{44}, 0, 0)$ .

La Figure III.4 montre le schéma de principe de la décomposition de Kalman, impliquant les quatre sous-systèmes et la manière dont ils sont liés. De plus, il montre que l'entrée est liée à la sortie uniquement via le sous-système  $S_{CO}$ .

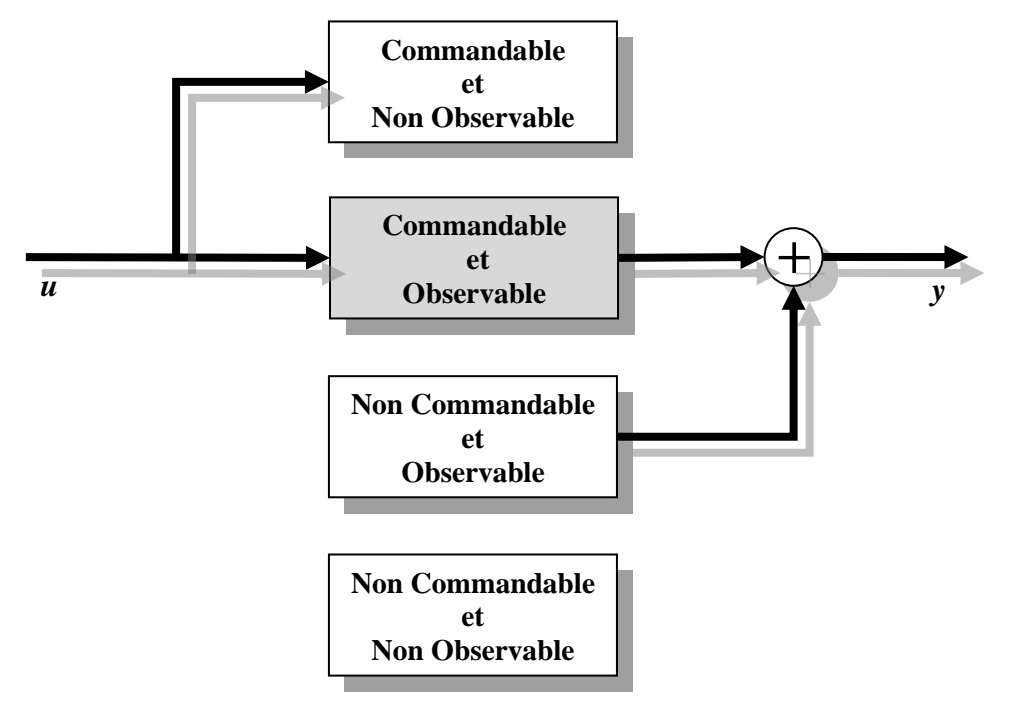

**Figure III.4.** Schéma de principe de la décomposition de Kalman

La matrice de transfert d'un système est unique et peut être déterminée à partir du sous système qui est à la fois contrôlable et observable. En réalité, des calculs simples montrent que la matrice de fonctions de transfert du système est donnée par:

$$
H(p) = C_1 (pI - A_{11})^{-1} B_1
$$
 (III.26)

La relation (III.26) ne contient que la partie contrôlable et la partie observable du système.

# **Exercice résolu:**

Considérons les deux systèmes SISO suivants:

$$
H(p) = \frac{p-1}{p^2 + 3p + 2} , \qquad G(p) = \frac{p^2 + 2p - 3}{p^3 + 6p^2 + 11p + 6}
$$

Examiner la commandabilité et l'observabilité de deux systèmes et comparer les résultats.

#### **Solution:**

On peut extraire la forme de commande directement.

$$
H(p) = \frac{p-1}{p^2 + 3p + 2} \implies \begin{cases} \dot{x} = \begin{bmatrix} 0 & 1 \\ -2 & -3 \end{bmatrix} x(t) + \begin{bmatrix} 0 \\ 1 \end{bmatrix} u(t) \\ y = \begin{bmatrix} -1 & 1 \end{bmatrix} x(t) \end{cases}
$$

 $Com = [B \quad AB] = \begin{bmatrix} 0 & 1 \ 1 & 0 \end{bmatrix}$  $\begin{bmatrix} 0 & 1 \\ 1 & -3 \end{bmatrix}$ ,  $|Com| = 1 \implies$  le système est commandable.

 $Obs = \begin{bmatrix} C \\ C \end{bmatrix}$  $\begin{bmatrix} C \\ C A \end{bmatrix} = \begin{bmatrix} -1 & 1 \\ -2 & -4 \end{bmatrix}$  $\begin{bmatrix} -1 & 1 \\ -2 & -4 \end{bmatrix}$ ,  $|Obs| = 6 \implies$  le système est observable.

$$
G(p) = \frac{p^2 + 2p - 3}{p^3 + 6p^2 + 11p + 6} \Longrightarrow \begin{cases} \dot{x} = \begin{bmatrix} 0 & 1 & 0 \\ 0 & 0 & 1 \\ -6 & -11 & -6 \end{bmatrix} x(t) + \begin{bmatrix} 0 \\ 0 \\ 1 \end{bmatrix} u(t) \\ y = \begin{bmatrix} -3 & 2 & 1 \end{bmatrix} x(t) \end{cases}
$$

 $Com = [B \quad AB \quad A^2B] =$ 0 0 1 0 1 −6 1 −6 25  $|com| = 1 \implies$  le système est commandable.

$$
Obs = \begin{bmatrix} C \\ C A \\ C A^2 \end{bmatrix} = \begin{bmatrix} -3 & 2 & 1 \\ -6 & -14 & -4 \\ 24 & 38 & 10 \end{bmatrix},
$$
  

$$
|Obs| = -3 \begin{vmatrix} -14 & -4 \\ -4 & -14 \end{vmatrix} = 2 \begin{vmatrix} -6 & -4 \\ -4 & 1 \end{vmatrix} + 1 \begin{vmatrix} -6 & -14 \\ -6 & -14 \end{vmatrix} = -36 - 72 + 108 - 108
$$

$$
|Obs| = -3\begin{vmatrix} -14 & -4 \\ 38 & 10 \end{vmatrix} - 2\begin{vmatrix} -6 & -4 \\ 24 & 10 \end{vmatrix} + 1\begin{vmatrix} -6 & -14 \\ 24 & 38 \end{vmatrix} = -36 - 72 + 108 = 0
$$

 $\implies$  le système est non observable.

$$
G(p) = \frac{p^2 + 2p - 3}{p^3 + 6p^2 + 11p + 6} = \frac{(p - 1)(p + 3)}{(p + 1)(p + 2)(p + 3)} = \frac{(p - 1)}{(p + 1)(p + 2)} = H(p)
$$

Parce que  $G(p) = h(p)$ , alors, on peut dire que les deux réalisations précédentes sont deux réalisation pour le même système. Mais, la première réalisation est minimal c.-à-d. représentation car le système est commandable et observable, tandis que la deuxième réalisation n'est pas minimale car elle est non observable, ce qui implique l'existence d'une annulation pôle-zéro.

#### **Remarque (indépendance linéaire):**

Un ensemble de vecteurs est dit être linéairement dépendant si l'un des vecteurs de l'ensemble peut être défini comme une combinaison linéaire des autres; Si aucun vecteur de l'ensemble ne peut être écrit de cette manière, les vecteurs sont dits linéairement indépendants.

Les vecteurs d'un sous-ensemble  $S = {\vec{v}_1, \vec{v}_2, ..., \vec{v}_k}$  d'un espace vectoriel *V* sont dits linéairement dépendants, s'il existe des scalaires  $\alpha_1, \alpha_2, \ldots, \alpha_k$ , pas tous nuls, tels que:

$$
\alpha_1 \vec{v}_1 + \alpha_2 \vec{v}_2 + \dots + \alpha_k \vec{v}_k = \vec{0}
$$

Autrement dit, chaque vecteur peut s'écrire comme une combinaison linéaire des autres vecteurs.

Dans l'exemple précédent, les trois vecteurs  $\vec{v}_1$  $-3$ −6 24  $\vert, \vec{v}_2 \vert$ 2 −14 38 | et  $\vec{v}_3$ | 1 −4 10 ] sont linéairement dépendants car il existe trois scalaires  $\alpha_1$ ,  $\alpha_2$  et  $\alpha_3$  tels que:

$$
\alpha_1 \vec{v}_1 + \alpha_2 \vec{v}_2 + \alpha_3 \vec{v}_k = \vec{0}
$$

où  $\alpha_1 = 1, \alpha_2 = -3$  et  $\alpha_3 = 9$ 

$$
\vec{v}_1 - 3\vec{v}_2 + 9\vec{v}_k = \vec{0}
$$

c.-à-d., les trois vecteurs appartiennent au même plan décrit par l'équation:

 $2x + 3y + z = 0$ 

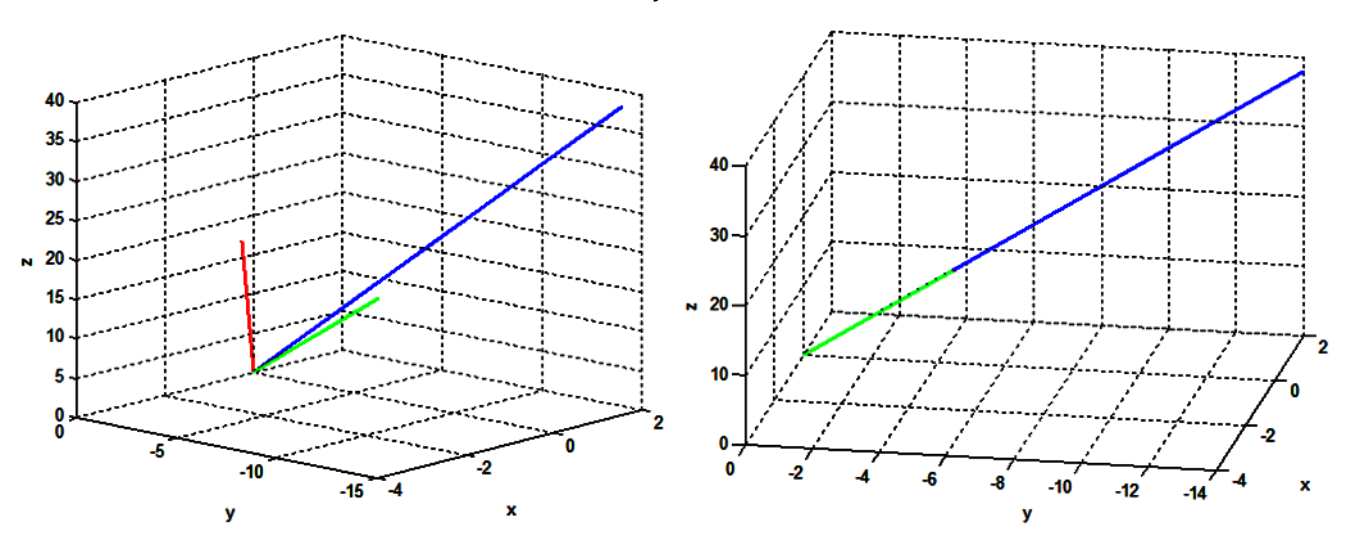

**Figure III.5.** (à gauche) les trois vecteurs, (à droite) vue latérale du plan contenant les trois vecteurs.

#### **III.10. Exercices**

#### **Exercice 1:**

Soit le système décrit par sa fonction de transfert suivante:

$$
\frac{Y(p)}{U(p)} = \frac{p+3}{p^3 + 6 \ p^2 + 11p + 6} = \frac{p+3}{(p+1)(p+2)(p+3)}
$$

- Examiner la commandabilité et l'observabilité du système.

#### **Exercice 2:**

Soit le système donné par sa fonction de transfert:

$$
H(p) = \frac{Y(p)}{U(p)} = \frac{p^3 + 5p^2 + p + 2}{p^3 + 5p^2 + p + 2}
$$

Déterminer sa forme canonique de commande.

# **Exercice 3:**

Considérons le système décrit par les équations d'état suivantes:

$$
H(p) = \frac{2\,p^2 + 7p + 7}{p^2 + 3p + 2}
$$

- Déterminer sa forme canonique de commande
- Etudier sa commandabilité et son observabilité

# **Exercice 4:**

Soit un système monovariable, démontrer les deux propriétés suivantes:

- 1. Si on peut écrire une représentation d'état sous la forme de commande, alors, le système est commandable.
- 2. Si on peut écrire une représentation d'état sous la forme d'observation, alors, le système est observable.

*Soutien: Calculer les matrices de commandabilité et d'observabilité et continuer avec la démarche ordinaire.*

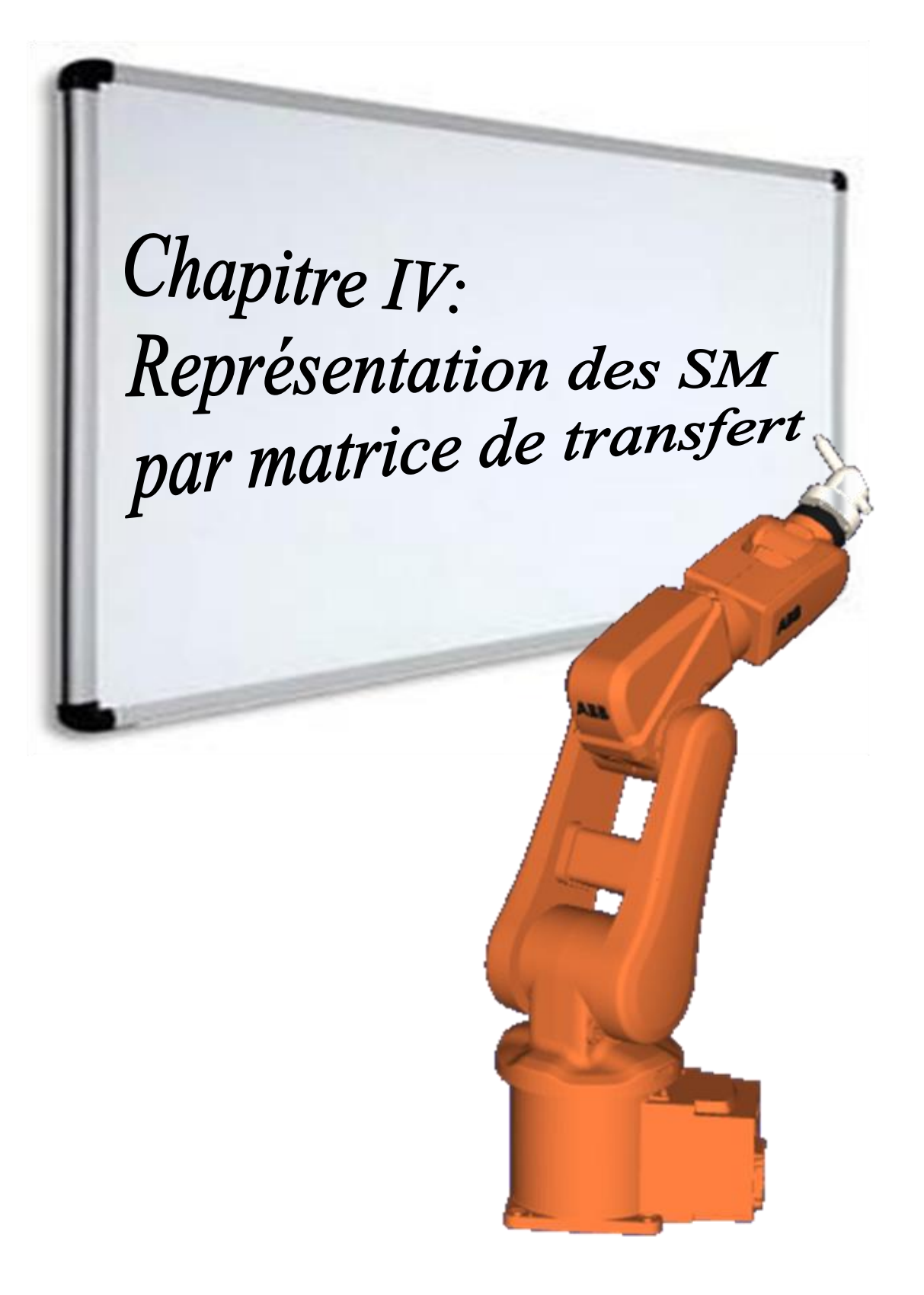

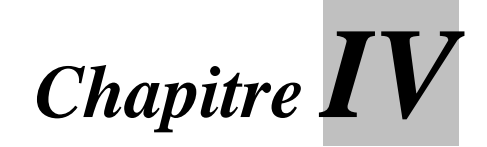

# **Représentation des SM par matrice de transfert**

# **IV.1. Introduction**

Après avoir appris à écrire un système monovariable sous forme d'équations d'état, nous étendrons nos connaissances au système multivariable.

On considère le système monovariable décrit par:

$$
G(p) = \frac{N(p)}{D(p)} \quad \text{avec degré } (N(p)) \leq \text{degré } (D(p)) \tag{IV.1}
$$

L'objectif est de trouver une représentation d'état:

$$
\begin{cases}\n\dot{x} = A x(t) + B u(t) \\
y = C x(t)\n\end{cases}
$$
\n(IV.2)

Pour le cas des systèmes propres, on a:

$$
G(p) = \frac{N(p)}{D(p)} = \frac{R(p)}{D(p)} + Q
$$
 (IV.3)  
(A,B,C) D

Où,  $Q$  est le quotient et  $R(p)$  est le reste.

#### **Exemple IV.1:**

$$
G(p) = \frac{3 p^2 + 9 p + 10}{p^2 + 4 p + 3}
$$
  
= 
$$
\frac{3(p^2 + 4p + 3)}{p^2 + 4p + 3} + \frac{-3 p + 1}{p^2 + 4p + 3}
$$
  
= 
$$
3 + \frac{-3 p + 1}{p^2 + 4p + 3}
$$

Alors,

$$
\begin{cases}\n\dot{x} = \begin{bmatrix} 0 & 1 \\ -3 & -4 \end{bmatrix} x + \begin{bmatrix} 0 \\ 1 \end{bmatrix} u(t) \\
y = \begin{bmatrix} 1 & -3 \end{bmatrix} x + 3u\n\end{cases}
$$

# **IV.2. Passage d'une représentation d'état à la représentation par matrice de transfert**

Pour un système MIMO donnée par sa représentation d'état  $(A, B, C, D)$ qui possède *m* entrées et *n* sorties, sa matrice de transfert  $T(p)$  est de dimension  $n \times m$  et peut se calculer par:

$$
T(p) = C (pI - A)^{-1} B + D
$$
 (IV.4)

#### **IV.3. Systèmes multivariables:**

Soit un système décrit par sa matrice de transfert  $G(p)$ . On appelle: **Réalisation**: un triplet  $(A, B, C)$ tel que  $G(p) = C (pI - A)^{-1} B$ , avec *A* de *dimension non minimale*.

**Représentation**: un triplet  $(A, B, C)$  tel que  $G(p) = C (pI - A)^{-1}B$ , avec *A* de *dimension minimale*.

On peut alors distinguer plusieurs approches pour obtenir une représentation d'état représentée par la figure suivante :

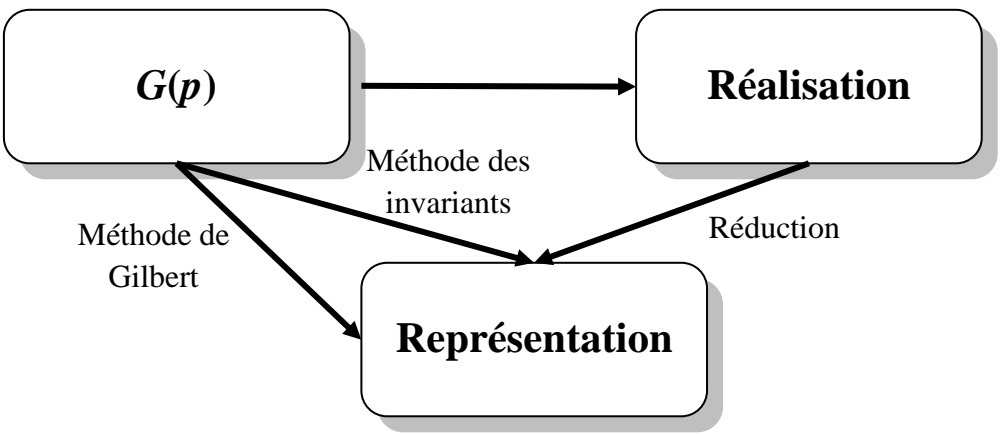

**Figure IV.1.** Obtention des représentations d'état

### **IV.4. Réalisation des systèmes multivariables**

La réalisation est le problème inverse de l'obtention de la matrice de transfert  $G(p)$  à partir des matrices d'état A, B, C et D, c'est l'obtention d'une représentation d'état à partir de la matrice de transfert.

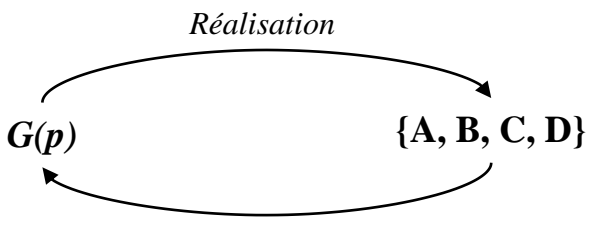

*Matrice de transfert*

**Figure IV.2.** Problème de réalisation

Le quadruple  $(A, B, C, D)$  est appelé *réalisation* de  $G(p)$ .

# **Théorème IV.1:**

Une matrice de transfert  $G(p)$  est réalisable si seulement si elle est rationnelle propre.

Notons qu'une fonction de transfert est propre si le degré de numérateur est inférieur ou égal au degré du dénominateur. Une matrice de transfert est propre si tous ces éléments sont propres.

# **IV.4.1. Réalisation diagonale en bloc**

Un système multivariable MIMO peut être considéré comme la superposition de plusieurs SIMO (Single-Input Multi-Output) systèmes:

$$
G(p) = \frac{P(p)}{D(p)} = \frac{[P_1(p) \cdots P_m(p)]}{D(p)} \qquad (IV.5)
$$
  
= 
$$
\frac{P_1(p) [1 \ 0 \ \cdots \ 0]}{D(p)} + \frac{P_2(p) [0 \ 1 \ \cdots \ 0]}{D(p)} + \cdots
$$
  
...+ 
$$
\frac{P_m(p) [0 \ 0 \ \cdots \ 1]}{D(p)}
$$
 (IV.5)

On va obtenir une représentation pour chaque terme de la somme:

$$
Y_i = \frac{P_i(p) [0 \cdots 1 \cdots 0]}{D(p)} U(p)
$$
  
= 
$$
\frac{P_i(p) u_i(p)}{D(p)}
$$
 (IV.6)

Alors,

$$
Y = G(p)U(p) = Y_1 + Y_2 + \dots + Y_m
$$

La représentation d'état du terme  $y_i$  est:

$$
\begin{cases}\n\dot{x}_i = A_i x_i(t) + B_i u(t) \\
y_i = C_i x_i(t)\n\end{cases}
$$
\n(IV.7)

On peut utiliser par exemple les représentations canoniques du cas monovariable. Et donc la représentation d'état finale du système sera:

$$
\begin{cases}\n\dot{x} = \begin{bmatrix}\nA_1 & 0 & 0 & 0 \\
0 & A_2 & 0 & 0 \\
\vdots & 0 & \ddots & \vdots \\
0 & 0 & \cdots & A_m\n\end{bmatrix} x + \begin{bmatrix}\nB_1 \\
B_2 \\
\vdots \\
B_m\n\end{bmatrix} u\n\end{cases} (IV.8)
$$
\n
$$
y = [C_1 \quad C_2 \quad \cdots \quad C_m] x + [0] u
$$

#### **Exemple IV.2:**

Considérons le système suivant:

$$
G(p) = \frac{P(p)}{D(p)} = \frac{\begin{bmatrix} 1 & -1 & -1 \\ p^2 + p - 4 & 2p^2 - p - 8 \end{bmatrix}}{p (p+1)(p+2)}
$$

Alors,

$$
Y(p) = \frac{\begin{bmatrix} 1 & -1 \\ p^2 + p - 4 & 2p^2 - p - 8 \end{bmatrix}}{p (p+1)(p+2)} U(p)
$$

$$
= \frac{\begin{bmatrix} 1 \\ p^2 + p - 4 \end{bmatrix}}{p (p+1)(p+2)} U(p)
$$

$$
= \frac{\begin{bmatrix} 1 \\ p^2 + p - 4 \end{bmatrix}}{p^3 + 3p^2 + 2p} u_1 + \frac{\begin{bmatrix} -1 \\ 2(p^2 - 4) \end{bmatrix}}{p^3 + 3p^2 + 2p} u_2
$$

En utilisant la forme de commande, la représentation d'état du système sera:

$$
\begin{cases}\n\dot{x} = \begin{bmatrix}\n0 & 1 & 0 & 0 & 0 & 0 \\
0 & 0 & 1 & 0 & 0 & 0 \\
\frac{0}{0} & -2 & -3 & 0 & 0 & 0 \\
0 & 0 & 0 & 0 & 1 & 0 \\
0 & 0 & 0 & 0 & 0 & 1 \\
0 & 0 & 0 & 0 & -2 & -3\n\end{bmatrix} x + \begin{bmatrix}\n0 & 0 & 0 \\
0 & 0 & 0 \\
1 & 0 & 0 \\
0 & 0 & 0 \\
1 & 0 & 0\n\end{bmatrix} u \\
y = \begin{bmatrix}\n1 & 0 & 0 & -1 & 0 & 0 \\
-4 & 1 & 1 & -8 & -1 & 2 \\
-4 & 0 & 1 & -8 & 0 & 2\n\end{bmatrix} x + [0] u\n\end{cases}
$$

#### **IV.4.2. Réalisation sous forme canonique en blocs**

On peut obtenir une forme canonique en bloc en utilisant les méthodes du cas monovariable, par exemple la forme de commande:

$$
\begin{cases}\n0 & 1 & 0 & \cdots & 0 \\
0 & 0 & 1 & \ddots & \vdots \\
\vdots & \ddots & \ddots & \ddots & 0 \\
0 & \cdots & 0 & 0 & 1 \\
-a_0 & -a_1 & \cdots & -a_{n-2} & -a_{n-1} \\
y = \begin{bmatrix} b_0 & b_1 & \cdots & b_{n-2} & b_{n-1} \end{bmatrix} x + \begin{bmatrix} 0 \\ 0 \\ \vdots \\ 0 \\ 1 \end{bmatrix} u\n\end{cases}
$$
\n(IV.9)

Soit le système multivariable qui possède *q* entrées *p* sorties:

$$
G(p) = \frac{P(p)}{D(p)}
$$
 (*P(p)* est la matrice polynomials)  
= 
$$
\frac{B_m p^m + B_{m-1} p^{m-1} + \dots + B_1 p + B_0}{p^n + a_{n-1} p^{n-1} + \dots + a_1 p + a_0}
$$
 (IV.10)

Où, les  $B_i$  ( $i = 1,...,m$ ) sont des matrices qui possèdent les mêmes dimensions que  $P(p)$ , *m* est le degré du polynôme du degré le plus élevé dans la matrice  $P(p)$ .

Une réalisation analogue à la forme canonique de commande peut s'écrire comme suit:

$$
\begin{cases}\n\begin{bmatrix}\n0 & I_q & 0 & \cdots & 0 \\
0 & 0 & I_q & \ddots & \vdots \\
\vdots & \ddots & \ddots & \ddots & 0 \\
0 & \cdots & 0 & 0 & I_q \\
-a_0 I_q & -a_1 I_q & \cdots & -a_{n-2} I_q & -a_{n-1} I_q\n\end{bmatrix} x + \begin{bmatrix} 0 \\ 0 \\ \vdots \\ 0 \\ I_q \end{bmatrix} u\n\end{cases}
$$
(IV.11)  
\n $y = \begin{bmatrix} B_0 & B_1 & \cdots & B_{n-2} & B_{n-1} \end{bmatrix} x + \begin{bmatrix} 0 \\ 0 \\ \vdots \\ 0 \\ I_q \end{bmatrix} u$ 

Où,  $I_q$  est la matrice identité d'ordre  $q$  (le nombre d'entrées du système).

#### **Exemple IV.3:**

Soit l'exemple précédent:

$$
G(p) = \frac{P(p)}{D(p)} = \frac{\begin{bmatrix} 1 & -1 & -1 \\ p^2 + p - 4 & 2p^2 - p - 8 \end{bmatrix}}{p (p+1)(p+2)}
$$

$$
=\frac{\left{\begin{bmatrix}0&0\\1&2\\1&2\end{bmatrix}p^2+\begin{bmatrix}0&0\\1&-1\\0&0\end{bmatrix}p+\begin{bmatrix}1&-1\\-4&-8\\-4&-8\end{bmatrix}}{p^3+3p^2+2p}\right}
$$

La réalisation sous la forme canonique de commande peut s'écrire comme suit:

$$
\begin{cases}\n\dot{x} = \begin{bmatrix}\n0 & I_2 & 0 \\
0 & 0 & I_2 \\
-0I_2 & -2I_2 & -3I_2\n\end{bmatrix} x + \begin{bmatrix}\n0 \\
0 \\
I_2\n\end{bmatrix} u \\
y = \begin{bmatrix}\n1 & -1 \\
-4 & -8 \\
-4 & -8\n\end{bmatrix} \begin{bmatrix}\n0 & 0 \\
1 & -1 \\
0 & 0\n\end{bmatrix} \begin{bmatrix}\n0 & 0 \\
1 & 2 \\
1 & 2\n\end{bmatrix} x + [0] u\n\end{cases}
$$

ou

$$
\begin{cases}\n\dot{x} = \begin{bmatrix}\n0 & \begin{bmatrix} 1 & 0 \\ 0 & 1 \end{bmatrix} & 0 \\
0 & 0 & \begin{bmatrix} 1 & 0 \\ 0 & 1 \end{bmatrix} \\
0 & -2 \begin{bmatrix} 1 & 0 \\ 0 & 1 \end{bmatrix} & -3 \begin{bmatrix} 1 & 0 \\ 0 & 1 \end{bmatrix} \\
y = \begin{bmatrix} 1 & -1 \\ -4 & -8 \\ -4 & -8 \end{bmatrix} & \begin{bmatrix} 0 & 0 \\ 1 & -1 \\ 0 & 0 \end{bmatrix} & \begin{bmatrix} 0 & 0 \\ 1 & 2 \\ 1 & 2 \end{bmatrix} & x + \begin{bmatrix} 0 \\ 0 \end{bmatrix} u\n\end{cases}
$$

Finalement, on a:

$$
\begin{cases}\n\dot{x} = \begin{bmatrix}\n0 & 0 & 1 & 0 & 0 & 0 \\
0 & 0 & 0 & 1 & 0 & 0 \\
0 & 0 & 0 & 0 & 1 & 0 \\
0 & 0 & 0 & 0 & 0 & 1 \\
0 & 0 & -2 & 0 & -3 & 0 \\
0 & 0 & 0 & -2 & 0 & -3\n\end{bmatrix} x + \begin{bmatrix}\n0 & 0 \\
0 & 0 \\
0 & 0 \\
1 & 0 \\
1 & 0 \\
0 & 1\n\end{bmatrix} u \\
y = \begin{bmatrix}\n1 & -1 & 0 & 0 & 0 & 0 \\
-4 & -8 & 1 & -1 & 1 & 2 \\
-4 & -8 & 0 & 0 & 1 & 2\n\end{bmatrix} x + [0] u\n\end{cases}
$$

#### **IV.4.3. Réalisation diagonale**

On peut utiliser la méthode des résidus pour obtenir une forme diagonale de la matrice d'état. Soit la matrice de transfert donnée par:

$$
G(p) = \frac{P(p)}{D(p)} \tag{IV.12}
$$

où,  $P(p)$  est la matrice polynomiale ( $p \times m$ ) et  $D(p)$  est le dénominateur commun.

On peut donc réécrire la matrice  $G(p)$  comme suit:

$$
G(p) = \frac{P(p)}{D(p)} = \sum_{i=1}^{n} \frac{R_i}{p - \lambda_i}
$$
 (IV.13)

dont  $R_i$  sont les matrices résidus, et  $\lambda_i$  sont les pôles ou les modes.

# **Exemple IV.4:**

Soit le système multivariable, 2 entrées et 2 sorties:

$$
G(p) = \frac{Y(p)}{U(p)} = \frac{\begin{bmatrix} 2(2p^2 + 4p + 1) & p (p+2) \\ 2 p (3 p+5) & (p+2) (3 p+1) \end{bmatrix}}{p (p+1)(p+2)}
$$
  
= 
$$
\begin{bmatrix} \frac{4p^2 + 8p + 2}{p (p+1)(p+2)} & \frac{p (p+2)}{p (p+1)(p+2)} \\ \frac{2p (3 p+5)}{p (p+1)(p+2)} & \frac{(p+2) (3 p+1)}{p (p+1)(p+2)} \end{bmatrix}
$$
  
= 
$$
\begin{bmatrix} \frac{1}{p} + \frac{2}{p+1} + \frac{1}{p+2} & \frac{0}{p} + \frac{1}{p+1} + \frac{0}{p+2} \\ \frac{0}{p} + \frac{4}{p+1} + \frac{2}{p+2} & \frac{1}{p} + \frac{2}{p+1} + \frac{0}{p+2} \end{bmatrix}
$$
  
= 
$$
\frac{\begin{bmatrix} 1 & 0 \\ 0 & 1 \end{bmatrix}}{p} + \frac{\begin{bmatrix} 2 & 1 \\ 4 & 2 \end{bmatrix}}{p+1} + \frac{\begin{bmatrix} 1 & 0 \\ 2 & 0 \end{bmatrix}}{p+2}
$$

Alors,

$$
R_1 = \begin{bmatrix} 1 & 0 \\ 0 & 1 \end{bmatrix}, R_2 = \begin{bmatrix} 2 & 1 \\ 4 & 2 \end{bmatrix}, R_3 = \begin{bmatrix} 1 & 0 \\ 2 & 0 \end{bmatrix}
$$

On peut écrire:

$$
\begin{bmatrix} Y_1(p) \\ Y_2(p) \end{bmatrix} = \left( \frac{\begin{bmatrix} 1 & 0 \\ 0 & 1 \end{bmatrix}}{p} + \frac{\begin{bmatrix} 2 & 1 \\ 4 & 2 \end{bmatrix}}{p+1} + \frac{\begin{bmatrix} 1 & 0 \\ 2 & 0 \end{bmatrix}}{p+2} \right) \begin{bmatrix} U_1(p) \\ U_2(p) \end{bmatrix}
$$

$$
\begin{bmatrix} Y_1(p) \\ Y_2(p) \end{bmatrix} = \frac{\begin{bmatrix} 1 & 0 \\ 0 & 1 \end{bmatrix} \begin{bmatrix} U_1(p) \\ U_2(p) \end{bmatrix}}{p} + \frac{\begin{bmatrix} 2 & 1 \\ 4 & 2 \end{bmatrix} \begin{bmatrix} U_1(p) \\ U_2(p) \end{bmatrix}}{p+1} + \frac{\begin{bmatrix} 1 & 0 \\ 2 & 0 \end{bmatrix} \begin{bmatrix} U_1(p) \\ U_2(p) \end{bmatrix}}{p+2}
$$

$$
\begin{cases}\ny_1(p) = \frac{[1 \quad 0] \left[\begin{matrix} U_1(p) \\ U_2(p) \end{matrix}\right]}{p} + \frac{[2 \quad 1] \left[\begin{matrix} U_1(p) \\ U_2(p) \end{matrix}\right]}{p+1} + \frac{[1 \quad 0] \left[\begin{matrix} U_1(p) \\ U_2(p) \end{matrix}\right]}{p+2} \\
\frac{V_2(p)}{p} = \frac{[0 \quad 1] \left[\begin{matrix} U_1(p) \\ U_2(p) \end{matrix}\right]}{p} + \frac{[4 \quad 2] \left[\begin{matrix} U_1(p) \\ U_2(p) \end{matrix}\right]}{p+1} + \frac{[2 \quad 0] \left[\begin{matrix} U_1(p) \\ U_2(p) \end{matrix}\right]}{p+2} \\
\frac{V_3(p)}{p+2} \\
\frac{V_4(p)}{p+2} \\
\frac{V_5(p)}{p+2} \\
\frac{V_6(p)}{p+2} \\
\frac{V_7(p)}{p+2} \\
\frac{V_8(p)}{p+2} \\
\frac{V_9(p)}{p+2} \\
\frac{V_9(p)}{p+2} \\
\frac{V_0(p)}{p+2} \\
\frac{V_1(p)}{p+2} \\
\frac{V_1(p)}{p+2} \\
\frac{V_2(p)}{p+2} \\
\frac{V_3(p)}{p+2} \\
\frac{V_4(p)}{p+2} \\
\frac{V_5(p)}{p+2} \\
\frac{V_6(p)}{p+2} \\
\frac{V_7(p)}{p+2} \\
\frac{V_8(p)}{p+2} \\
\frac{V_9(p)}{p+2} \\
\frac{V_9(p)}{p+2} \\
\frac{V_1(p)}{p+2} \\
\frac{V_1(p)}{p+2} \\
\frac{V_1(p)}{p+2} \\
\frac{V_1(p)}{p+2} \\
\frac{V_1(p)}{p+2} \\
\frac{V_2(p)}{p+2} \\
\frac{V_3(p)}{p+2} \\
\frac{V_4(p)}{p+2} \\
\frac{V_5(p)}{p+2} \\
\frac{V_6(p)}{p+2} \\
\frac{V_7(p)}{p+2} \\
\frac{V_9(p)}{p+2} \\
\frac{V_1(p)}{p+2} \\
\frac{V_1(p)}{p+2} \\
\frac{V_1(p)}{p+2} \\
\frac{V_
$$

La représentation d'état s'écrire:

$$
\begin{cases}\n\dot{x} = \begin{bmatrix}\n0 & 0 & 0 & 0 & 0 & 0 \\
0 & -1 & 0 & 0 & 0 & 0 \\
0 & 0 & -2 & 0 & 0 & 0 \\
0 & 0 & 0 & 0 & 0 & 0 \\
0 & 0 & 0 & 0 & -1 & 0 \\
0 & 0 & 0 & 0 & 0 & -2\n\end{bmatrix} x + \begin{bmatrix}\n1 & 0 \\
2 & 1 \\
1 & 0 \\
0 & 1 \\
4 & 2 \\
2 & 0\n\end{bmatrix} u(t) \\
y = \begin{bmatrix}\n1 & 1 & 1 & 0 & 0 & 0 \\
0 & 0 & 0 & 0 & -2\n\end{bmatrix} x + \begin{bmatrix}\n0 & 0 \\
0 & 1 \\
0 & 1 \\
2 & 0\n\end{bmatrix} u(t)\n\end{cases}
$$

*Université de GHARDAIA N. HACENE* Page 55

Un autre choix pour les variables d'état:

$$
\begin{cases}\ny_1(p) = \frac{[1 \quad 0] \left[\begin{matrix} U_1(p) \\ U_2(p) \end{matrix}\right]}{p} + \frac{[2 \quad 1] \left[\begin{matrix} U_1(p) \\ U_2(p) \end{matrix}\right]}{p+1} + \frac{[1 \quad 0] \left[\begin{matrix} U_1(p) \\ U_2(p) \end{matrix}\right]}{p+2} + \frac{[0 \quad 1] \left[\begin{matrix} U_1(p) \\ U_2(p) \end{matrix}\right]}{p+1} + \frac{[1 \quad 0] \left[\begin{matrix} U_1(p) \\ U_2(p) \end{matrix}\right]}{p+2} + \frac{[2 \quad 0] \left[\begin{matrix} U_1(p) \\ U_2(p) \end{matrix}\right]}{p+2} + \frac{[2 \quad 0] \left[\begin{matrix} U_1(p) \\ U_2(p) \end{matrix}\right]}{p+2} + \frac{[2 \quad 0] \left[\begin{matrix} U_1(p) \\ U_2(p) \end{matrix}\right]}{2x_3}\n\end{cases}
$$

Et on a:

$$
\begin{cases}\n\dot{x} = \begin{bmatrix}\n0 & 0 & 0 & 0 \\
0 & -1 & 0 & 0 \\
0 & 0 & -2 & 0 \\
0 & 0 & 0 & 0\n\end{bmatrix} x + \begin{bmatrix}\n1 & 0 \\
2 & 1 \\
1 & 0 \\
0 & 1\n\end{bmatrix} u(t) \\
y = \begin{bmatrix}\n1 & 1 & 1 & 0 \\
0 & 2 & 2 & 1\n\end{bmatrix} x + \begin{bmatrix}\n0 & 0 \\
0 & 0 \\
0 & 0\n\end{bmatrix} u\n\end{cases}
$$

#### **IV.5. Réalisations minimales**

Afin d'analyser les systèmes, il est avantageux de disposer d'une description compacte du système. L'objectif de chercher un espace d'états minimal est de trouver un modèle de taille minimale du système donné.

Comme la réalisation minimale est à la fois contrôlable et observable, c'est une bonne base pour la conception d'un observateur qui estimer les états du système à partir de mesures de la sorties, et également pour concevoir ultérieurement un contrôleur de retour d'état (en utilisant, par exemple, le placement des pôles).

## **Théorème IV.2:**

Une réalisation est minimale si elle est à la fois commandable et observable.

#### **Théorème IV.3:**

Toutes les réalisations minimales d'une matrice de transfert donnée sont similaires.

Il existe plusieurs méthodes pour obtenir une réalisation minimale. Deux méthodes sont présentées cidessous.

# **IV.5.1. Méthode de Gilbert**

On suppose que les racines du dénominateur de  $G(p)$  sont réelles et distinctes (en multivariable ces racines ne sont pas obligatoirement les pôles). On peut écrire:

$$
G(p) = \frac{P(p)}{D(p)}\tag{IV.14}
$$

Où,  $P(p)$  est la matrice polynomiale ( $p \times m$ ) et  $D(p)$  est le dénominateur commun qui possède des pôles simples (distincts).

On a, alors:

$$
G(p) = \frac{P(p)}{D(p)} = D + \sum_{i=1}^{q} \frac{R_i}{p - \lambda_i}
$$
 (IV.15)

Où

$$
D = G(\infty) \tag{IV.16}
$$

Les pôles ou modes sont les  $\lambda_i$  et leur ordre de multiplicité est égal au  $rang(R_i)$ , dont  $R_i$  sont les matrices résidus de dimensions (*p*×*m*).

Si  $r_i = rang(R_i)$ , alors, il y a  $r_i$  colonnes linéairement indépendantes dans la matrice  $R_i$ , on les dénote par  $C_{ij}$ ,  $j= 1,..., r_i$ . alors, chaque colonne de  $R_i$  peut être exprimée comme une combinaison linéaire de  $C_{ij}$  et la matrice  $R_i$  peut être décomposée en produit de deux matrices comme suit:

$$
R_i = C_i B_i \tag{IV.17}
$$

Où la matrice  $C_i$  est de dimensions  $p \times r_i$  et la matrice  $B_i$  est de dimensions  $r_i \times m$ . Pour déterminer  $B_i$ , on pré-multiplie l'équation précédente par  $C_i^T$ , donc:

$$
C_i^T R_i = C_i^T C_i B_i \tag{IV.18}
$$

Alors, on obtient:

$$
B_i = \left(C_i^T C_i\right)^{-1} C_i^T R_i \tag{IV.19}
$$

Et la réalisation minimale sera:

$$
\begin{cases}\n\dot{x} = \begin{bmatrix}\n\lambda_1 I_1 & 0 & \cdots & 0 \\
0 & \lambda_2 I_2 & \ddots & \vdots \\
\vdots & \ddots & \ddots & 0 \\
0 & \cdots & 0 & \lambda_q I_q\n\end{bmatrix} x + \begin{bmatrix}\nB_1 \\
B_2 \\
\vdots \\
B_q\n\end{bmatrix} u(t) \\
y = \begin{bmatrix}\nC_1 & C_2 & \cdots & C_q\n\end{bmatrix} x + Du\n\end{cases}
$$
\n(IV.20)

Où  $I_i$  sont les matrices identité d'ordre  $r_i$ . Alors, les pôles  $\lambda_i$  sont de multiplicité  $r_i$ , et alors:

Ordre du système = 
$$
n = \sum_{i=1}^{q} r_i
$$
 (IV.21)

Cette réalisation peut etre facilement vérifiée qu'elle est commandable et observable, autrement dit minimale.

#### **Remarques:**

- 1. On peut utiliser la méthode de résidus pour calculer les matrice résidus  $R_i$ .
- 2. La méthode de Gilbert est valable dans les deux cas où les pôles sont distincts ou multiples.

#### **Exemple IV.4 (pôles distincts):**

Soit la matrice de transfert suivante:

$$
G(p)=\frac{Y(p)}{U(p)}=\begin{bmatrix} \frac{2p+3}{p^2+3p+2} & \frac{3p+5}{p^2+3p+2} \\ \frac{-1}{p+1} & 0 \end{bmatrix}
$$

Donner une réalisation minimale en utilisant la méthode de Gilbert.

#### **Solution:**

$$
G(p) = \frac{R_1}{p+1} + \frac{R_2}{p+2}
$$
  
\n
$$
R_1 = (p+1) G(p)|_{p=-1} = \left[\frac{\frac{2p+3}{p+2}}{\frac{1}{p+2}} \right]_{p=-1}^{\frac{3p+5}{p+2}} = \left[\begin{array}{cc} 1 & 2\\ -1 & 0 \end{array}\right]
$$
  
\n
$$
R_2 = (p+2) G(p)|_{p=-2} = \left[\begin{array}{cc} \frac{2p+3}{p+1} & \frac{3p+5}{p+1} \\ -(p+2) & 0 \end{array}\right]_{p=-2} = \left[\begin{array}{cc} 1 & 1\\ 0 & 0 \end{array}\right]
$$

Alors,

$$
G(p) = \frac{\begin{bmatrix} 1 & 2 \\ -1 & 0 \end{bmatrix}}{p+1} + \frac{\begin{bmatrix} 1 & 1 \\ 0 & 0 \end{bmatrix}}{p+2}
$$

 $rang(R_1) = 2$ , car la matrice  $R_1$  contient deux colonnes linéairement indépendantes, alors,  $R_1 = C_1 B_1 = \begin{bmatrix} 1 & 2 \\ -1 & 0 \end{bmatrix}$  $\begin{bmatrix} 1 & 2 \\ -1 & 0 \end{bmatrix} \begin{bmatrix} 1 & 0 \\ 0 & 1 \end{bmatrix}$  $\begin{bmatrix} 1 & 0 \\ 0 & 1 \end{bmatrix}$ , donc  $C_1 = \begin{bmatrix} 1 & 2 \\ -1 & 0 \end{bmatrix}$  $\begin{bmatrix} 1 & 2 \\ -1 & 0 \end{bmatrix}$  et  $B_1 = \begin{bmatrix} 1 & 0 \\ 0 & 1 \end{bmatrix}$  $\begin{bmatrix} 1 & 0 \\ 0 & 1 \end{bmatrix}$  $rang(R_2) = 1$ , car la matrice  $R_2$  contient deux colonnes linéairement dépendantes, alors  $C_2 = \begin{bmatrix} 1 \\ 0 \end{bmatrix}$  $\begin{bmatrix} 1 \\ 0 \end{bmatrix}$ , et  $B_2 = (C_2^T C_2)^{-1} C_2^T R_2 = (1 \ 0) \begin{bmatrix} 1 \\ 0 \end{bmatrix}$  $\binom{1}{0}$ −1  $\begin{bmatrix} 1 & 0 \end{bmatrix} \begin{bmatrix} 1 & 1 \\ 0 & 0 \end{bmatrix}$  $\begin{bmatrix} 1 & 1 \\ 0 & 0 \end{bmatrix} = ([1])^{-1}[1 \quad 1] = [1 \quad 1]$ 

Donc, la réalisation minimale est donnée par:

$$
\begin{cases}\n\dot{x} = \begin{bmatrix} \lambda_1 I_1 & 0 \\ 0 & \lambda_2 I_2 \end{bmatrix} x + \begin{bmatrix} B_1 \\ B_2 \end{bmatrix} u(t) \\
y = \begin{bmatrix} C_1 & C_2 \end{bmatrix} x + D u\n\end{cases}
$$

On a donc:

$$
\begin{cases}\n\dot{x} = \begin{bmatrix} -1 & 0 & 0 \\ 0 & -1 & 0 \\ 0 & 0 & -2 \end{bmatrix} x + \begin{bmatrix} 1 & 0 \\ 0 & 1 \\ 1 & 1 \end{bmatrix} u(t) \\
y = \begin{bmatrix} 1 & 2 & 1 \\ -1 & 0 & 0 \end{bmatrix} x + \begin{bmatrix} 0 & 0 \\ 0 & 0 \end{bmatrix} u \\
\text{Order du système} = n = \sum_{i=1}^{2} r_i = r_1 + r_2 = 2 + 1 = 3\n\end{cases}
$$

Il est clair que la réalisation est commandable et observable, car la matrice  $B$  ne contient pas de lignes nulles et la matrice  $C$  aussi ne contient aucune colonne nulle. Par conséquent, la réalisation est minimale.

On peut vérifier ce résultat en calculant les matrices de commandabilité et d'observabilité.

$$
Com = [B | AB | A2B] = \begin{bmatrix} 1 & 0 \\ 0 & 1 \\ 1 & 1 \end{bmatrix} \begin{bmatrix} -1 & 0 \\ 0 & -1 \\ -2 & -2 \end{bmatrix} \begin{bmatrix} 1 & 0 \\ 0 & 1 \\ 4 & 4 \end{bmatrix}
$$

Il est évident que la matrice Com est de rang plein  $(range(Com) = 3)$ , car les trois lignes sont linéairement indépendantes, autrement dit, le système est commandable

$$
Obs = \begin{bmatrix} C \\ C & A \\ C & A^2 \end{bmatrix} = \begin{bmatrix} \begin{bmatrix} 1 & 2 & 1 \\ -1 & 0 & 0 \end{bmatrix} \\ \begin{bmatrix} -1 & -2 & -2 \\ 1 & 0 & 0 \end{bmatrix} \\ \begin{bmatrix} 1 & 2 & 4 \\ -1 & 0 & 0 \end{bmatrix} \end{bmatrix}
$$

Et aussi la matrice *Obs* est de rang plein ( $rang(Obs) = 3$ ), alors la réalisation est observable. La matrice

$$
G(p) = \frac{Y(p)}{U(p)} = \frac{R_1}{p+1} + \frac{R_2}{p+2} \rightarrow Y(p) = \frac{R_1 U(p)}{p+1} + \frac{R_2 U(p)}{p+2} = y_1 + y_2
$$

Et la réalisation précédente peut être représentée par le schéma fonctionnel suivant:

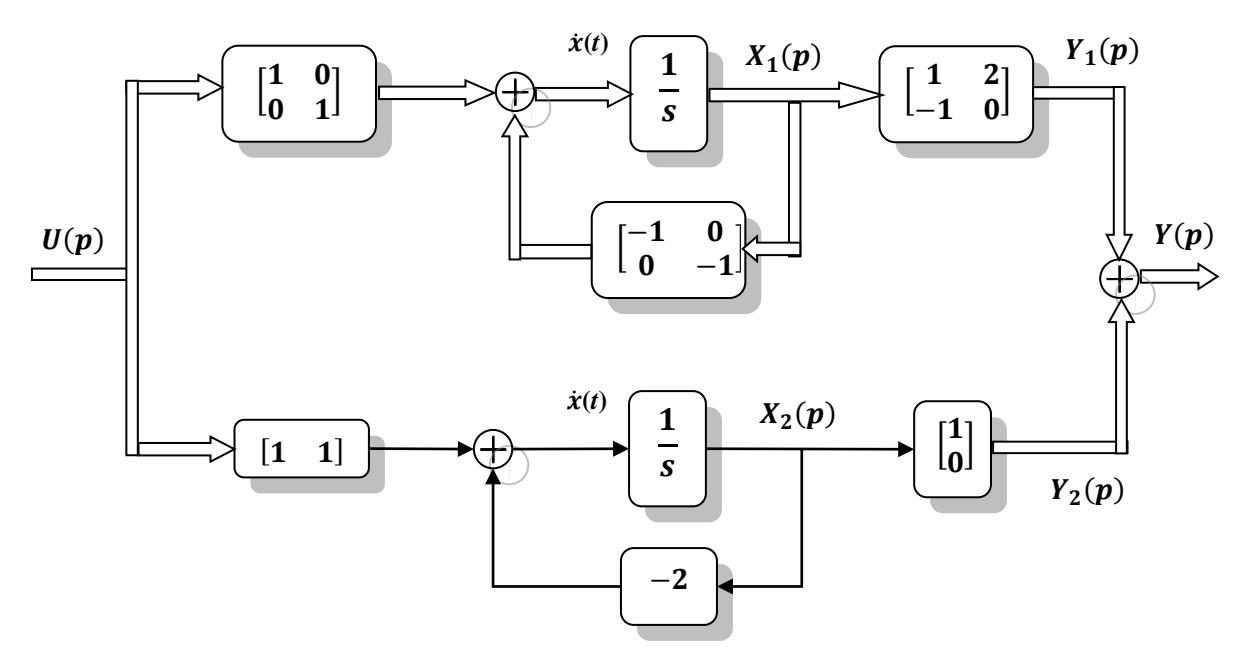

**Figure IV.3.** Schéma fonctionnel de la réalisation de l'exemple VI.4.

# **Exemple IV.5 (pôles multiples):**

Soit la matrice de transfert suivante:

$$
G(p) = \frac{Y(p)}{U(p)} = \begin{bmatrix} \frac{1}{(p+1)^2} & \frac{2}{p+2} \\ \frac{1}{p+1} & \frac{4}{(p+1)^2(p+2)} \end{bmatrix}
$$

Donner une réalisation minimale en utilisant la méthode de Gilbert.

# **Solution:**

On peut réécrire  $G(p)$  sous la forme:

$$
G(p) = \frac{Y(p)}{U(p)} = \frac{R_1}{(p+1)^2} + \frac{R_2}{p+1} + \frac{R_3}{p+2}
$$

$$
R_1 = (p+1)^2 G(p)|_{p=-1} = \begin{bmatrix} 1 & \frac{2(p+1)^2}{p+2} \\ p+1 & \frac{4}{(p+2)} \end{bmatrix}_{p=-1} = \begin{bmatrix} 1 & 0 \\ 0 & 4 \end{bmatrix}
$$

 $rang(R_1) = 2$ , car la matrice  $R_1$  contient deux colonnes linéairement indépendantes, alors,  $R_1 = C_1 B_1 = \begin{bmatrix} 1 & 0 \\ 0 & 1 \end{bmatrix}$  $\begin{bmatrix} 1 & 0 \\ 0 & 4 \end{bmatrix} \begin{bmatrix} 1 & 0 \\ 0 & 1 \end{bmatrix}$  $\begin{bmatrix} 1 & 0 \\ 0 & 1 \end{bmatrix}$ , donc  $C_1 = \begin{bmatrix} 1 & 0 \\ 0 & 4 \end{bmatrix}$  $\begin{bmatrix} 1 & 0 \\ 0 & 4 \end{bmatrix}$  et  $B_1 = \begin{bmatrix} 1 & 0 \\ 0 & 1 \end{bmatrix}$  $\begin{bmatrix} 1 & 0 \\ 0 & 1 \end{bmatrix}$  $R_2 =$ 1  $(2 - 1)!$  $d^{2-1}$  $\frac{a}{ap^{2-1}} (p+1)^2 G(p)|_{p=-1} =$  $\lfloor$ I I I  $\left[0 \quad \frac{(4p+4)(p+2)-2(p+1)^2}{(p+2)^2}\right]$  $(p+2)^2$ 1 −4  $(p+2)^2$  ]  $\overline{\phantom{a}}$  $\overline{\phantom{a}}$  $\overline{\phantom{a}}$  $\cdot$  $p = -1$  $= \begin{bmatrix} 0 & 0 \\ 1 & 0 \end{bmatrix}$  $\begin{bmatrix} 0 & 0 \\ 1 & -4 \end{bmatrix}$ 

 $rang(R_2) = 1$ , car la matrice  $R_2$  contient deux colonnes linéairement dépendantes, alors  $R_2 = C_2 B_2 = \begin{bmatrix} 0 \\ 1 \end{bmatrix}$  $\begin{bmatrix} 0 \\ 1 \end{bmatrix} \begin{bmatrix} 1 & -4 \end{bmatrix} \rightarrow C_2 = \begin{bmatrix} 1 \\ 0 \end{bmatrix}$ 

$$
R_2 = C_2 B_2 = \begin{bmatrix} 0 \\ 1 \end{bmatrix} [1 \ -4] \rightarrow C_2 = \begin{bmatrix} 1 \\ 0 \end{bmatrix}, \text{ et } B_2 = \begin{bmatrix} 1 & -4 \end{bmatrix}
$$

$$
R_3 = (p+2) G(p)|_{p=-2} = \begin{bmatrix} \frac{(p+2)}{(p+1)^2} & 2\\ \frac{(p+2)}{p+1} & \frac{4}{(p+1)^2} \end{bmatrix}_{p=-2} = \begin{bmatrix} 0 & 2\\ 0 & 4 \end{bmatrix}
$$

 $rang(R_3) = 1$ , alors  $R_3 = C_3 B_3 = \begin{bmatrix} 2 \\ 4 \end{bmatrix}$  $\begin{bmatrix} 2 \\ 4 \end{bmatrix} [0 \quad 1] \rightarrow C_3 = \begin{bmatrix} 2 \\ 4 \end{bmatrix}$  $\begin{bmatrix} 2 \\ 4 \end{bmatrix}$  et  $B_3 = \begin{bmatrix} 0 & 1 \end{bmatrix}$ .  $G(p) =$  $\begin{bmatrix} 1 & 0 \\ 0 & 1 \end{bmatrix}$  $\begin{bmatrix} 1 & 0 \\ 0 & 4 \end{bmatrix}$  $\frac{(p+1)}{(p+1)^2} +$  $\begin{bmatrix} 0 & 0 \\ 1 & 0 \end{bmatrix}$  $\begin{bmatrix} 0 & 0 \\ 1 & -4 \end{bmatrix}$  $p + 1$ +  $\begin{bmatrix} 0 & 2 \\ 0 & 4 \end{bmatrix}$  $\begin{bmatrix} 0 & 2 \\ 0 & 4 \end{bmatrix}$  $p + 2$ 

Et la realization sera:

$$
\begin{cases} \dot{x} = \begin{bmatrix} \lambda_1 I_1 & I_1 & 0 \\ 0 & \lambda_2 I_2 & 0 \\ 0 & 0 & \lambda_3 I_3 \end{bmatrix} x + \begin{bmatrix} 0 \\ I_2 \\ B_3 \end{bmatrix} u(t) \\ y = \begin{bmatrix} R_1 & R_2 & C_3 \end{bmatrix} x + Du \end{cases}
$$

On a donc:

$$
\begin{cases}\n\dot{x} = \begin{bmatrix}\n-1 & 0 & 1 & 0 & 0 \\
0 & -1 & 0 & 1 & 0 \\
0 & 0 & -1 & 0 & 0 \\
0 & 0 & 0 & -1 & 0 \\
0 & 0 & 0 & 0 & -2\n\end{bmatrix} x + \begin{bmatrix}\n0 & 0 \\
0 & 0 \\
1 & 0 \\
0 & 1\n\end{bmatrix} u(t) \\
y = \begin{bmatrix}\n1 & 0 & 0 & 0 & 2 \\
0 & 4 & 1 & -4 & 4\n\end{bmatrix} x + \begin{bmatrix}\n0 & 0 \\
0 & 0 \\
0 & 0\n\end{bmatrix} u\n\end{cases}
$$

Ordre du système =  $n = \sum_{i=1}^{2} m_i r_i = 2r_1 + r_2 = 2 \times 2 + 1 \times 1 = 5$ 

où  $m_i$  sont les multiplicités des modes  $\lambda_i$ .

#### **IV.5.2. Méthode des invariants (forme de Smith-McMillan)**

On considère le système décrit par:

$$
G(p) = \frac{P(p)}{D(p)}\tag{IV.22}
$$

 $P(p)$ : Matrice polynomiale  $p \times m$  (c.-à-d. le système possède *m* entrées et *p* sorties)  $D(p)$ : Dénominateur commun.

**Théorème:** n'importe quelle matrice polynomiale  $P(p)$  est équivalente à une matrice diagonale  $S(p)$ , telles que:

$$
P(p) = L(p) S(p) R(p)
$$
 (IV.23)

#### **IV.5.2.1. Décomposition de Smith**

Considérons plus particulièrement la matrice polynomiale  $P(p)$ . On définit la notion de matrices équivalentes.  $S(p)$  et  $P(p)$  sont équivalentes s'il existe deux matrices unimodulaires (de déterminant constant indépendant de *p*) telles que:

$$
P(p) = L(p) S(p) R(p)
$$
  
\n
$$
P \times p \xrightarrow{p \times m} m \times m
$$
  
\n
$$
\Rightarrow S(p) = L^{-1}(p) P(p) R^{-1}(p)
$$
 (IV.24)

 $S(p)$  est pseudo-diagonale:

$$
S(p) = \begin{bmatrix} \gamma_1(p) & & & & \\ & \ddots & & & \\ & & \gamma_r(p) & & \\ & & & 0 & \\ & & & & \ddots \\ & & & & & 0 \end{bmatrix}
$$
 (IV.25)

Il s'agit de la forme de *Smith* et le rang( $S(p)$ ) = rang( $P(p)$ ) = r, les  $\gamma_i(p)$  sont les *invariants* (les diviseurs invariants) de  $S(p)$ .

Il existe deux méthodes pour trouver  $S(p)$ :

- Algorithme de pseudo-diagonalisation qui permet de trouver simultanément  $L(p)$ ,  $S(p)$  et  $R(p)$ .
- Méthode directe permettant de trouver  $S(p)$ , mais pas  $L(p)$ et  $R(p)$ .

#### **IV.5.2.2. Algorithme de pseudo-diagonalisation**

Utilise des opérations élémentaires sur la matrice polynomiale. Si on multiplie la matrice polynomiale à gauche par une matrice élémentaire, on effectue une opération sur les lignes, si on multiplie à droite, on effectue une opération sur les colonnes.

#### **Remarques:**

- 1. Toutes les matrices élémentaires sont régulières (non singulières) det≠0,
- 2. Le déterminant d'une matrice élémentaire est une constante det  $=$  constante,
- 3. Le produit de plusieurs matrices élémentaires donne une matrice polynomiale avec déterminant constant non nul.
- 4. Une matrice polynomiale avec déterminant constant non nul est appelée matrice unimodulaire,

**Lemme:** Toutes les matrices unimodulaires peuvent être écrites comme un produit de matrices élémentaires.

#### **IV.5.2.3. Opérations élémentaires**

# **IV.5.2.3.1. Réduction de la première colonne**

$$
L^{1}(p) = \begin{bmatrix} 1 & & & & \\ e_{21}(p) & 1 & & 0 & \\ e_{31}(p) & 0 & 1 & \\ \vdots & \vdots & \ddots & \ddots & \\ e_{n1}(p) & 0 & \cdots & 0 & 1 \end{bmatrix}
$$
 (IV.26)

Avec:

$$
e_{i1}(p) = \frac{-P_{i1}(p)}{P_{11}(p)}
$$
 (IV.27)

#### **IV.5.2.3.2. Réduction de la deuxième colonne**

$$
L^{2}(p) = \begin{bmatrix} 1 & 0 & 0 \\ 0 & 1 & 0 \\ 0 & e_{32}(p) & 1 \\ \vdots & \vdots & \ddots & \vdots \\ 0 & e_{n2}(p) & \cdots & 0 & 1 \end{bmatrix}
$$
 (IV.28)

Avec:

$$
e_{i2}(p) = \frac{-P_{i2}(p)}{P_{22}(p)}
$$
 (IV.29)

#### **IV.5.2.3.3. Réduction de la première ligne**

$$
R^{1}(p) = \begin{bmatrix} 1 & e_{12}(p) & e_{13}(p) & \cdots & e_{1n}(p) \\ 0 & 1 & & 0 \\ 0 & 0 & 1 & & \\ \vdots & \vdots & \ddots & \ddots & \\ 0 & 0 & \cdots & 0 & 1 \end{bmatrix}
$$
 (IV.30)

Avec:

$$
e_{1i}(p) = \frac{-P_{1i}(p)}{P_{11}(p)}\tag{IV.31}
$$

#### **IV.5.2.3.4. Réduction de la deuxième ligne**

$$
R^{2}(p) = \begin{bmatrix} 1 & 0 & 0 & \cdots & 0 \\ 0 & 1 & e_{32}(p) & \cdots & e_{n2}(p) \\ 0 & 1 & & & \\ \vdots & \vdots & \ddots & \ddots & \\ 0 & \cdots & 0 & 1 \end{bmatrix}
$$
 (IV.32)

Avec:

$$
e_{i2}(p) = \frac{-P_{2i}(p)}{P_{22}(p)}\tag{IV.33}
$$

# **Exemple IV.6:**

$$
Soit: P(p) = \begin{bmatrix} 1 & 1 \\ p & 2p + 1 \end{bmatrix}
$$

(i) on réduit la première colonne par une opération ligne:

$$
P^{1}(p) = L^{1}(p) P(p) = \begin{bmatrix} 1 & 0 \\ -p & 1 \end{bmatrix} \begin{bmatrix} 1 & 1 \\ p & 2p + 1 \end{bmatrix} = \begin{bmatrix} 1 & 1 \\ 0 & p + 1 \end{bmatrix}
$$

(ii) on réduit la première ligne par une opération colonne:

$$
P^{2}(p) = P^{1}(p) R^{1}(p) = \begin{bmatrix} 1 & 1 \\ 0 & p+1 \end{bmatrix} \begin{bmatrix} 1 & -1 \\ 0 & 1 \end{bmatrix} = \begin{bmatrix} 1 & 0 \\ 0 & p+1 \end{bmatrix}
$$
  
Alors,

$$
P(p) = L(p) S(p) R(p)
$$
  
=  $\begin{bmatrix} 1 & 0 \\ -p & 1 \end{bmatrix}^{-1} \begin{bmatrix} 1 & 0 \\ 0 & p+1 \end{bmatrix} \begin{bmatrix} 1 & -1 \\ 0 & 1 \end{bmatrix}^{-1}$   
 $L(p)$   $S(p)$   $R(p)$ 

Alors,  $\gamma_1(p) = 1$  et  $\gamma_2(p) = p + 1$ .

# **IV.5.2.4. Forme de Smith-Macmillan**

# **Théorème:**

N'importe quelle matrice de transfert peut se simplifier à une forme diagonale:

$$
G(p) = \frac{P(p)}{D(p)} = \frac{L(p) S(p) R(p)}{D(p)} = L(p) \frac{S(p)}{D(p)} R(p)
$$
 (IV.34)

La matrice  $\frac{S(p)}{D(p)}$  est une matrice de fractions rationnelles diagonale. Les éléments de la diagonale peuvent donner lieu à des simplifications entre le numérateur et le dénominateur.

Notons:

$$
L(p) = [L_1(p) \cdots L_p(p)] \qquad (IV.35)
$$

$$
R(p) = \begin{bmatrix} R_1(p) \\ \vdots \\ R_m(p) \end{bmatrix}
$$
 (IV.36)

$$
\frac{S(p)}{D(p)} = \begin{bmatrix} \frac{\epsilon_1(p)}{D_1(p)} & & & \\ & \ddots & & \\ & & \frac{\epsilon_r(p)}{D_r(p)} & \\ & & & 0 & \\ & & & & \ddots \\ & & & & & 0 \end{bmatrix}
$$
 (IV.37)

 $\bullet$   $\epsilon_i(p)$  et  $D_i(p)$  sont des *premiers* (pas de racines communes),

- $\epsilon_i(p)$  divise  $\epsilon_{i+1}(p)$  et  $D_i(p)$  divise  $D_{i+1}(p)$ .
- $r = \text{rang}(G(p)),$

La nouvelle forme de *G*(*p*) est appelée la forme de **Smith-Macmillan.**

On arrive à:

$$
G(p) = L(p) \frac{S(p)}{D(p)} R(p)
$$
  
\n
$$
= [L_1(p) \cdots L_p(p)] \begin{bmatrix} \frac{\epsilon_1(p)}{D_1(p)} & & & \\ & \ddots & & \\ & & \frac{\epsilon_r(p)}{D_r(p)} & \\ & & 0 & \\ & & & \ddots \\ & & & & 0 \end{bmatrix} \begin{bmatrix} R_1(p) \\ \vdots \\ R_m(p) \end{bmatrix}
$$
  
\n
$$
= [L_1(p) \frac{\epsilon_1(p)}{D_1(p)} \cdots L_p(p) \frac{\epsilon_r(p)}{D_r(p)}] \begin{bmatrix} R_1(p) \\ \vdots \\ R_m(p) \end{bmatrix}
$$

$$
= \sum_{i=1}^{r} L_i(p) \frac{\epsilon_i(p)}{D_i(p)} R_i(p) \tag{IV.38}
$$

- Eles pôles de  $G(p)$  sont les racines de  $D_i(p)$ ,
- Eles zéros de  $G(p)$  sont les racines de  $\epsilon_i(p)$ .
- L'ordre du système est:

$$
n = \sum_{i=1}^{r} \deg(D_i(p))
$$
 (IV.39)

On peut écrire:

$$
Y(p) = G(p) U(p) = \sum_{i=1}^{r} L_i(p) \frac{\epsilon_i(p)}{D_i(p)} R_i(p) U(p)
$$
 (IV.40)

$$
=\sum_{i=1}^{r} Y_i(p) \tag{IV.41}
$$

Donc,

$$
Y_i = L_i(p) \frac{\epsilon_i(p)}{D_i(p)} R_i(p) U(p)
$$
 (IV.42)

On obtient une représentation d'état pour chaque terme  $Y_i$  de la somme:

$$
\begin{cases}\n\dot{x}_t = A_i x_i(t) + B_i u(t) \\
y_i = C_i x_i(t)\n\end{cases}
$$
\n(IV.43)

Et donc la représentation d'état finale du système sera:

$$
\begin{cases}\n\dot{x} = \begin{bmatrix}\nA_1 & 0 & 0 & 0 \\
0 & A_2 & 0 & 0 \\
\vdots & 0 & \ddots & \vdots \\
0 & 0 & \cdots & A_r\n\end{bmatrix} x + \begin{bmatrix}\nB_1 \\
B_2 \\
\vdots \\
B_r\n\end{bmatrix} u \\
y = \begin{bmatrix}\nC_1 & C_2 & \cdots & C_r\n\end{bmatrix} x + \begin{bmatrix}\n0 \\
B_2 \\
\vdots \\
B_r\n\end{bmatrix} u\n\end{cases}
$$
\n(IV.44)

# **Exemple IV.7:**

Soit le système décrit par:

$$
G(p) = \frac{p(p)}{p(p)} = \frac{\begin{bmatrix} 1 & -1 & -1 \\ p^2 + p - 4 & 2p^2 - p - 8 \end{bmatrix}}{p(p+1)(p+2)}
$$

$$
P(p) = \begin{bmatrix} 1 & -1 & 0 \\ p^2 + p - 4 & 2p^2 - p - 8 \end{bmatrix}
$$

$$
P^1(p) = L^1(p) P(p) = \begin{bmatrix} 1 & 0 & 0 \\ -p^2 - p + 4 & 1 & 0 \\ -p^2 + 4 & 0 & 1 \end{bmatrix} \begin{bmatrix} 1 & -1 & -1 \\ p^2 + p - 4 & 2p^2 - p - 8 \end{bmatrix} = \begin{bmatrix} 1 & -1 \\ 0 & 3p^2 - 12 \\ 0 & 3(p^2 - 4) \end{bmatrix}
$$

$$
P^2(p) = P^1(p) R^1(p) = \begin{bmatrix} 1 & -1 \\ 0 & 3p^2 - 12 \\ 0 & 3(p^2 - 4) \end{bmatrix} \begin{bmatrix} 1 & 1 \\ 0 & 1 \end{bmatrix} = \begin{bmatrix} 1 & 0 \\ 0 & 3p^2 - 12 \\ 0 & 3p^2 - 12 \end{bmatrix}
$$

$$
P^3(p) = L^2(p) P^2(p) = \begin{bmatrix} 1 & 0 & 0 \\ 0 & 1 & 0 \\ 0 & -1 & 1 \end{bmatrix} \begin{bmatrix} 1 & 0 & 0 \\ 0 & 3p^2 - 12 \\ 0 & 3p^2 - 12 \end{bmatrix} = \begin{bmatrix} 1 & 0 \\ 0 & 3p^2 - 12 \\ 0 & 0 \end{bmatrix}
$$

Alors,

$$
\begin{bmatrix} 1 & 0 & 0 \ 0 & 3p^2 - 12 \ 0 & 0 & 1 \ \end{bmatrix} = \begin{bmatrix} 1 & 0 & 0 \ 0 & 1 & 0 \ 0 & -1 & 1 \ \end{bmatrix} \begin{bmatrix} 1 & 0 & 0 \ -p^2 - p + 4 & 1 & 0 \ -p^2 + 4 & 0 & 1 \ \end{bmatrix} P(p) \begin{bmatrix} 1 & 1 \ 0 & 1 \ \end{bmatrix}
$$

$$
= \begin{bmatrix} 1 & 0 & 0 \ -p^2 - p + 4 & 1 & 0 \ p & -1 & 1 \ \end{bmatrix} P(p) \begin{bmatrix} 1 & 1 \ 0 & 1 \ \end{bmatrix}
$$

Il vient:

$$
P(p) = L(p) S(p) R(p) = \left( \begin{bmatrix} 1 & 0 & 0 \\ -p^2 - p + 4 & 1 & 0 \\ p & 1 & 1 \end{bmatrix} \right)^{-1} \begin{bmatrix} 1 & 0 & 0 \\ 0 & 3p^2 - 12 \\ 0 & 0 \end{bmatrix} \begin{bmatrix} 1 & 1 \\ 0 & 1 \end{bmatrix}^{-1}
$$

$$
= \begin{bmatrix} 1 & 0 & 0 \\ p^2 + p - 4 & 1 & 0 \\ p^2 - 4 & 1 & 1 \end{bmatrix} \begin{bmatrix} 1 & 0 & 0 \\ 0 & 3p^2 - 12 \\ 0 & 0 \end{bmatrix} \begin{bmatrix} 1 & -1 \\ 0 & 1 \end{bmatrix}
$$

$$
L(p) S(p) R(p)
$$

Alors,  $\gamma_1(p) = 1$  et  $\gamma_2(p) = 3p^2 - 12$ .

La matrice de transfert est, donc:

$$
G(p) = \frac{\begin{bmatrix} 1 & 0 & 0 \\ p^2 + p - 4 & 1 & 0 \\ p^2 - 4 & 1 & 1 \end{bmatrix} \begin{bmatrix} 1 & 0 \\ 0 & 3p^2 - 12 \\ 0 & 0 \end{bmatrix} \begin{bmatrix} 1 & -1 \\ 0 & 1 \end{bmatrix}}{p (p+1)(p+2)}
$$

]

$$
= \begin{bmatrix} 1 & 0 & 0 \ p^2 + p - 4 & 1 & 0 \ p^2 - 4 & 1 & 1 \end{bmatrix} \frac{\begin{bmatrix} 1 & 0 \ 0 & 3p^2 - 12 \ 0 & 0 \end{bmatrix}}{p (p+1)(p+2)} \begin{bmatrix} 1 & -1 \ 0 & 1 \end{bmatrix}
$$
  
\n
$$
= \begin{bmatrix} 1 & 0 & 0 \ p^2 + p - 4 & 1 & 0 \ p^2 - 4 & 1 & 1 \end{bmatrix} \begin{bmatrix} \frac{1}{p (p+1)(p+2)} & 0 \\ 0 & \frac{3p^2 - 12}{p (p+1)(p+2)} \end{bmatrix} \begin{bmatrix} 1 & -1 \ 0 & 1 \end{bmatrix}
$$
  
\n
$$
= \begin{bmatrix} 1 & 0 & 0 \ p^2 + p - 4 & 1 & 0 \ p^2 - 4 & 1 & 1 \end{bmatrix} \begin{bmatrix} \frac{1}{p (p+1)(p+2)} & 0 \\ 0 & \frac{3(p-2)}{p (p+1)} \end{bmatrix} \begin{bmatrix} 1 & -1 \ 0 & 1 \end{bmatrix}
$$
  
\n
$$
= \frac{\begin{bmatrix} 1 \\ p^2 + p - 4 \end{bmatrix} [1 & -1]}{p (p+1)(p+2)} + \frac{\begin{bmatrix} 0 \\ 1 \end{bmatrix} 3(p-2) [0 & 1]}
$$
  
\n
$$
= \frac{\begin{bmatrix} 1 \\ p^2 + p - 4 \end{bmatrix} [1 & -1]}{p (p+1)(p+2)} + \frac{\begin{bmatrix} 0 \\ 3p - 6 \end{bmatrix} [0 & 1]}
$$
  
\n
$$
= \frac{\begin{bmatrix} 1 \\ p^2 + p - 4 \end{bmatrix} [1 & -1]}{p^3 + 3p^2 + 2p} + \frac{\begin{bmatrix} 0 \\ 3p - 6 \end{bmatrix} [0 & 1]}
$$

Pour le premier terme, la représentation d'état est:

$$
\begin{cases}\n\dot{x} = \begin{bmatrix}\n0 & 1 & 0 \\
0 & 0 & 1 \\
0 & -2 & -3\n\end{bmatrix} x + \begin{bmatrix}\n0 & 0 \\
0 & 0 \\
1 & -1\n\end{bmatrix} u \\
y = \begin{bmatrix}\n1 & 0 & 0 \\
-4 & 1 & 1 \\
-4 & 0 & 1\n\end{bmatrix} x + [0] u\n\end{cases}
$$

Et pour le deuxième terme, la représentation d'état est:

$$
\begin{cases}\n\dot{x} = \begin{bmatrix} 0 & 1 \\ 0 & -1 \end{bmatrix} x + \begin{bmatrix} 0 & 0 \\ 0 & 1 \end{bmatrix} u \\
y = \begin{bmatrix} 0 & 0 \\ -6 & 3 \\ -6 & 3 \end{bmatrix} x + \begin{bmatrix} 0 \end{bmatrix} u\n\end{cases}
$$

Finalement,

$$
\begin{cases}\n\dot{x} = \begin{bmatrix}\n0 & 1 & 0 & 0 & 0 \\
0 & 0 & 1 & 0 & 0 \\
0 & -2 & -3 & 0 & 0 \\
0 & 0 & 0 & 0 & 1 \\
0 & 0 & 0 & 0 & -1\n\end{bmatrix} x + \begin{bmatrix}\n0 & 0 \\
0 & 0 \\
1 & -1 \\
0 & 0 \\
0 & 1\n\end{bmatrix} u \\
y = \begin{bmatrix}\n1 & 0 & 0 & 0 & 0 \\
-4 & 1 & 1 & -6 & 3 \\
-4 & 0 & 1 & -6 & 3\n\end{bmatrix} x + [0] u\n\end{cases}
$$

# **IV.5.2.5. Méthode directe**

La méthode directe est la suivante:

1. Posons  $\Delta_0$  = 1 et définissons  $\Delta_i(p)$  comme les plus grands communs diviseurs (PGCD) des mineurs d'ordre *i* de *S*(*p*)

2. On a: 
$$
\gamma_1(p) = \frac{\Delta_1(p)}{\Delta_0(p)}, \gamma_2(p) = \frac{\Delta_2(p)}{\Delta_1(p)}, \ldots, \gamma_i(p) = \frac{\Delta_i(p)}{\Delta_{i-1}(p)}, \ldots,
$$

On notera que  $\gamma_i(p)$  divise  $\gamma_{i+1}(p)$ .

### **Exemple IV.8:**

Soit la matrice polynomiale:

$$
M(p) = \begin{bmatrix} 1 & -1 \\ p^2 + p - 4 & 2p^2 - p - 8 \\ p^2 - 4 & 2(p^2 - 4) \end{bmatrix}
$$

La structure de  $S(p)$ est a priori la suivante:

$$
S(p) = \begin{bmatrix} \gamma_1(p) & 0 \\ 0 & \gamma_2(p) \\ 0 & 0 \end{bmatrix}
$$

Appliquons l'algorithme:

 $-\Delta_0 = 1$ 

- Les mineurs d'ordre 1 sont les éléments de la matrice. Leur PGCD est égal à  $Δ_1 = 1$ .
- Les mineurs d'ordre 2 sont:  $3p^2 12$ ,  $3p^2 12$ ,  $3p^3 12p$ Le PGCD est  $\Delta_2(p) = 3p^2 - 12$ . On a donc:

- 
$$
\gamma_1(p) = \frac{\Delta_1(p)}{\Delta_0(p)} = \frac{1}{1} = 1
$$
,  $\gamma_2(p) = \frac{\Delta_2(p)}{\Delta_1(p)} = 3p^2 - 12 = 3(p^2 - 4)$   
\n- Et S(p) =  $\begin{bmatrix} 1 & 0 \\ 0 & 3(p^2 - 4) \\ 0 & 0 \end{bmatrix}$ 

# **IV.6. Exercices**

#### **Exercice 1:**

Soit le système multivariable décrit par les équations différentielles suivantes:

$$
\begin{cases}\n\ddot{y}_1 + \dot{y}_2 + y_2 = u_1 \\
\ddot{y}_2 + \dot{y}_1 - y_1 = u_2\n\end{cases}
$$

- 1. Déterminer sa matrice de transfert.
- 2. Déterminer une réalisation du système.
#### **Exercice 2:**

Soit le système décrit par:

$$
G(p) = \begin{bmatrix} \frac{1}{p^3 + 9p^2 + 2 & 3p + 15} & \frac{-1}{p^3 + 9p^2 + 2 & 3p + 15} \\ \frac{p^2 - p - 1}{p^3 + 9p^2 + 2 & 3p + 15} & \frac{p}{p^3 + 9p^2 + 2 & 3p + 15} \\ \frac{p^2 + 3}{p^3 + 9p^2 + 2 & 3p + 15} & \frac{2p}{p^3 + 9p^2 + 2 & 3p + 15} \end{bmatrix}
$$

- 1. Combien d'entrées et de sorties le système a-t-il?
- 2. Déterminer une réalisation du système en utilisant la méthode de Gilbert.

#### **Exercice 3:**

Soit le système décrit par:

$$
G(p) = \begin{bmatrix} \frac{1}{p^3 + p^2 + 2p + 5} & \frac{-1}{p^3 + p^2 + 2p + 5} & \frac{p^2 - p - 8}{p^3 + p^2 + 2p + 5} \\ \frac{p^2 - p - 1}{p^3 + p^2 + 2p + 5} & \frac{p}{p^3 + p^2 + 2p + 5} & \frac{2}{p^3 + p^2 + 2p + 5} \\ \frac{p^2 + 3}{p^3 + p^2 + 2p + 5} & \frac{2p}{p^3 + p^2 + 2p + 5} & \frac{p + 2}{p^3 + p^2 + 2p + 5} \end{bmatrix}
$$

- Déterminer une réalisation du système.

#### **Exercice 4:**

Soit le système décrit par:

$$
G(p) = \frac{P(p)}{D(p)} = \frac{\begin{bmatrix} p+1 & p-1 & p \\ p^2 + p - 4 & p-2 & p^2 + 2p + 3 \end{bmatrix}}{p (p+1)(p+2)}
$$

Déterminer une réalisation du système en utilisant la méthode des invariants.

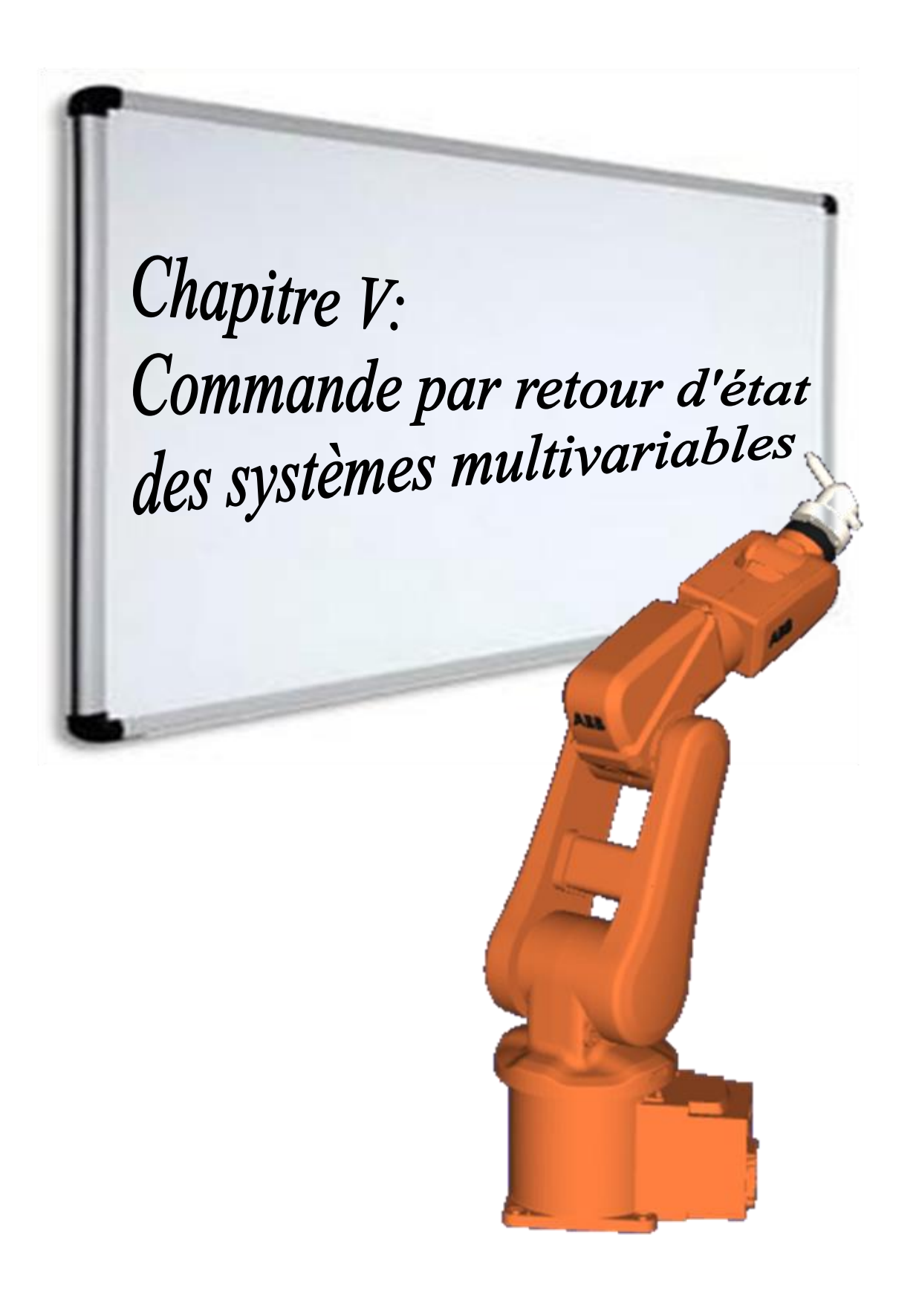

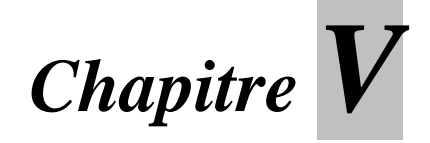

# **Commande par retour d'état des systèmes multivariables: commande par retour d'état, observateur d'état et commande par retour de sortie**

#### **V.1. Principe général de la commande par retour d'état**

La commande par retour d'état est la commande des systèmes modélisés par leur représentation d'état, tandis que la commande en boucle fermée est la commande des systèmes représentés par la fonction de transfert. L'idée consiste toujours à piloter le système par un signal de consigne et à générer automatiquement le signal de commande en confrontant en permanence la valeur de la consigne et le comportement réel du système. L'écart entre consigne et comportement réel sert de base au signal de commande du système. Dans la commande par retour d'état, nous n'allons pas mesurer le signal de sortie pour le boucler sur l'entrée, mais nous allons nous servir du vecteur d'état complet pour prendre connaissance du comportement du système. La figure V.1 présente une représentation schématique de ce concept.

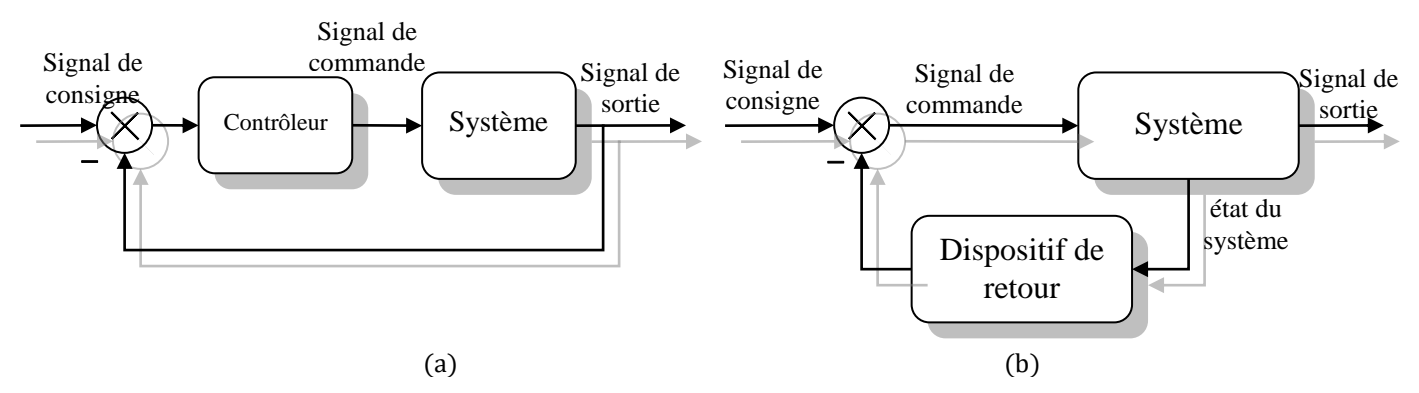

**Figure V.1.** Principe de commande: (a) en boucle fermée (b) par retour d'état

#### **V.2. Problème de placement de pôles par retour d'état**

Le vecteur d'état étant supposé connu, le signal de commande du système (autrement dit l'écart) doit être construit en soustrayant au signal de consigne un signal qui dépend du vecteur d'état. Ce vecteur d'état étant composé de *n* signaux  $x_1(t)$ ,  $x_2(t)$ ,...,  $x_n(t)$ , on le multiple par un vecteur ligne "K" appelé vecteur de gain pour pouvoir faire cette soustraction. On a alors:

$$
K = \begin{bmatrix} k_1 & k_2 & \cdots & k_n \end{bmatrix} \tag{V.1}
$$

et

$$
u(t) = e(t) - Kx = e(t) - [k_1 \quad k_2 \quad \cdots \quad k_n] \begin{bmatrix} x_1 \\ x_2 \\ \vdots \\ x_n \end{bmatrix}
$$
 (V.2)

soit:

$$
u(t) = e(t) - k_1 x_1 - k_2 x_2 - \dots - k_n x_n
$$
 (V.3)

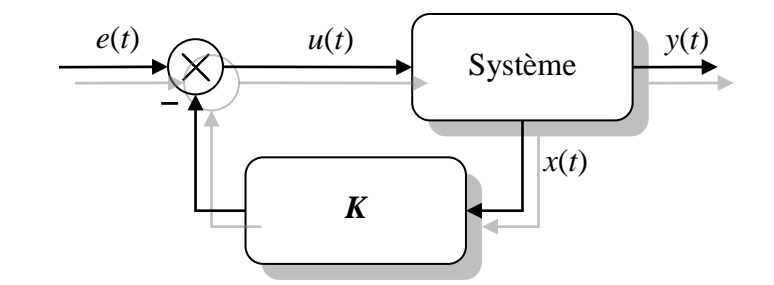

**Figure V.2.** Bouclage du système par un vecteur de gain

#### **V.2.1. Fonction de transfert en boucle fermée**

On peut calculer la fonction de transfert en boucle fermée du système à partir de la représentation d'état. Supposons que le système, en boucle ouverte, soit régi par les équations d'état suivantes:

$$
\begin{aligned}\n\hat{x} &= A x(t) + B u(t) \\
\hat{y} &= C x(t)\n\end{aligned} \tag{V.4}
$$

On a, alors:

$$
\begin{cases}\n\dot{x} = A x(t) + B \{e(t) - K x(t)\} \\
y = C x(t)\n\end{cases}
$$
\n(V.5)

Appliquons, la transformée de Laplace aux équations d'état:

$$
\begin{aligned} \n\text{(p } X(p) &= (A - BK)X(p) + B \, E(p) \\ \n\text{(y)} &= C \, X(p) \tag{V.6} \n\end{aligned}
$$

On tire:

$$
\begin{aligned}\n\{\{pI - A + BK\}X(p) &= B\ E(p) \\
\{Y(p) = C\ X(p)\n\end{aligned}\n\tag{V.7}
$$

Soit:

$$
\begin{cases}\nX(p) = \{pI - A + BK\}^{-1} B E(p) \\
Y(p) = C \{pI - A + BK\}^{-1} B E(p)\n\end{cases}
$$
\n(V.8)

d'où:

$$
H(p) = \frac{Y(p)}{E(p)} = C \{pI - A + BK\}^{-1}B
$$
 (V.9)

On peut aussi utiliser le schéma analogique (Figure V.3) pour calculer la fonction de transfert en boucle fermée.

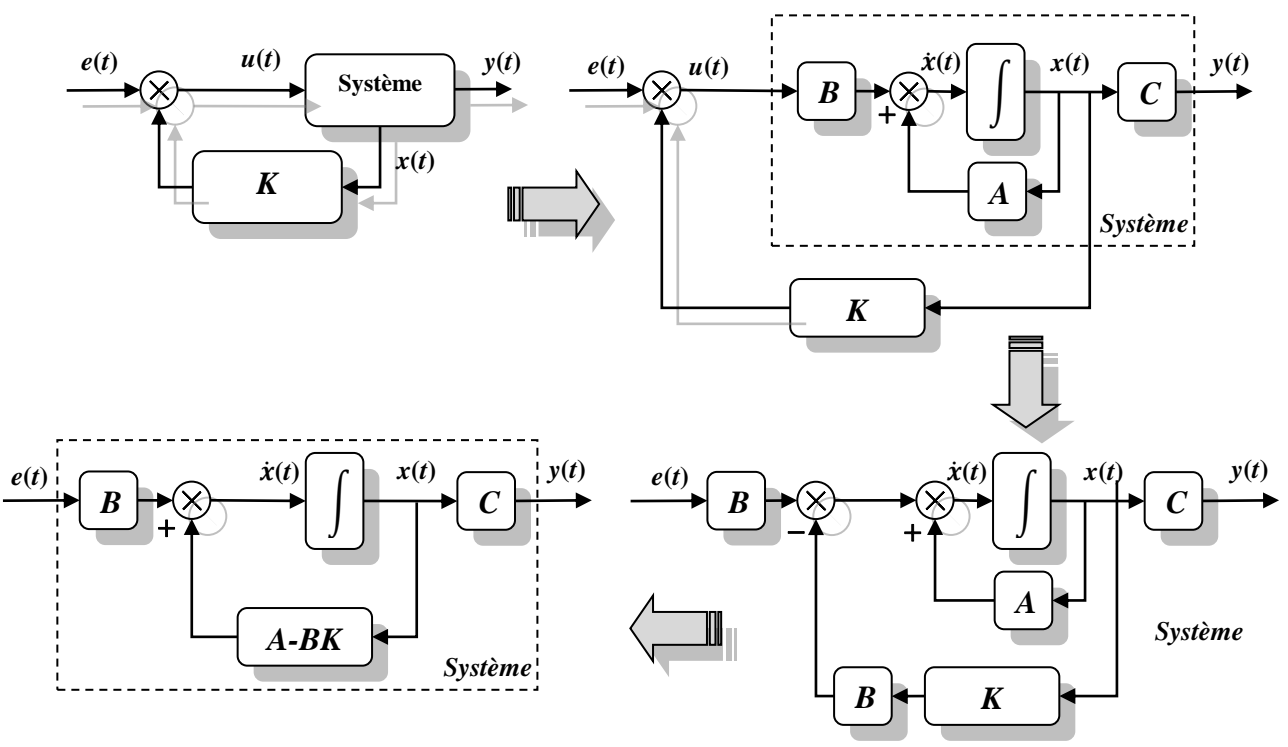

**Figure V.3.** Obtention de fonction de transfert en boucle fermée

En effet:

$$
\{pI - A + BK\}^{-1} = \frac{\text{adj}\{pI - A + BK\}}{\text{det}\{pI - A + BK\}}\tag{V.10}
$$

D'où

$$
H(p) = C \frac{adj\{pI - A + BK\}}{det\{pI - A + BK\}} B
$$
 (V.11)

Les pôles de la fonction de transfert en boucle fermée sont donc les racines de l'équation caractéristique  $det\{pI - A + BK\} = 0$ , c'est-à-dire les valeurs propres de la matrice  $(A - BK)$ . La possibilité de choisir le vecteur de gain *K* de manière à positionner ces pôles sur des valeurs voulues, donc de conférer au système en boucle fermée les performances que l'on souhaite lui assigner, s'appelle la commandabilité en modes du système.

#### **V.2.2. Commandabilité en modes (Wonham 1960)**

#### **Théorème:**

#### *Un système est commandable en modes en boucle fermée s'il est complètement commandable en boucle ouverte.*

Pour savoir s'il est possible d'assurer la commandabilité en modes du système en boucle fermée, il suffira donc de calculer la matrice de commandabilité:

$$
Com = [B \mid AB \mid A^2B \mid \dots \mid A^{n-1}B]
$$
 (V.12)

et de vérifier si elle est de rang *n*.

#### **V.2.3. Cas des systèmes non commandables**

Dans le cas où le système n'est pas complètement commandable, les équations d'état pouvaient se mettre, grâce à un changement de base approprié, sous la forme suivante:

$$
\begin{cases}\n\tilde{x}(t) = \tilde{A}\,\tilde{x}(t) + \tilde{B}\,u(t) \\
y(t) = \tilde{C}\,\tilde{x}(t)\n\end{cases}
$$
\n(V.13)

où

$$
\tilde{A} = TA T^{-1}, \quad \tilde{B} = T^{-1} B \text{ et } \tilde{x}(t) = Tx(t)
$$
\n
$$
\tilde{x} = \tilde{y} \tag{V.14}
$$

On peut décomposer les matrices  $\tilde{A}$  et  $\tilde{B}$  comme suit:

$$
\tilde{A} = \begin{bmatrix} \tilde{A}_{11} & \tilde{A}_{12} \\ 0 & \tilde{A}_{22} \end{bmatrix} \text{ et } \tilde{B} = \begin{bmatrix} \tilde{B}_1 \\ 0 \end{bmatrix}
$$
\n
$$
(V.15)
$$

Le sous système défini par la paire  $\widetilde{A}_{11}$  et  $\widetilde{B}_1$  étant complètement commandable.

On a, alors en boucle fermée:

$$
\tilde{\dot{x}}(t) = \tilde{A}\,\tilde{x}(t) + \tilde{B}\,\{e(t) - \tilde{K}\tilde{x}(t)\}\tag{V.16}
$$

Ou

$$
\tilde{\tilde{x}}(t) = \begin{bmatrix} \tilde{A}_{11} & \tilde{A}_{12} \\ 0 & \tilde{A}_{22} \end{bmatrix} \tilde{x}(t) + \begin{bmatrix} \tilde{B}_1 \\ 0 \end{bmatrix} \{e(t) - \tilde{K}\tilde{x}(t)\}
$$
\n(V.17)

Scindons les vecteurs en deux sous vecteurs, on tire:

$$
\begin{bmatrix} \tilde{x}_1 \\ \tilde{x}_2 \end{bmatrix} = \begin{bmatrix} \tilde{A}_{11} & \tilde{A}_{12} \\ 0 & \tilde{A}_{22} \end{bmatrix} \begin{bmatrix} \tilde{x}_1 \\ \tilde{x}_2 \end{bmatrix} + \begin{bmatrix} \tilde{B}_1 \\ 0 \end{bmatrix} \left\{ e(t) - [\tilde{k}_1 \quad \tilde{k}_2] \begin{bmatrix} \tilde{x}_1 \\ \tilde{x}_2 \end{bmatrix} \right\}
$$
(V.18)

Soit:

$$
\begin{bmatrix} \tilde{x}_1 \\ \tilde{x}_2 \end{bmatrix} = \begin{bmatrix} \tilde{A}_{11} - \tilde{B}_1 \tilde{k}_1 & \tilde{A}_{12} - \tilde{B}_1 \tilde{k}_2 \\ 0 & \tilde{A}_{22} \end{bmatrix} \begin{bmatrix} \tilde{x}_1 \\ \tilde{x}_2 \end{bmatrix} + \begin{bmatrix} \tilde{B}_1 \\ 0 \end{bmatrix} e(t) \tag{V.19}
$$

Cette expression apporte la preuve que le vecteur de gain ne peut agir que sur la partie complètement commandable du système. En revanche, les modes non commandables du système ne seront pas affectés. De cette propriété découle un résultat fondamental concernant la stabilité en boucle fermée des systèmes non complètement comandables:

*Un système non complètement commandable est stable en boucle fermée si et seulement si les modes non commandables sont stables, autrement dit si les valeurs propres qui correspondent à ces modes sont à parties réelles négatives (i.e. si les pôles correspondant sont à parties réelles négatives).*

#### **V.3. Conception du régulateur par placement des pôles**

Le problème de placement des pôles est de déterminer la valeur de *K* qui donne les pôles désirés en boucle fermée. Il existe plusieurs méthodes pour le placement des pôles:

#### **V.3.1. La méthode de comparaison directe**

Si les pôles désirés en boucle fermée sont:  $p_1, p_2, \ldots, p_n$ , alors

$$
det\{pI - A + BK\} = (p - p_1)(p - p_2) \dots (p - p_n)
$$
  
=  $p^n + \alpha_{n-1} p^{n-1} + \dots + \alpha_1 p + \alpha_0$  (V.20)

Pour trouver les éléments de la matrice *K*, il nous suffit de résoudre l'équation précédente.

#### **V.3.2. La méthode de forme canonique commandable**

La valeur de *K* peut être calculée directement en utilisant l'expression suivante:

$$
K = [\alpha_0 - a_0 \quad \alpha_1 - a_1 \quad \cdots \quad \alpha_{n-1} - a_{n-1}]T^{-1}
$$
 (V.21)

Où, *T* est la matrice de transformation qui transforme l'équation d'état du système à la forme canonique commandable:

$$
T = \text{Com } W \tag{V.22}
$$

Où, Com est la matrice de commandabilité:

$$
Com = [B \mid AB \mid A^2B \mid \dots \mid A^{n-1}B]
$$
 (V.23)

Et:

$$
W = \begin{bmatrix} a_1 & a_2 & \cdots & a_{n-1} & 1 \\ a_2 & a_3 & \cdots & 1 & 0 \\ \vdots & \vdots & \ddots & \vdots & \vdots \\ a_{n-1} & 1 & \cdots & 0 & 0 \\ 1 & 0 & \cdots & 0 & 0 \end{bmatrix}
$$
 (V.24)

Notons, que *T* = *I* si le système est déjà sous la forme commandable.

#### **V.3.3. La méthode d'Ackermann**

La méthode d'Ackermann (1972) est une méthode directe applicable seulement sur les systèmes SISO, c. à-d. *u*(*t*) et *y*(*t*) sont des scalaires, la formule d'Ackermann est donnée par:

$$
K = [0 \ 0 \ \cdots \ 0 \ 1] Com^{-1} \phi(A)
$$
 (V.25)

Où:

$$
\Phi(A) = A^{n} + \alpha_{n-1} A^{n-1} + \ldots + \alpha_{1} A + \alpha_{0} I
$$
 (V.26)

et A est la matrice d'état,  $\alpha_i$  sont les coefficient de l'équation caractéristique désirée en boucle fermée.

#### **Exemple V.1:**

Soit le système défini par sa fonction de transfert:

$$
H(p) = \frac{1}{p(p+4)}
$$

- 1. Ecrire les équations d'état du système sous la forme commandable
- 2. Si on souhaite que les pôles du système en boucle fermée seront:  $p_1 = -2$  et  $p_2 = -2$ , évaluer les coefficients de la matrice du gain *K* en utilisant les trois méthodes.

#### **Solution**

La forme commandable est:

$$
\begin{cases}\n\dot{x} = \begin{bmatrix} 0 & 1 \\ 0 & -4 \end{bmatrix} x(t) + \begin{bmatrix} 0 \\ 1 \end{bmatrix} u(t) \\
y = \begin{bmatrix} 1 & 0 \end{bmatrix} x(t)\n\end{cases}
$$

L'équation caractéristique désirée en boucle fermée est:

$$
(p+2)(p+2)=0
$$

Ou

$$
p^2+4p+4=0
$$

c.-à-d.:

D'où:

 $\alpha_1$ = 4 et  $\alpha_0$  = 4

 $p^2 + \alpha_1 p + \alpha_0 = 0$ 

(1) *La méthode de comparaison directe*

$$
det\{pI - A + BK\} = p^2 + 4p + 4
$$
  
\n
$$
\begin{bmatrix} p & 0 \\ 0 & p \end{bmatrix} - \begin{bmatrix} 0 & 1 \\ 0 & -4 \end{bmatrix} + \begin{bmatrix} 0 \\ 1 \end{bmatrix} [k_1 \ k_2] = p^2 + 4p + 4
$$
  
\n
$$
\begin{bmatrix} p & -1 \\ 0 & p + 4 \end{bmatrix} + \begin{bmatrix} 0 & 0 \\ k_1 & k_2 \end{bmatrix} = p^2 + 4p + 4
$$
  
\n
$$
\begin{bmatrix} p & -1 \\ k_1 & p + 4 + k_2 \end{bmatrix} = p^2 + 4p + 4
$$
  
\n
$$
p^2 + (4 + k_2)p + k_1 = p^2 + 4p + 4
$$

Et on tire:

$$
\begin{cases}\nk_1 = 4 \\
4 + k_2 = 4\n\end{cases} \Longrightarrow \begin{cases}\nk_1 = 4 \\
k_2 = 0\n\end{cases}
$$

(2) *La méthode de forme canonique commandable*

$$
K = [\alpha_0 - a_0 \quad \alpha_1 - a_1] T^{-1}
$$
  
= [4 - 0 \quad 4 - 4] T^{-1}  
= [4 \quad 0] T^{-1}

On a:

$$
T = \mathrm{Com}\ W
$$

Où, Com est la matrice de commandabilité:

$$
Com = [B \mid AB] = \begin{bmatrix} 0 & 1 \\ 1 & -4 \end{bmatrix}
$$

Et:

$$
W = \begin{bmatrix} a_1 & 1 \\ 1 & 0 \end{bmatrix} = \begin{bmatrix} 4 & 1 \\ 1 & 0 \end{bmatrix}
$$

D'où:

$$
T = \text{Com } W = \begin{bmatrix} 0 & 1 \\ 1 & -4 \end{bmatrix} \begin{bmatrix} 4 & 1 \\ 1 & 0 \end{bmatrix} = \begin{bmatrix} 1 & 0 \\ 0 & 1 \end{bmatrix} = I
$$

$$
T = I
$$
, ce qui prouve que le système est déjà sous la forme commandable. Alors,  $T^{-1} = I$  et:

$$
K = [4 \quad 0] T^{-1} = [4 \quad 0] I = [4 \quad 0]
$$

(3) *La méthode d'Ackermann*

$$
K = [0 \quad 1] \text{ Com}^{-1} \phi(A)
$$

On a:

Com<sup>-1</sup> = 
$$
\begin{bmatrix} 0 & 1 \\ 1 & -4 \end{bmatrix}^{-1} = \begin{bmatrix} 4 & 1 \\ 1 & 0 \end{bmatrix}
$$

Où:

$$
\Phi(A) = A^2 + \alpha_1 A + \alpha_0 I
$$
  
=  $\begin{bmatrix} 0 & 1 \\ 0 & -4 \end{bmatrix}^2 + 4 \begin{bmatrix} 0 & 1 \\ 0 & -4 \end{bmatrix} + 4 \begin{bmatrix} 1 & 0 \\ 0 & 1 \end{bmatrix}$   
=  $\begin{bmatrix} 0 & -4 \\ 0 & 16 \end{bmatrix} + \begin{bmatrix} 0 & 4 \\ 0 & -16 \end{bmatrix} + \begin{bmatrix} 4 & 0 \\ 0 & 4 \end{bmatrix}$   
=  $\begin{bmatrix} 4 & 0 \\ 0 & 4 \end{bmatrix}$ 

Finalement, on a:

 $K = [0 \ 1]$  Com<sup>-1</sup>  $\phi(A)$  $=[0 \quad 1] \begin{bmatrix} 4 & 1 \\ 1 & 0 \end{bmatrix}$  $\begin{bmatrix} 4 & 1 \\ 1 & 0 \end{bmatrix} \begin{bmatrix} 4 & 0 \\ 0 & 4 \end{bmatrix}$  $\begin{bmatrix} 1 \\ 0 \\ 4 \end{bmatrix}$  $=[0 \quad 1] \begin{bmatrix} 16 & 4 \\ 4 & 0 \end{bmatrix}$  $\begin{bmatrix} 0 & 1 \\ 4 & 0 \end{bmatrix}$  $= [4 \ 0]$ 

#### **V.4. Observateurs et estimateurs d'état**

Dans la section précédente (section 2), on a étudié le problème de placement de pôles, où, on a utilisé le retour d'état qui suppose que les variables d'état sont mesurables. En pratique, ce n'est pas le cas à cause de plusieurs raisons: le coût, l'état ne peut pas être mesurable physiquement, etc. sous ces conditions, il devient nécessaire d'estimer ou d'observer les variables d'état.

Un observateur complet estime toutes les variables d'état du système. Si quelques variables d'état sont mesurables, il peut être seulement nécessaire d'estimer quelques variables, ce que l'on appelle un observateur d'état réduit (Figure V.4).

Comme la dynamique de l'observateur ne peut être jamais égale à la dynamique du système, l'arrangement de la boucle ouverte signifie que les vecteurs  $x$  et  $\hat{x}$  graduellement divergent. Cependant, si un vecteur de sortie  $\hat{y}$  est estimé est soustrait du vecteur de sortie actuel, la différence peut être utilisée dans le sens de boucle fermée pour modifier la dynamique de l'observateur de manière à minimiser l'erreur de sortie *y*−̂. Cet arrangement est parfois appelé l'observateur de Luenberger (1964), comme il est indiqué par la Figure V.5.

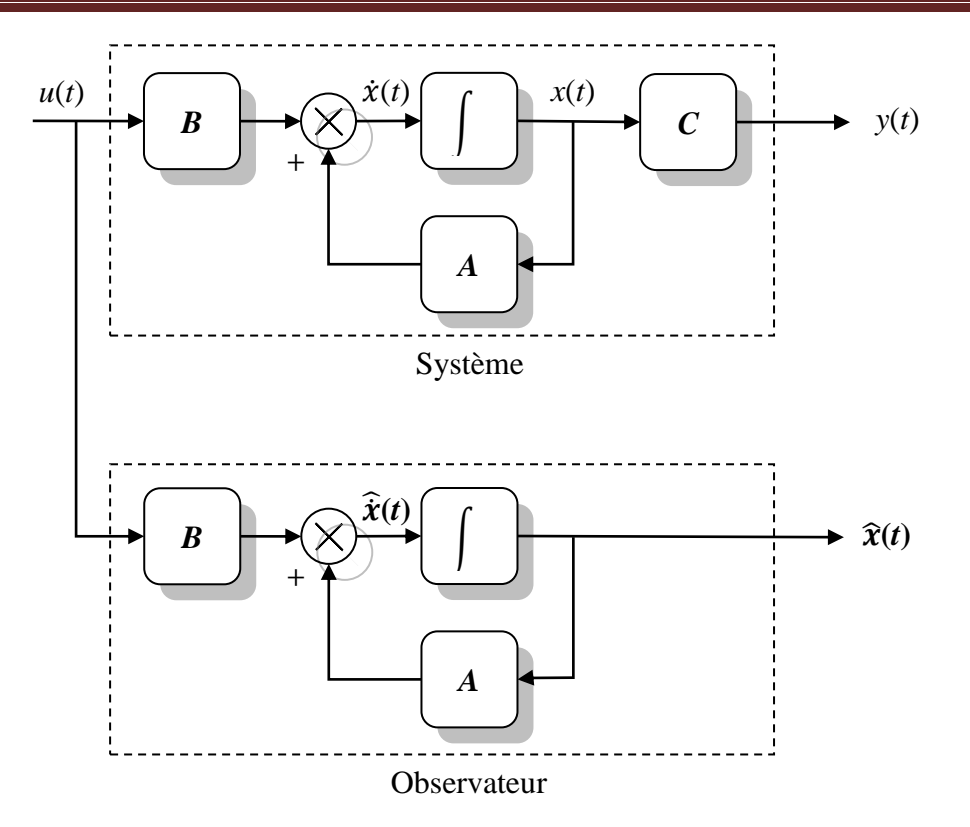

**Figure V.4.** Un observateur d'état simple.

Rappelons tout d'abord que le principe de base de l'observabilité d'un système consiste à proposer la reconstruction du vecteur d'état à partir de la connaissance des signaux d'entrée et de sortie du système sur un intervalle de temps donné. Considérons le système quelconque présenté par la Figure V.4 et régi par les équations d'états:

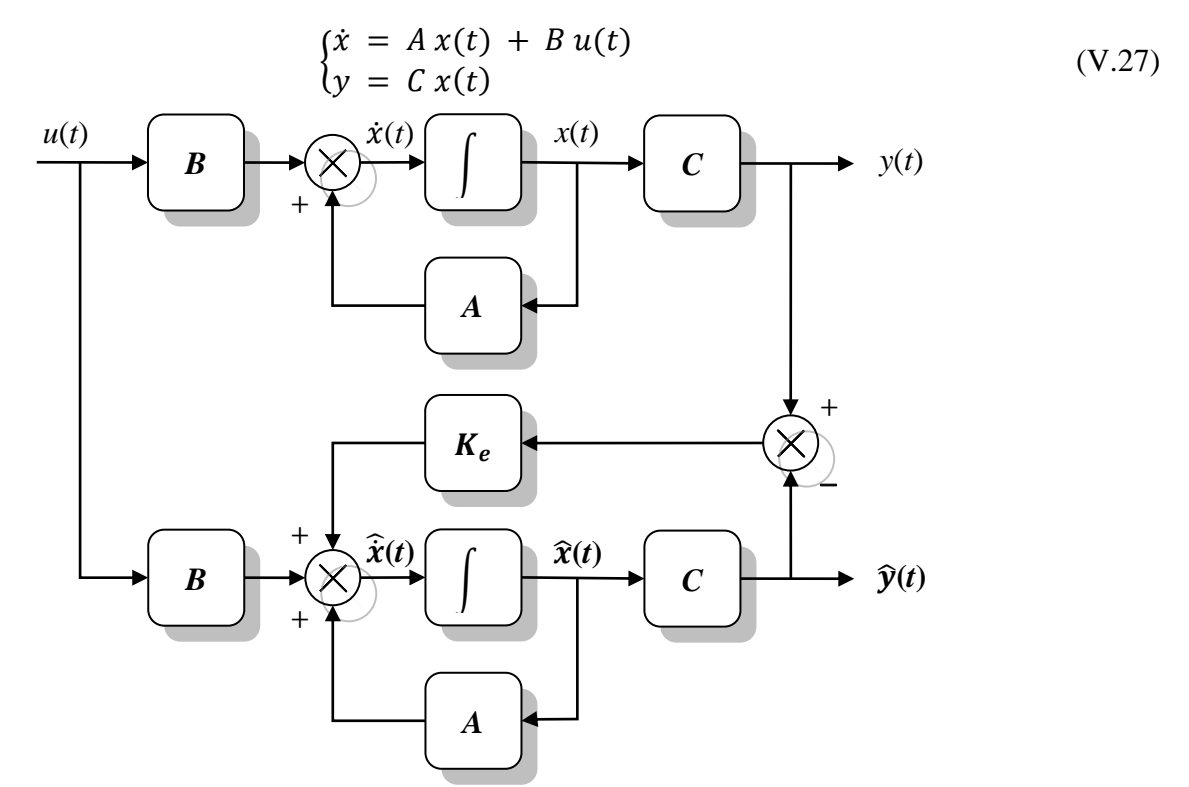

**Figure V.5.** L'observateur d'état complet de Luenberger.

Après multiplication du signal d'erreur par un vecteur colonne  $K_e$  appelé matrice gain d'observateur, on réinjecte cette erreur à l'entrée dans le calcul de  $\hat{x}(t)$  (Figure V.4). D'après la Figure V.4, on obtient:

$$
\hat{x}(t) = A \hat{x}(t) + K_e [y(t) - C\hat{x}(t)] + B u(t)
$$
 (V.28)

Soit:

$$
\hat{\dot{x}}(t) = [A - K_e \ C] \ \hat{x}(t) + K_e \ y(t) + B \ u(t) \tag{V.29}
$$

or:

$$
\begin{aligned}\n\hat{x}(t) &= A \, x(t) + B \, u(t) \\
\hat{y}(t) &= C \, x(t)\n\end{aligned} \tag{V.30}
$$

d'où:

$$
\hat{x}(t) = [A - K_e C]\hat{x}(t) + K_e C x(t) + \dot{x}(t) - A x(t)
$$
 (V.31)

Alors,

$$
\hat{\dot{x}}(t) - \dot{x}(t) = [A - K_e \ C] \{\hat{x}(t) - x(t)\}\
$$
 (V.32)

Si on définit l'erreur d'estimation e par la différence entre l'état estimé et l'état réel du système, on obtient:

$$
e(t) = \hat{x}(t) - x(t) \tag{V.33}
$$

On a donc:

$$
\dot{e}(t) = [A - K_e C] e(t) \tag{V.34}
$$

L'équation (V.34) montre que le comportement dynamique du vecteur d'erreur est déterminé par les valeurs propres de la matrice  $[A - K_e C]$ . Si la matrice  $[A - K_e C]$  est une matrice stable, le vecteur d'erreur convergera vers zéro pour tout vecteur d'erreur initial e  $(0)$ . C'est-à-dire  $\hat{\chi}(t)$  convergera vers  $x(t)$  quelles que soient les valeurs de  $x(0)$  et  $\hat{x}(0)$ . Si les valeurs propres de la matrice  $[A - K_e C]$  sont choisis de telle sorte que le comportement dynamique du vecteur d'erreur soit asymptotiquement stable et suffisamment rapide, tout vecteur d'erreur aura tendance à tendre vers zéro (l'origine) avec une vitesse adéquate.

Le problème de la conception d'un observateur d'ordre complet devient celui de la détermination de la matrice de gain de l'observateur  $K_e$  telle que la dynamique d'erreur définie par l'équation (V.34) sont asymptotiquement stables avec une vitesse de réponse suffisante. (la stabilité asymptotique et la vitesse de réponse de la dynamique de l'erreur sont déterminées par les valeurs propres de la matrice  $[A - K_e C]$ Par conséquent, la conception de l'observateur d'ordre complet devient celle de déterminer une matrice gain  $K_e$  appropriée telle que  $[A - K_e C]$  possède les valeurs propres souhaitées. Ainsi, le problème ici devient le même que le problème de placement des pôles, et alors, des techniques similaires peuvent être utilisées.

#### **V.4.1. La méthode de comparaison directe**

Si les pôles désirés (valeurs propres) en boucle fermée de l'observateur sont:  $p_1, p_2,..., p_n$ , alors

$$
det\{pI - A + K_eC\} = (p - p_1)(p - p_2) \dots (p - p_n)
$$
  
=  $p^n + \alpha_{n-1} p^{n-1} + \dots + \alpha_1 p + \alpha_0$  (V.35)

Pour trouver les éléments de la matrice *K*, il nous suffit de résoudre l'équation précédente.

#### **V.4.2. La méthode de forme canonique observable**

La forme d'observation des équations d'état du système est donnée par:

$$
\begin{cases}\n\begin{bmatrix}\n0 & 0 & 0 & \cdots & -a_0 \\
1 & 0 & 0 & \ddots & -a_1 \\
\vdots & 1 & \ddots & \ddots & \vdots \\
0 & \cdots & \ddots & 0 & a_{n-2} \\
0 & 0 & \cdots & 1 & -a_{n-1}\n\end{bmatrix} x + \begin{bmatrix}\nb_0 \\
b_1 \\
\vdots \\
b_{n-2} \\
b_{n-1}\n\end{bmatrix} u\n\end{cases}
$$
\n(V.36)

La valeur de la matrice gain d'observateur  $K_e$  peut être calculée par:

$$
K_e = Q \begin{bmatrix} \alpha_0 - a_0 \\ \alpha_1 - a_1 \\ \vdots \\ \alpha_{n-1} - a_{n-1} \end{bmatrix}
$$
 (V.37)

Q est la matrice de transformation qui transforme l'équation d'état du système à la forme canonique observable:

$$
Q = (W. 0b)^{-1}
$$
 (V.38)

Où, W est la matrice définie précédemment, Ob est la matrice d'observabilité:

$$
Ob = \begin{bmatrix} C \\ CA \\ \vdots \\ CA^{n-1} \end{bmatrix}
$$
 (V.39)

Notons, que Q = I si le système est déjà sous la forme canonique observable.

#### **V.4.3. La méthode d'Ackermann**

Comme le problème de placement des pôles, cette méthode est applicable seulement dans le cas monovariable. La matrice gain d'observateur peut être calculée par:

$$
K_e = \phi(A)
$$
 Ob<sup>-1</sup> [0 0 ... 0 1]<sup>T</sup> (V.40)

ou:

$$
K_e = \Phi(\mathbf{A}) \begin{bmatrix} \mathbf{C} \\ \mathbf{C} \mathbf{A} \\ \vdots \\ \mathbf{C} \mathbf{A}^{n-1} \end{bmatrix}^{-1} \begin{bmatrix} 0 \\ 0 \\ \vdots \\ 1 \end{bmatrix}
$$
 (V.41)

Et  $\varphi$ (A) est définie précédemment.

#### **Exemple V.2:**

Soit le système décrit par:

$$
\begin{cases}\n\dot{x} = \begin{bmatrix} 0 & 1 \\ -2 & -3 \end{bmatrix} x(t) + \begin{bmatrix} 0 \\ 1 \end{bmatrix} u(t) \\
y = \begin{bmatrix} 1 & 0 \end{bmatrix} x(t)\n\end{cases}
$$

Concevoir un observateur d'état complet où les pôles désirés en boucle fermée sont:

$$
p_1 = -2 + j 5\sqrt{3}
$$
 et  $p_2 = -2 - j 5\sqrt{3}$ .

#### **Solution**

La matrice d'observabilité est:

$$
Ob = \begin{bmatrix} C \\ CA \end{bmatrix} = \begin{bmatrix} 1 & 0 \\ 0 & 1 \end{bmatrix}
$$

On calcule le déterminant de la matrice Ob:

$$
\det(\text{Ob}) = \begin{vmatrix} 1 & 0 \\ 0 & 1 \end{vmatrix} = 1
$$

d'où, le système est complètement observable et le calcul de la matrice gain  $K_e$  est réalisable. Les pôles du système en boucle ouverte:

$$
|pI - A| = \left| \begin{bmatrix} p & 0 \\ 0 & p \end{bmatrix} - \begin{bmatrix} 0 & 1 \\ -2 & -3 \end{bmatrix} \right| = \left| \begin{bmatrix} p & -1 \\ +2 & p+3 \end{bmatrix} \right| = p^2 + 3p + 2
$$

On a, donc:

$$
a_0 = 2 \qquad \text{et} \qquad a_1 = 3
$$

En boucle fermée:

$$
(p+2-j \ 5\sqrt{3}) \ (p+2+j \ 5\sqrt{3}) = (p+2)^2 - (j \ 5\sqrt{3}) = p^2 + 4 \ p + 79
$$

et:

$$
\alpha_0 = 79 \qquad \text{et} \qquad \alpha_1 = 4
$$

(1) *La méthode de comparaison directe*

$$
det\{pI - A + K_eC\} = p^2 + 4p + 79
$$
  
\n
$$
\begin{bmatrix} p & 0 \\ 0 & p \end{bmatrix} - \begin{bmatrix} 0 & 1 \\ -2 & -3 \end{bmatrix} + \begin{bmatrix} k_1 \\ k_2 \end{bmatrix} \begin{bmatrix} 1 & 0 \end{bmatrix} = p^2 + 4p + 79
$$
  
\n
$$
\begin{bmatrix} p & -1 \\ 2 & p+3 \end{bmatrix} + \begin{bmatrix} k_1 & 0 \\ k_2 & 0 \end{bmatrix} = p^2 + 4p + 79
$$
  
\n
$$
\begin{bmatrix} p + k_1 & -1 \\ 2 + k_2 & p+3 \end{bmatrix} = p^2 + 4p + 79
$$
  
\n
$$
p^2 + (3 + k_1)p + 3k_1 + 2 + k_2 = p^2 + 4p + 79
$$

Et on tire:

$$
\begin{cases} 3 + k_1 = 4 \\ 3k_1 + 2 + k_2 = 79 \end{cases} \Longrightarrow \begin{cases} k_1 = 1 \\ k_2 = 74 \end{cases}
$$

(2) *La méthode de forme canonique observable*

$$
K_e = Q\begin{bmatrix} \alpha_0 - \alpha_0 \\ \alpha_1 - \alpha_1 \end{bmatrix} = Q\begin{bmatrix} 79 - 2 \\ 4 - 3 \end{bmatrix} = Q\begin{bmatrix} 77 \\ 1 \end{bmatrix}
$$

On a:

$$
Q = (W, 0b)^{-1}
$$

où:

$$
W = \begin{bmatrix} a_1 & 1 \\ 1 & 0 \end{bmatrix} = \begin{bmatrix} 3 & 1 \\ 1 & 0 \end{bmatrix}
$$

et

 $Ob = \begin{bmatrix} 1 & 0 \\ 0 & 1 \end{bmatrix}$  $\begin{bmatrix} 1 & 0 \\ 0 & 1 \end{bmatrix}$ 

Ainsi:

 $Q = (W, 0b)^{-1}$ 

$$
=([\begin{matrix} 3 & 1 \\ 1 & 0 \end{matrix}][\begin{matrix} 1 & 0 \\ 0 & 1 \end{matrix}])^{-1}
$$

$$
=([\begin{matrix} 3 & 1 \\ 1 & 0 \end{matrix}])^{-1}
$$

$$
=([\begin{matrix} 0 & 1 \\ 1 & -3 \end{matrix}])
$$

Comme  $Q \neq I$ , alors, A n'est pas sous la forme canonique observable.

$$
K_e = Q \begin{bmatrix} 77 \\ 1 \end{bmatrix}
$$

$$
= \begin{bmatrix} 0 & 1 \\ 1 & -3 \end{bmatrix} \begin{bmatrix} 77 \\ 1 \end{bmatrix}
$$

$$
= \begin{bmatrix} 1 \\ 74 \end{bmatrix}
$$

(3) *La méthode d'Ackermann*

$$
K_e = \phi(A) \tOb^{-1} \begin{bmatrix} 0 \\ 1 \end{bmatrix}
$$
  
=  $[A^2 + 4A + 79I] \begin{bmatrix} 1 & 0 \\ 0 & 1 \end{bmatrix}^{-1} \begin{bmatrix} 0 \\ 1 \end{bmatrix}$   
=  $\begin{bmatrix} 0 & 1 \\ -2 & -3 \end{bmatrix}^2 + 4 \begin{bmatrix} 0 & 1 \\ -2 & -3 \end{bmatrix} + 79 \begin{bmatrix} 1 & 0 \\ 0 & 1 \end{bmatrix} \begin{bmatrix} 0 \\ 1 \end{bmatrix}$   
=  $\begin{bmatrix} -2 & -3 \\ 6 & 7 \end{bmatrix} + \begin{bmatrix} 0 & 4 \\ -8 & -12 \end{bmatrix} + \begin{bmatrix} 79 & 0 \\ 0 & 79 \end{bmatrix} \begin{bmatrix} 0 \\ 1 \end{bmatrix}$   
=  $\begin{bmatrix} 77 & 1 \\ -2 & 74 \end{bmatrix} \begin{bmatrix} 0 \\ 1 \end{bmatrix}$   
=  $\begin{bmatrix} 1 \\ 74 \end{bmatrix}$ 

#### **V.5. Effets de l'ajout de l'observateur sur un système en boucle fermée**

Dans le processus de conception du placement des pôles, nous avons supposé que l'état réel  $x(t)$  était disponible pour le retour d'état. Cependant, dans la pratique, l'état actuel  $x(t)$  peut ne pas être mesurable, Il est donc nécessaire de concevoir un observateur et d'utiliser l'état observé pour le retour, comme illustré à la Figure V.6. Le processus de conception devient donc un processus en deux étapes, la première étape étant la détermination de la matrice de gain de rétroaction *K* pour obtenir l'équation caractéristique souhaitée et la deuxième étape étant la détermination de la matrice de gain de l'observateur  $K_e$  pour obtenir l'équation caractéristique souhaitée de l'observateur.

Examinons maintenant les effets de l'utilisation de l'état observé  $\hat{x}(t)$  plutôt que de l'état réel  $x(t)$  sur l'équation caractéristique d'un système de contrôle en boucle fermée.

Considérons le système complètement contrôlable et complètement observable défini par les équations:

$$
\begin{aligned}\n\hat{x}(t) &= A \, x(t) + B \, u(t) \\
\hat{y}(t) &= C \, x(t)\n\end{aligned}\n\tag{V.42}
$$

Pour la commande par retour d'état basée sur l'observateur d'état  $\hat{x}(t)$ ,

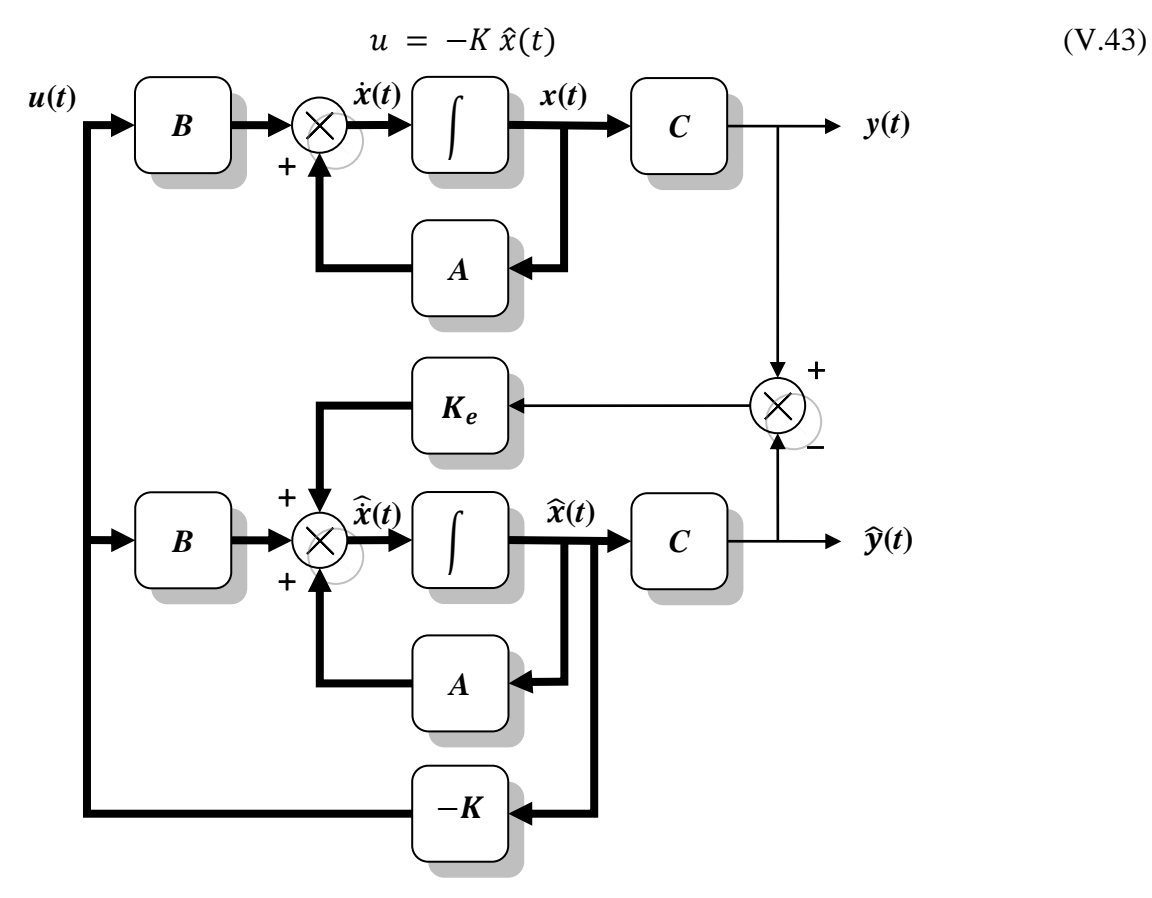

**Figure V.6.** Commande de rétroaction (boucle fermée) par observateur d'état complet.

Avec cette commande, l'équation d'état devient:

$$
\dot{x} = A x - B K \hat{x} = (A - BK)x + BK(x - \hat{x})
$$
 (V.44)

La différence entre l'état actuel  $x(t)$  et l'état observé  $\hat{x}(t)$  a été définie comme l'erreur  $e(t)$ :

$$
e(t) = x(t) - \hat{x}(t) \tag{V.45}
$$

Substituons (V.45) dans (V.44), on obtient:

$$
\dot{x} = (A - BK)x + BKe \tag{V.46}
$$

Notez que l'équation d'erreur de l'observateur a été donnée par l'équation (V.34), répétée ici:

$$
\dot{e} = [A - K_e \ C] e \tag{V.47}
$$

Combinons les deux équations (V.46) et (V.47), on obtient:

$$
\begin{bmatrix} \dot{x} \\ \dot{e} \end{bmatrix} = \begin{bmatrix} A - BK & BK \\ 0 & A - K_e \end{bmatrix} \begin{bmatrix} x \\ e \end{bmatrix}
$$
 (V.48)

L'équation (V.48) décrit la dynamique du système de contrôle en boucle fermée à état observé. L'équation caractéristique du système est:

$$
\begin{vmatrix} pI - A + BK & -BK \\ 0 & pI - A + K_e \end{vmatrix} = 0
$$
 (V.49)

Ou

$$
|pI - A + BK||pI - A + K_e C| = 0
$$
 (V.50)

Notez que les pôles en boucle fermée du système de contrôle de rétroaction à observateur d'état sont constitués des pôles dus à la conception du placement des pôles uniquement et des pôles dus à la conception de l'observateur uniquement. Cela signifie que la conception du placement des pôles et la conception de l'observateur sont indépendantes l'une de l'autre. Ils peuvent être conçus séparément et combinés pour former le système de contrôle de rétroaction à observateur d'état. Notez que, si l'ordre du système est *n*, alors, l'observateur est également d'ordre *n* (si l'observateur d'état d'ordre complet est utilisé) et l'équation caractéristique résultante pour l'ensemble du système en boucle fermée devient d'ordre 2*n*.

#### **V.6. Fonction de transfert du contrôleur basé sur l'observateur**

Considérons le système défini par:

$$
\begin{aligned}\n\hat{x}(t) &= A \, x(t) + B \, u(t) \\
\hat{y}(t) &= C \, x(t)\n\end{aligned}\n\tag{V.51}
$$

Supposons que le système est complètement observable. Supposons que nous utilisions le contrôle de rétroaction à observateur d'état. Ensuite, les équations de l'observateur sont données par:

$$
\dot{\hat{x}} = (A - K_e C - BK)\hat{x} + K_e y \tag{V.52}
$$

$$
u = -K\hat{x} \tag{V.53}
$$

où l'équation (V.52) s'obtient en substituant (V.53) dans l'équation (V.29).

En prenant la transformation de Laplace de l'équation (V.52), en supposant une condition initiale nulle, et en résolvant, nous obtenons:

$$
\dot{\hat{X}}(p) = (pI - A + K_e C + BK)^{-1} K_e Y(p)
$$
 (V.54)

Substituons (V.54) dans (V.53), on obtient:

$$
U(p) = -K (pI - A + K_e C + BK)^{-1} K_e Y(p)
$$
 (V.55)

Alors, la fonction de transfert  $U(p)/Y(p)$  peut s'obtenir comme suit:

$$
\frac{U(p)}{Y(p)} = -K\ (pI - A + K_eC + BK)^{-1}\ K_e\tag{V.56}
$$

La Figure V.7 illustre la représentation sous forme de diagramme pour le système. Notez que la fonction de transfert  $K (A - K_e C - BK)^{-1} K_e$  agit en tant que contrôleur pour le système. Par conséquent, nous appelons la fonction de transfert:

$$
\frac{U(p)}{-Y(p)} = K (pI - A + K_e C + BK)^{-1} K_e
$$
 (V.57)

la fonction de transfert de contrôleur basé sur l'observateur ou, simplement, la fonction de transfert d'observateur-contrôleur.

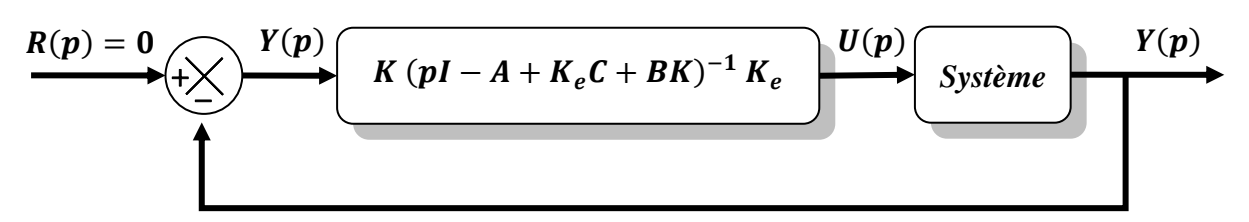

**Figure V.7.** Représentation schématique du système avec un contrôleur-observateur..

#### **V.7. Exercices**

#### **Exercice 1:**

Considérons la conception d'un système de régulation pour le système suivant:

$$
\begin{cases}\n\dot{x}(t) = \begin{bmatrix} 0 & 1 \\ -1 & 0 \end{bmatrix} x(t) + \begin{bmatrix} 0 \\ 1 \end{bmatrix} u(t) \\
y(t) = \begin{bmatrix} 1 & 0 \end{bmatrix} x(t)\n\end{cases}
$$

 Concevoir un système de régulation par placement de pôles pour que le système en boucle fermée possède les pôles désirés suivants:  $p_1 = -1$  et  $p_2 = -1.5$ .

#### **Exercice 2:**

Considérons la conception d'un système de régulation pour le système suivant:

$$
\begin{cases}\n\dot{x}(t) = \begin{bmatrix} 0 & 1 \\ 20.6 & 0 \end{bmatrix} x(t) + \begin{bmatrix} 0 \\ 1 \end{bmatrix} u(t) \\
y(t) = \begin{bmatrix} 1 & 0 \end{bmatrix} x(t)\n\end{cases}
$$

- 1. Concevoir un système de régulation par placement de pôles pour que le système en boucle fermée possède les pôles désirés suivants:  $p_1 = -1.8 + i2.4$  et  $p_2 = -1.8 - i2.4$ .
- 2. Supposons que les états du système ne sont pas disponibles. Concevoir un observateur d'état du système. Les pôles désirés sont:  $\hat{p}_1 - 8$  et  $\hat{p}_2 = -8$

#### **Exercice 3:**

Soit le système suivant:

$$
A = \begin{bmatrix} 0 & 1 & 0 \\ 0 & 0 & 1 \\ 1 & 0 & 0 \end{bmatrix}, \qquad B = \begin{bmatrix} 0 \\ 0 \\ 1 \end{bmatrix}
$$

 Concevoir un système de régulation par placement de pôles pour que le système en boucle fermée possède les pôles désirés suivants:  $p_1 = -1$ ,  $p_2 = -2$  et  $p_3 = -2$ .

#### **Exercice 4:**

Considérons la conception d'un système de régulation pour le système suivant:

$$
\begin{cases}\n\dot{x}(t) = \begin{bmatrix}\n0 & 1 & 0 \\
-2 & 3 & 0 \\
5 & 1 & 3\n\end{bmatrix} x(t) + \begin{bmatrix}\n0 & 0 \\
1 & 3 \\
0 & 1\n\end{bmatrix} u(t) \\
y(t) = \begin{bmatrix}\n0 & 0 & 7 \\
7 & 9 & 0\n\end{bmatrix} x(t)\n\end{cases}
$$

 Trouver une matrice de rétroaction de sortie *K* telle que les pôles du système en boucle fermée soient:  $p_1 = -3$ ,  $p_2 = -3$  et  $p_3 = -4$ .

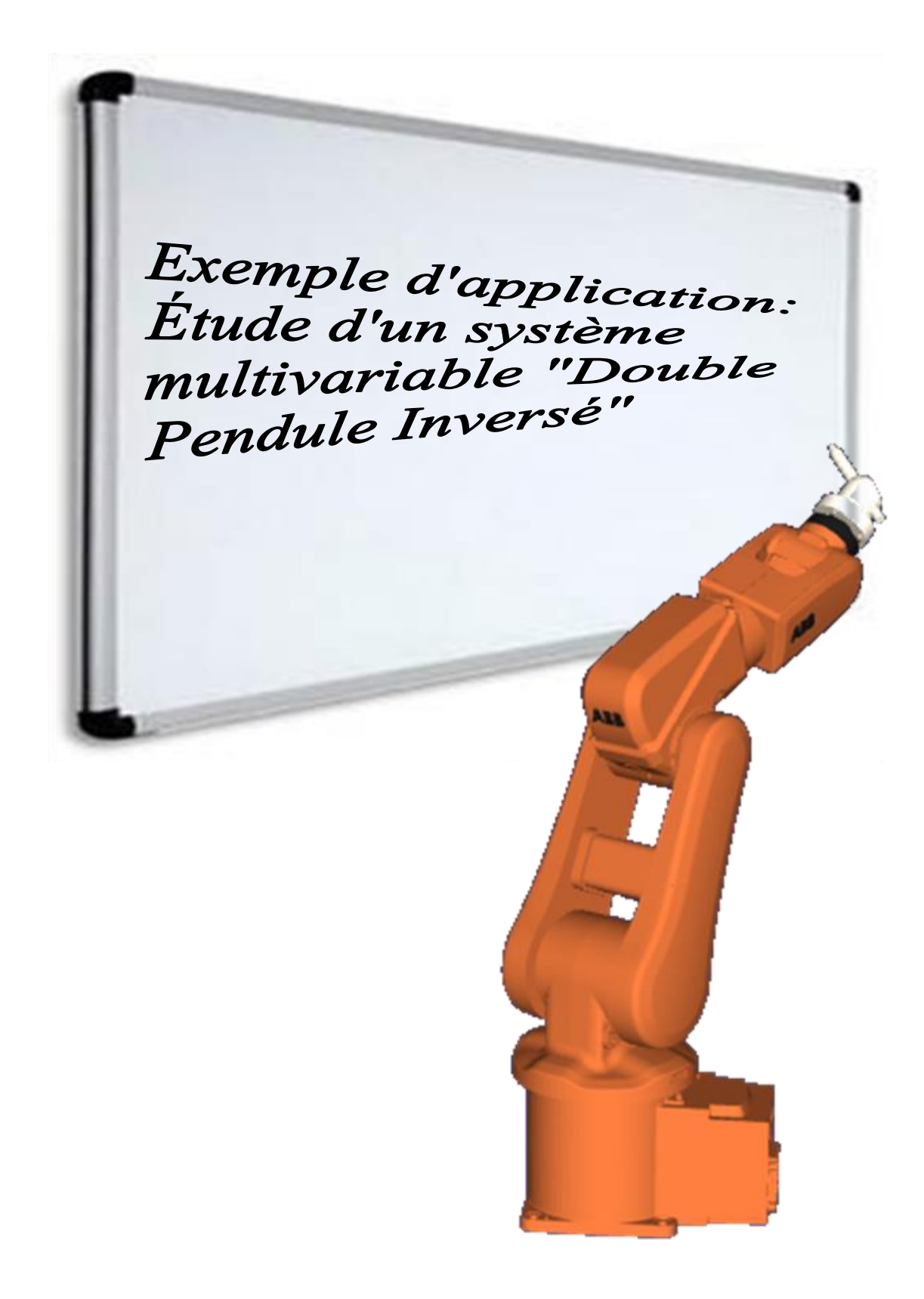

# **Exemple d'application: Étude d'un système multivariable "Double Pendule Inversé"**

#### **V.1. Exemple d'application: Étude d'un système multivariable "Double Pendule Inversé"**

L'exemple le plus répandu de pendule inversé stabilisé est sans doute un être humain. Une personne debout agit comme un pendule inversé avec ses pieds comme pivot et, sans de petits ajustements musculaires constants, elle tomberait. Le modèle à pendule inversé a été utilisé dans certains transporteurs personnels récents, tels que les scooters à équilibrage automatique à deux roues (self balancing scooter) et les monocycles électriques à une roue (Self-balancing unicycle) (voir Figure V.I.1). Ces dispositifs sont cinématiquement instables et utilisent un système d'asservissement à rétroaction électronique pour les maintenir en position verticale.

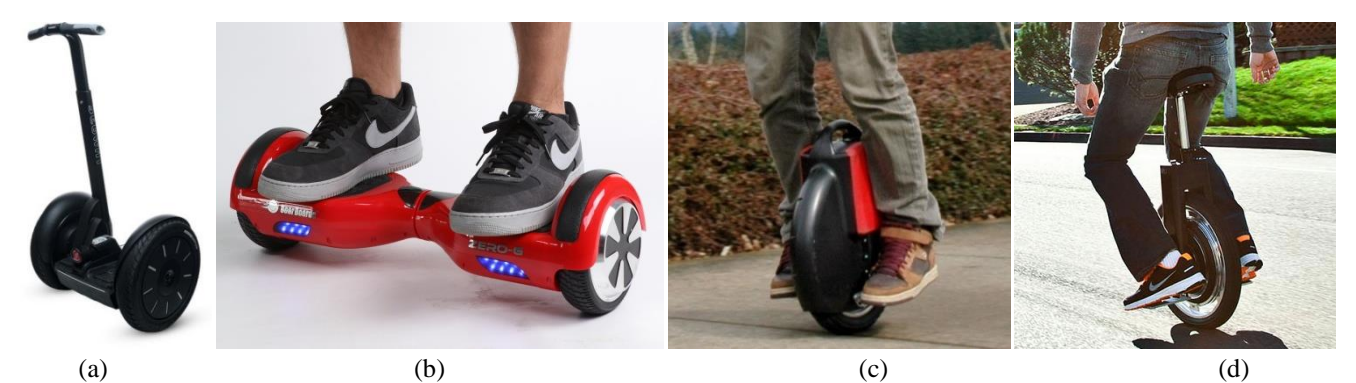

**Figure VI.1.** Exemples de pendule inversé: (a) et (b) self-balancing scooter (c) et (d) Self-balancing unicycle

Soit un chariot de masse *M* porte deux pendules inversés de longueurs  $l_1$  et  $l_2$  et qui portent deux masses aux leurs extrémités  $m_1$  et  $m_2$  comme indiqué à la Figure V.2.

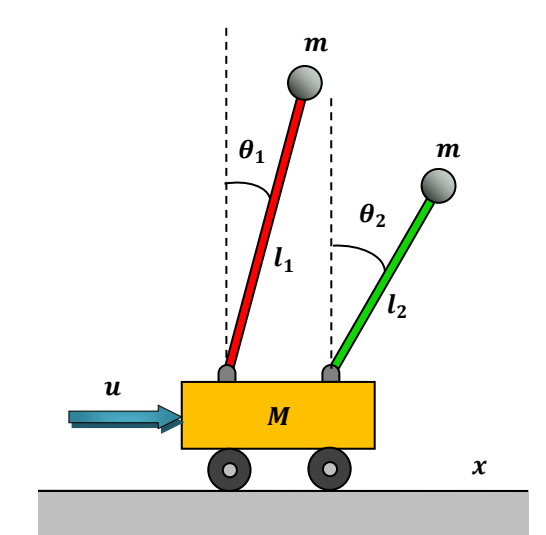

**Figure VI.2.** Modèle d'un double pendule inversé

#### **Questions:**

- 1. Établir les équations différentielles régissant le système.
- 2. Trouver la matrice de transfert du système.
- 3. Trouver une réalisation du système.
- 4. Réaliser le système sur Simulink.
- 5. Est-il toujours possible de contrôler les deux pendules, c'est-à-dire de les maintenir tous les deux à la verticale, en utilisant l'entrée *u*?
- 6. Est-ce que le système est observable?
- 7. Concevoir un régulateur d'état par le placement de pôles en Supposant que les pôles désirés sont:  $p_1 = -2, p_2 = -3, p_3 = -4, p_4 = -5$
- 8. Concevoir un régulateur d'état par observateur d'état.

#### **Solution:**

#### **1. Les équations différentielles**

Les équations de mouvement du système de double pendule inversé peuvent être dérivées à l'aide des équations de Lagrange.

$$
L = T - V
$$
  

$$
L = \frac{1}{2}Mv^2 + \frac{1}{2}mv_1^2 + \frac{1}{2}mv_2^2 - mgl_1\cos(\theta_1) - mgl_2\cos(\theta_2)
$$

où v est la vitesse du chariot,  $v_1$  est la vitesse de la masse *m* portée par le pendule de longueur  $l_1$  et  $v_2$  est la vitesse de la masse *m* portée par le pendule de longueur  $l_2$ .  $v$ ,  $v_1$  et  $v_2$  peuvent être exprimées en termes de *x* et θ en écrivant la vélocité en tant que première dérivée de la position;

$$
v^2=\dot{x}^2
$$

$$
v_1^2 = \left(\frac{d}{dt}(x - l_1\sin(\theta_1))\right)^2 + \left(\frac{d}{dt}(l_1\cos(\theta_1))\right)^2 = \dot{x}^2 - 2l_1\dot{x}\,\dot{\theta}_1\cos(\theta_1) + l_1^2\dot{\theta}_1^2
$$
  

$$
v_2^2 = \left(\frac{d}{dt}(x - l_2\sin(\theta_2))\right)^2 + \left(\frac{d}{dt}(l_2\cos(\theta_2))\right)^2 = \dot{x}^2 - 2l_2\dot{x}\,\dot{\theta}_2\cos(\theta_2) + l_2^2\dot{\theta}_2^2
$$

Le Lagrangien est donnée par:

$$
L = \frac{1}{2}M(\dot{x}^2) + \frac{1}{2}m(\dot{x}^2 - 2l_1\dot{x}\dot{\theta}_1\cos(\theta_1) + l_1^2\dot{\theta}_1^2) + \frac{1}{2}m(\dot{x}^2 - 2l_2\dot{x}\dot{\theta}_2\cos(\theta_2) + l_2^2\dot{\theta}_2^2) - mgl_1\cos(\theta_1) - mgl_2\cos(\theta_2)
$$
  

$$
L = \frac{1}{2}(M + 2m)\dot{x}^2 - ml_1\dot{x}\dot{\theta}_1\cos(\theta_1) + \frac{1}{2}ml_1^2\dot{\theta}_1^2 - mgl_1\cos(\theta_1) - ml_2\dot{x}\dot{\theta}_2\cos(\theta_2) + \frac{1}{2}ml_2^2\dot{\theta}_2^2 - mgl_2\cos(\theta_2)
$$

Les équations de mouvement sont:

$$
\begin{cases}\n\frac{d}{dt} \left(\frac{\partial L}{\partial \dot{x}}\right) - \frac{\partial L}{\partial x} = u \\
\frac{d}{dt} \left(\frac{\partial L}{\partial \dot{\theta}_1}\right) - \frac{\partial L}{\partial \theta_1} = 0 \\
\frac{d}{dt} \left(\frac{\partial L}{\partial \dot{\theta}_2}\right) - \frac{\partial L}{\partial \theta_2} = 0 \\
\frac{d}{dt} \left((M + 2m)\dot{x} - ml_1 \dot{\theta}_1 \cos(\theta_1) - ml_2 \dot{\theta}_2 \cos(\theta_2)\right) - 0 = u \\
\frac{(M + 2m)\ddot{x} - ml_1 \ddot{\theta}_1 \cos(\theta_1) + ml_1 \dot{\theta}_1^2 \sin(\theta_1) - ml_2 \ddot{\theta}_2 \cos(\theta_2) + ml_2 \dot{\theta}_2^2 \sin(\theta_2) = u \\
\frac{d}{dt} \left(-ml_1 \dot{x} \cos(\theta_1) + ml_1^2 \dot{\theta}_1\right) - \left(ml_1 \dot{x} \dot{\theta}_1 \sin(\theta_1) + mgl_1 \sin(\theta_1)\right) = 0 \\
-\ddot{x} \cos(\theta_1) + l_1 \ddot{\theta}_1 - g \sin(\theta_1) = 0\n\end{cases}
$$

 $l_1\ddot{\theta_1} - g \sin(\theta_1) - \ddot{x} \cos(\theta_1) = 0$ Et de la même manière, on obtient:

$$
l_2\ddot{\theta_2} - g\sin(\theta_2) - \ddot{x}\cos(\theta_2) = 0
$$

Finalement, les équations de mouvement sont:

$$
\begin{cases}\n(M + 2m)\ddot{x} - ml_1 \ddot{\theta}_1 \cos(\theta_1) + ml_1 \dot{\theta}_1^2 \sin(\theta_1) - ml_2 \ddot{\theta}_2 \cos(\theta_2) + ml_2 \dot{\theta}_2^2 \sin(\theta_2) = u \\
l_1 \ddot{\theta}_1 - g \sin(\theta_1) - \ddot{x} \cos(\theta_1) = 0 \\
l_2 \ddot{\theta}_2 - g \sin(\theta_2) - \ddot{x} \cos(\theta_2) = 0\n\end{cases}
$$

### **2. Matrice de transfert:**

$$
\begin{cases}\n\theta_{1} = \left(\frac{M+2m}{(M+m)l_{1}}\right) \theta_{1} + \left(\frac{m l_{2}}{(M+m)l_{1}}\right) \theta_{2} + \frac{1}{(M+m)l_{1}}u \\
\theta_{2} = \left(\frac{M+2m}{(M+m)l_{2}}\right) \theta_{2} + \left(\frac{m l_{1}}{(M+m)l_{2}}\right) \theta_{1} + \frac{1}{(M+m)l_{2}}u \\
\left((M+m)l_{1}p^{2}\theta_{1} = (M+2m)g\theta_{1} + m l_{2}p^{2}\theta_{2} + U \\
\left((M+m)l_{1}p^{2}\theta_{2} = (M+2m)g\theta_{2} + m l_{1}p^{2}\theta_{1} + U\n\right)\n\end{cases}
$$
\n
$$
\begin{cases}\n(M+m)l_{1}p^{2}\theta_{2} - (M+2m)g\theta_{1} - m l_{2}p^{2}\theta_{2} = U \\
(M+m)l_{1}p^{2}\theta_{2} - (M+2m)g\theta_{2} - m l_{1}p^{2}\theta_{1} = U\n\end{cases}
$$
\n
$$
\begin{cases}\n(M+m)l_{1}p^{2} - (M+2m)g\theta_{1} - m l_{2}p^{2}\theta_{2} = U \\
-m l_{1}p^{2}\theta_{1} + \left((M+m)l_{2}p^{2} - (M+2m)g\right)\theta_{2} = U\n\end{cases}
$$
\n
$$
\begin{cases}\n(M+m)l_{1}p^{2} - (M+2m)g & -m l_{2}p^{2} \\
-m l_{1}p^{2} & (M+m)l_{2}p^{2} - (M+2m)g\n\end{cases}\n\begin{cases}\n\theta_{1} = \begin{bmatrix} 1 \\ 1 \end{bmatrix} U \\
\theta_{2} \end{bmatrix} = \begin{bmatrix} M+m)l_{1}p^{2} - (M+2m)g & -m l_{2}p^{2} \\
-m l_{1}p^{2} & (M+m)l_{2}p^{2} - (M+2m)g\n\end{bmatrix}\n\begin{bmatrix} 0 \\ 0 \\ 1 \end{bmatrix} = \begin{bmatrix} 1 \\ 1 \end{bmatrix} U \\
\theta_{2} \end{bmatrix} = \frac{\begin{cases}\n(M+m)l_{2}p^{2} - (M+2m)g & -m l_{
$$

*Université de GHARDAIA N. HACENE* Page 88

Posons:

$$
Den = Ml_1l_2 p^4 - (M+m)g(l_1+l_2) p^2 + (M+2m)g^2 = 0
$$

$$
q=p^2
$$

$$
\{Ml_1l_2\,q^2-(M+m)g(l_1+l_2)\,q+(M+2m)g^2\}=0
$$

$$
\Delta = (M+m)^2 g^2 (l_1 + l_2)^2 - 4M l_1 l_2 (M+2m) g^2
$$
  
=  $g^2 \left[ (M+m)(l_1 + l_2) + 2\sqrt{M l_1 l_2 (M+2m)} \right] \left[ (M+m)(l_1 + l_2) - 2\sqrt{M l_1 l_2 (M+2m)} \right]$   

$$
q_1 = \frac{(M+m)g(l_1 + l_2) + g\sqrt{(M+m)^2 (l_1 + l_2)^2 - 4M l_1 l_2 (M+2m)}}{2M l_1 l_2}
$$
  

$$
(M+m)^2 (l_1 + l_2)^2 - 4M l_1 l_2 (M+2m) = (M^2 + m^2 + 2Mm)(l_1^2 + l_2^2 + 2l_1 l_2) - 4M l_1 l_2 (M+2m)
$$
  
=  $(M^2 + m^2 + 2Mm)(l_1^2 + l_2^2 + 2l_1 l_2) - 4M^2 l_1 l_2 - 8Mm l_1 l_2$ 

$$
q_2 = \frac{(M+m)g(l_1+l_2) - g\sqrt{(M+m)^2(l_1+l_2)^2 - 4Ml_1l_2(M+2m)}}{2Ml_1l_2}
$$
  
\n
$$
(M+m)g(l_1+l_2) = g\sqrt{(M+m)^2(l_1+l_2)^2 - 4Ml_1l_2(M+2m)}
$$
  
\n
$$
(M+m)^2g^2(l_1+l_2) = g\sqrt{(M+m)^2(l_1+l_2)^2 - 4Ml_1l_2(M+2m)}
$$
  
\n
$$
Ml_1l_2q^2 - (M+m)g(l_1+l_2)q + (M+2m)g^2 = 0
$$

Supposons que les paramètres du système sont:

 $M = 0.8$  kg,  $m = 0.2$  kg,  $g = 10$ ,  $l_1 = 1$  m,  $l_2 = 1.25$  m

$$
p^4 - 22.5 p^2 + 120 = 0
$$

Les pôles en boucle fermée sont:

 $p_1 = -3.7164, p_2 = -2.9476, p_3 = 3.7164, p_4 = 2.9476$ 

#### **3. Réalisation du système**

Les équations de mouvement précédentes sont non linéaires, mais, puisque le but de contrôle est de stabiliser les pendules autour la verticale, alors, les équations peuvent être linéarisées autour  $\theta_1 \approx$ 0 et  $\theta_1 \approx 0$ , d'où:

 $sin(\theta_1) \approx \theta_1$  et  $cos(\theta_1) \approx 1$ ,  $sin(\theta_2) \approx \theta_2$  et  $cos(\theta_2) \approx 1$ ,  $\dot{\theta_1}^2 \approx 0$  et  $\dot{\theta_2}^2 \approx 0$ ֦֧֡֝<u>֚</u> ׇ֦ׅ

Alors, les équations de mouvement deviendront:

$$
\begin{cases}\n(M + 2m)\ddot{x} - ml_1 \ddot{\theta}_1 - ml_2 \ddot{\theta}_2 = u \\
l_1 \ddot{\theta}_1 - g \theta_1 - \ddot{x} = 0 \\
l_2 \ddot{\theta}_2 - g \theta_2 - \ddot{x} = 0\n\end{cases}
$$
\n
$$
\begin{cases}\n(M + 2m)\ddot{x} - ml_1 \ddot{\theta}_1 - ml_2 \ddot{\theta}_2 = u \\
l_1 \ddot{\theta}_1 - g \theta_1 - \ddot{x} = 0 \\
l_2 \ddot{\theta}_2 - g \theta_2 - \ddot{x} = 0\n\end{cases}
$$

$$
\begin{cases} \ddot{\theta_1} = \left( \frac{M+2m}{(M+m)l_1} \right) g \theta_1 + \left( \frac{m l_2}{(M+m)l_1} \right) \ddot{\theta_2} + \frac{1}{(M+m)l_1} u \\ \ddot{\theta_2} = \left( \frac{M+2m}{(M+m)l_2} \right) g \theta_2 + \left( \frac{m l_1}{(M+m)l_2} \right) \ddot{\theta_1} + \frac{1}{(M+m)l_2} u \end{cases}
$$

$$
x_1 = \theta_1 \rightarrow \dot{x}_1 = \dot{\theta}_1 = x_2
$$
  
\n
$$
\dot{x}_2 = \ddot{\theta}_1 = \left(\frac{M + 2m}{(M + m)l_1}\right) g \theta_1 + \left(\frac{m l_2}{(M + m)l_1}\right) \ddot{\theta}_2 + \frac{1}{(M + m)l_1} u = \left(\frac{M + 2m}{(M + m)l_1}\right) g x_1 + \left(\frac{m l_2}{(M + m)l_1}\right) \dot{x}_4 + \frac{1}{(M + m)l_1} u
$$
  
\n
$$
x_3 = \theta_2 \rightarrow \dot{x}_3 = \dot{\theta}_2 = x_4
$$
  
\n
$$
\dot{x}_4 = \ddot{\theta}_2 = \left(\frac{M + 2m}{(M + m)l_2}\right) g \theta_2 + \left(\frac{m l_1}{(M + m)l_2}\right) \ddot{\theta}_1 + \frac{1}{(M + m)l_2} u = \left(\frac{M + 2m}{(M + m)l_2}\right) g x_3 + \left(\frac{m l_1}{(M + m)l_2}\right) \dot{x}_2 + \frac{1}{(M + m)l_2} u
$$
  
\n
$$
\begin{cases}\n\dot{x}_2 = \left(\frac{M + 2m}{(M + m)l_1}\right) g x_1 + \left(\frac{m l_2}{(M + m)l_1}\right) \dot{x}_4 + \frac{1}{(M + m)l_1} u \\
\dot{x}_4 = \left(\frac{M + 2m}{(M + m)l_2}\right) g x_3 + \left(\frac{m l_1}{(M + m)l_2}\right) \dot{x}_2 + \frac{1}{(M + m)l_2} u\n\end{cases}
$$
  
\nM+2m , m  
\n1

 $a = \frac{M+2m}{(M+m)}$  $\frac{M+2m}{(M+m)}$ ,  $b = \frac{m}{(M+m)}$  $\frac{m}{(M+m)}$ ,  $c = \frac{1}{(M+m)}$  $(M+m)$ 

$$
\begin{cases}\n\dot{x}_2 = \frac{a}{l_1} g x_1 + \frac{b l_2}{l_1} \dot{x}_4 + \frac{c}{l_1} u \\
\dot{x}_4 = \frac{a}{l_2} g x_3 + \frac{b l_1}{l_2} \dot{x}_2 + \frac{c}{l_2} u \\
\int_{11} x_2 = a g x_1 + b l_2 \dot{x}_4 + c u \\
\int_{22} x_4 = a g x_3 + b l_1 \dot{x}_2 + c u \\
\int_{-b} l_1 \dot{x}_2 - b l_2 \dot{x}_4 = a g x_1 + c u \\
\int_{-b} l_1 \dot{x}_2 + l_2 \dot{x}_4 = a g x_3 + c u \\
\int_{-b} l_1 \dot{x}_2 + l_2 \dot{x}_4 = a g x_3 + c u \\
\int_{-b} l_1 \dot{x}_2 + l_2 \dot{x}_4 = a g x_3 + c u \\
\int_{-b} l_1 \dot{x}_2 + l_2 \dot{x}_4 = a g x_3 + c u \\
\int_{-b} l_1 \dot{x}_2 + l_2 \dot{x}_4 = a g x_3 + c u \\
\int_{-b} l_1 \dot{x}_2 + l_2 \dot{x}_4 = a g x_3 + c u \\
\int_{-b} l_1 \dot{x}_2 + l_2 \dot{x}_4 = a g x_3 + c u \\
\int_{-b} \dot{x}_4 = \frac{a b g}{(1 - b^2) l_2} x_1 + \frac{a g}{(1 - b^2) l_2} x_3 + \frac{(1 + b)c}{(1 - b^2) l_2} u \\
\dot{x}_2 = \frac{l_2}{b l_1} \dot{x}_4 - \frac{a g}{b l_1} x_3 - \frac{c}{b l_1} u \\
\int_{-b} \dot{x}_4 = \frac{a b g}{(1 - b^2) l_2} x_1 + \frac{a g}{(1 - b^2) l_2} x_3 + \frac{(1 + b)c}{(1 - b^2) l_2} u \\
\dot{x}_2 = \frac{l_2}{b l_1} \left(\frac{a b g}{(1 - b^2) l_2} x_1 + \frac{a g}{(1 - b^2) l_2} x_3 + \frac{(1 + b)c}{(1 - b^2) l_2} u\right) - \frac{a g}{b l_1} x_3 - \frac{c}{b l_1} u \\
\int_{-b} \dot{x}_4 = \frac{a b g
$$

$$
\begin{cases}\n\dot{x}_4 = \frac{abg}{(1 - b^2) l_2} x_1 + \frac{ag}{(1 - b^2) l_2} x_3 + \frac{c}{(1 - b) l_2} u \\
\dot{x}_2 = \frac{ag}{l_1 (1 - b^2)} x_1 + \frac{ag}{b l_1 (1 - b^2)} x_3 + \frac{c}{b l_1 (1 - b)} u - \frac{ag}{b l_1} x_3 - \frac{c}{b l_1} u \\
\int \dot{x}_4 = \frac{abg}{(1 - b^2) l_2} x_1 + \frac{ag}{(1 - b^2) l_2} x_3 + \frac{c}{(1 - b) l_2} u \\
\dot{x}_2 = \frac{ag}{l_1 (1 - b^2)} x_1 + \frac{ag}{l_1 (1 - b^2)} x_3 + \frac{c}{l_1 (1 - b)} u\n\end{cases}
$$

Alors

$$
\begin{cases}\n\dot{x}_1 = x_2 \\
\dot{x}_2 = \frac{ag}{l_1(1 - b^2)} x_1 + \frac{ag b}{l_1(1 - b^2)} x_3 + \frac{c}{l_1(1 - b)} u \\
\dot{x}_3 = x_4 \\
\dot{x}_4 = \frac{abg}{(1 - b^2) l_2} x_1 + \frac{ag}{(1 - b^2) l_2} x_3 + \frac{c}{(1 - b) l_2} u\n\end{cases}
$$

Donc, une réalisation est donnée par

$$
\begin{cases}\nx = \begin{bmatrix}\n0 & 1 & 0 & 0 \\
\frac{ag}{l_1(1-b^2)} & 0 & \frac{abg}{l_1(1-b^2)} & 0 \\
0 & 0 & 0 & 1 \\
\frac{abg}{(1-b^2)l_2} & 0 & \frac{ag}{(1-b^2)l_2} & 0\n\end{bmatrix} x + \begin{bmatrix}\n0 \\
c \\
\frac{b}{l_1(1-b)}\n\end{bmatrix} u \\
y = \begin{bmatrix}\n1 & 0 & 0 & 0 \\
0 & 0 & 1 & 0\n\end{bmatrix} x + \begin{bmatrix}\n0 \\
0 \\
\frac{c}{(1-b)l_2}\n\end{bmatrix} u\n\end{cases}
$$

Avec:  $a = \frac{M+2m}{(M+m)}$  $\frac{M+2m}{(M+m)}$ ,  $b = \frac{m}{(M+m)}$  $\frac{m}{(M+m)}$ ,  $c = \frac{1}{(M+m)}$  $(M+m)$ 

$$
\frac{a}{(1-b^2)} = \frac{\frac{M+2m}{(M+m)}}{\left(1 - \left(\frac{m}{(M+m)}\right)^2\right)} = \frac{M+2m}{(M+m)\left(1 - \frac{m^2}{(M+m)^2}\right)} = \frac{M+2m}{(M+m)\left(\frac{M^2+2Mm+m^2-m^2}{(M+m)^2}\right)}
$$
\n
$$
= \frac{M+2m}{\left(\frac{M+2m}{(M+m)}\right)M} = \frac{M+m}{M}
$$
\n
$$
\frac{ab}{(1-b^2)} = \frac{M+m}{M} \frac{m}{(M+m)} = \frac{m}{M}
$$
\n
$$
\frac{c}{(1-b)} = \frac{\overline{(M+m)}}{\left(1 - \frac{m}{(M+m)}\right)} = \frac{1}{(M+m-m)} = \frac{1}{M}
$$

Finalement, la réalisation est donnée par:

$$
\begin{cases}\nx = \begin{bmatrix}\n0 & 1 & 0 & 0 \\
0 & \frac{mg}{Ml_1} & 0 \\
0 & 0 & 0 \\
\frac{mg}{Ml_2} & 0 & \frac{(M+m)g}{Ml_2} \\
y = \begin{bmatrix}\n1 & 0 & 0 & 0 \\
0 & 0 & 1 & 0\n\end{bmatrix}\n\end{cases} x + \begin{bmatrix}\n0 \\
1 \\
0 \\
\frac{1}{Ml_2}\n\end{bmatrix} u\n\end{cases}
$$

#### **Les valeurs propres:**

Les valeurs propres sont les solutions de l'équation caractéristiques

$$
\begin{vmatrix}\n0 & 1 & 0 & 0 \\
\frac{(M+m)g}{Ml_1} & 0 & \frac{mg}{Ml_1} & 0 \\
0 & 0 & 0 & 1 \\
\frac{mg}{Ml_2} & 0 & \frac{(M+m)g}{Ml_2} & 0\n\end{vmatrix} = \begin{vmatrix}\n\lambda & -1 & 0 & 0 \\
-\frac{(M+m)g}{Ml_1} & \lambda & -\frac{mg}{Ml_1} & 0 \\
0 & 0 & \lambda & -1 \\
-\frac{mg}{Ml_2} & 0 & -\frac{(M+m)g}{Ml_2} & \lambda\n\end{vmatrix} = 0
$$
\n
$$
\begin{vmatrix}\n\lambda & -\frac{mg}{Ml_1} & 0 & -\frac{mg}{Ml_1} & -\frac{mg}{Ml_1} & 0 \\
0 & \lambda & -1 & -\frac{mg}{Ml_1} & -\frac{mg}{Ml_1} & -\frac{mg}{Ml_1} \\
0 & -\frac{(M+m)g}{Ml_2} & \lambda & -\frac{(M+m)g}{Ml_2} & \lambda\n\end{vmatrix} = 0
$$
\n
$$
\lambda \cdot \lambda \left(\lambda^2 - \frac{(M+m)g}{Ml_2}\right) - \frac{(M+m)g}{Ml_1} \left(\lambda^2 - \frac{(M+m)g}{Ml_2}\right) - \frac{mg}{Ml_1} \frac{mg}{Ml_2} = 0
$$
\n
$$
\lambda^4 - \frac{(M+m)g}{M} \left(\frac{l_1 + l_2}{l_1 l_2}\right) \lambda^2 + \left(\frac{(M+m)^2g^2}{M^2l_1 l_2}\right) - \frac{m^2g^2}{M^2l_1 l_2} = 0
$$
\n
$$
\lambda^4 - \frac{(M+m)g}{M} \left(\frac{l_1 + l_2}{l_1 l_2}\right) \lambda^2 + \left(\frac{M(M+2m)g^2}{M^2l_1 l_2}\right) = 0
$$

#### **4. réalisation du système sur Similink**

Le système est implémenté sur Simulink comme il est indiqué dans la Figure VI.3.

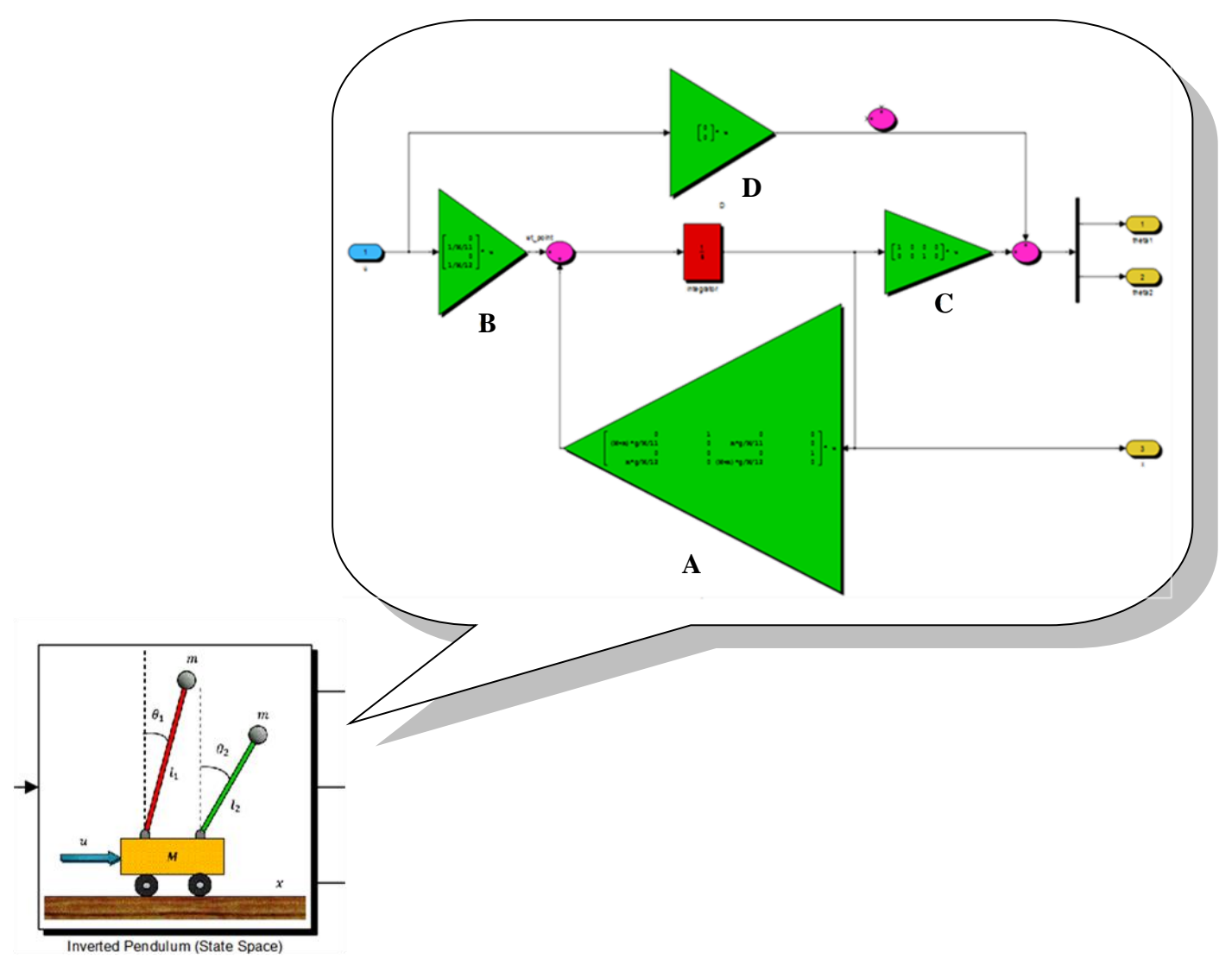

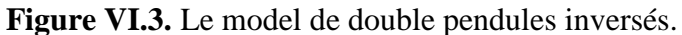

Le système à double pendule inversé est instable. Si on suppose initialement que les deux tiges sont alignées verticalement et qu'aucune force  $u$  n'est appliquée, les deux tiges restent alors en position verticale, comme illustré à la Figure VI.4.

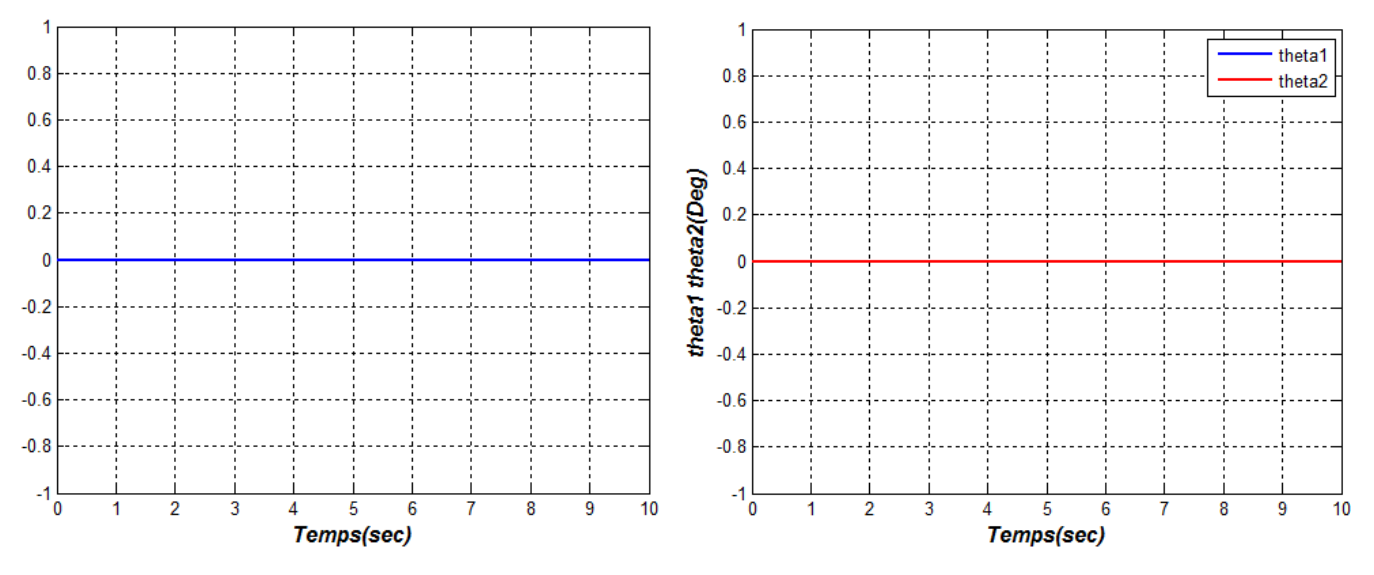

**Figure VI.4.** Stabilité critique de deux tiges.

Cet état est appelé stabilité critique, car à la moindre force appliquée, le système se déstabilise. La Figure VI.5 montre que les deux pendules tombent en dessous après l'application d'une impulsion.

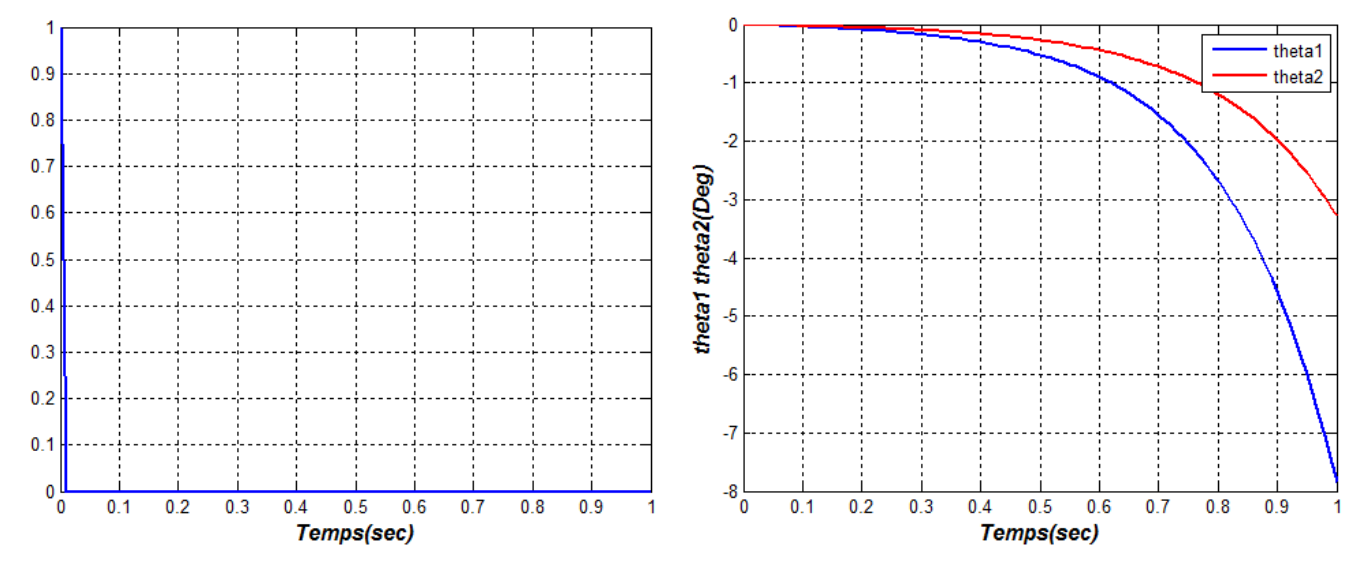

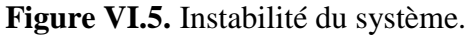

#### **5. Verification**

Pour vérifier est-ce qu'on peut maintenir les deux pendule à la position vertical, il faut calculer la matrice de commandabilité et montrer que le système soit contrôlable à partir de l'entrée de commande *u*.

$$
Com = [B \mid AB \mid A^2B \mid A^3B]
$$

$$
Com = \begin{bmatrix} 0 & \frac{1}{Ml_1} & 0 & \frac{(M+m)g}{M^2l_1^2} + \frac{mg}{M^2l_1l_2} \\ \frac{1}{Ml_1} & 0 & \frac{(M+m)g}{M^2l_1^2} + \frac{mg}{M^2l_1l_2} & 0 \\ 0 & \frac{1}{Ml_2} & 0 & \frac{(M+m)g}{M^2l_2^2} + \frac{mg}{M^2l_1l_2} \\ \frac{1}{Ml_2} & 0 & \frac{(M+m)g}{M^2l_2^2} + \frac{mg}{M^2l_1l_2} & 0 \end{bmatrix}
$$

|

|

$$
|Com| = -\frac{1}{Ml_1} \begin{vmatrix} \frac{1}{Ml_1} & \frac{(M+m)g}{M^2l_1^2} + \frac{mg}{M^2l_1l_2} & 0 \\ 0 & 0 & \frac{(M+m)g}{M^2l_2^2} + \frac{mg}{M^2l_1l_2} \\ \frac{1}{Ml_2} & \frac{(M+m)g}{M^2l_2^2} + \frac{mg}{M^2l_1l_2} & 0 \\ \frac{1}{Ml_1} & 0 & \frac{(M+m)g}{M^2l_1^2} + \frac{mg}{M^2l_1l_2} \\ -\left(\frac{(M+m)g}{M^2l_1^2} + \frac{mg}{M^2l_1l_2}\right) & 0 & \frac{1}{Ml_2} & 0 \\ \frac{1}{Ml_2} & 0 & \frac{(M+m)g}{M^2l_2^2} + \frac{mg}{M^2l_1l_2} \end{vmatrix}
$$

$$
\begin{split} |Com| &= \frac{1}{M l_1} \left( \frac{(M+m)g}{M^2 {l_2}^2} + \frac{mg}{M^2 {l_1} {l_2}} \right) \left[ \frac{1}{M l_1} \left( \frac{(M+m)g}{M^2 {l_2}^2} + \frac{mg}{M^2 {l_1} {l_2}} \right) - \frac{1}{M l_2} \left( \frac{(M+m)g}{M^2 {l_1}^2} + \frac{mg}{M^2 {l_1} {l_2}} \right) \right] \\ &- \left( \frac{(M+m)g}{M^2 {l_1}^2} + \frac{mg}{M^2 {l_1} {l_2}} \right) \left[ \frac{1}{M l_1} \frac{1}{M l_2} \left( \frac{(M+m)g}{M^2 {l_2}^2} + \frac{mg}{M^2 {l_1} {l_2}} \right) - \left( \frac{(M+m)g}{M^2 {l_1}^2} + \frac{mg}{M^2 {l_1} {l_2}} \right) \frac{1}{M l_2} \frac{1}{M l_2} \right] \end{split}
$$

$$
|\mathit{Com}|=\frac{1}{Ml_1}\Bigg(\frac{(M+m)g}{M^2l_2^2}+\frac{mg}{M^2l_1l_2}\Bigg)\Bigg[\frac{1}{Ml_1}\Bigg(\frac{(M+m)g}{M^2l_2^2}+\frac{mg}{M^2l_1l_2}\Bigg)-\frac{1}{Ml_2}\Bigg(\frac{(M+m)g}{M^2l_1^2}+\frac{mg}{M^2l_1l_2}\Bigg)\Bigg]\\-\frac{1}{Ml_2}\Bigg(\frac{(M+m)g}{M^2l_1^2}+\frac{mg}{M^2l_1l_2}\Bigg)\Bigg[\frac{1}{Ml_1}\Bigg(\frac{(M+m)g}{M^2l_2^2}+\frac{mg}{M^2l_1l_2}\Bigg)-\Big(\frac{(M+m)g}{M^2l_1^2}+\frac{mg}{M^2l_1l_2}\Bigg)\frac{1}{Ml_2}\Bigg]
$$

$$
|\text{Com}| = \left[ \frac{1}{Ml_1} \left( \frac{(M+m)g}{M^2 l_2^2} + \frac{mg}{M^2 l_1 l_2} \right) - \frac{1}{Ml_2} \left( \frac{(M+m)g}{M^2 l_1^2} + \frac{mg}{M^2 l_1 l_2} \right) \right]
$$

$$
\left[ \frac{1}{Ml_1} \left( \frac{(M+m)g}{M^2 l_2^2} + \frac{mg}{M^2 l_1 l_2} \right) - \frac{1}{Ml_2} \left( \frac{(M+m)g}{M^2 l_1^2} + \frac{mg}{M^2 l_1 l_2} \right) \right]
$$

$$
|\text{Com}| = \left[ \frac{1}{Ml_1} \left( \frac{(M+m)g}{M^2 l_2^2} + \frac{mg}{M^2 l_1 l_2} \right) - \frac{1}{Ml_2} \left( \frac{(M+m)g}{M^2 l_1^2} + \frac{mg}{M^2 l_1 l_2} \right) \right]^2
$$

Pour que le système soit commandable, il faut que:

$$
\begin{split} &\frac{1}{Ml_1}\bigg(\frac{(M+m)g}{M^2l_2{}^2}+\frac{mg}{M^2l_1l_2}\bigg)-\frac{1}{Ml_2}\bigg(\frac{(M+m)g}{M^2l_1{}^2}+\frac{mg}{M^2l_1l_2}\bigg) \neq 0\\ \Rightarrow \frac{1}{l_1}\bigg(\frac{(M+m)g}{M^2l_2{}^2}+\frac{mg}{M^2l_1l_2}\bigg) \neq \frac{1}{l_2}\bigg(\frac{(M+m)g}{M^2l_1{}^2}+\frac{mg}{M^2l_1l_2}\bigg)\\ \Rightarrow \bigg(\frac{(M+m)g}{M^2l_2{}^2l_1}+\frac{mg}{M^2l_1{}^2l_2}\bigg) \neq \bigg(\frac{(M+m)g}{M^2l_1{}^2l_2}+\frac{mg}{M^2l_1l_2{}^2}\bigg)\\ \Rightarrow \bigg(\frac{(M+m)gl_1}{M^2l_2{}^2l_1{}^2}+\frac{mgl_2}{M^2l_1{}^2l_2{}^2}\bigg) \neq \bigg(\frac{(M+m)gl_2}{M^2l_1{}^2l_2{}^2}+\frac{mgl_1}{M^2l_1{}^2l_2{}^2}\bigg) \end{split}
$$

*Université de GHARDAIA N. HACENE* Page 94

$$
\Rightarrow \left(\frac{(M+m)gl_1 + mgl_2}{M^2 l_2^2 l_1^2}\right) \neq \left(\frac{(M+m)gl_2 + mgl_1}{M^2 l_1^2 l_2^2}\right)
$$
  
\n
$$
\Rightarrow (M+m)gl_1 + mgl_2 \neq (M+m)gl_2 + mgl_1
$$
  
\n
$$
\Rightarrow [(M+m)g - mgl_1 \neq [(M+m)g - mgl_2]
$$
  
\n
$$
\Rightarrow l_1 \neq l_2
$$

Alors,

1. Si  $l_2 = l_1$ , la réalisation est non commandable, par conséquent, on ne peut pas maintenir les deux pendules à la position verticale.

2. Si  $l_2 \neq l_1$ , la réalisation est commandable, et on peut alors maintenir Si  $\theta_1 = \theta_2 = 0$ , par des choix convenables de l'entrée.

#### **6. L'observabilté:**

Pour vérifier l'observabilité, on calcule la matrice d'observabilité:

$$
Obs = \begin{bmatrix} C \\ C \\ CA \\ CA^3 \end{bmatrix} = \begin{bmatrix} 1 & 0 & 0 & 0 & 0 \\ 0 & 0 & 1 & 0 & 0 \\ 0 & 1 & 0 & 0 & 1 \\ 0 & 0 & 0 & 1 & 0 \\ \frac{(M+m)g}{Ml_1} & 0 & \frac{mg}{Ml_1} & 0 \\ \frac{mg}{Ml_2} & 0 & \frac{(M+m)g}{Ml_2} & 0 \\ 0 & \frac{(M+m)g}{Ml_1} & 0 & \frac{mg}{Ml_1} \\ 0 & \frac{mg}{Ml_2} & 0 & \frac{(M+m)g}{Ml_2} \end{bmatrix}
$$

Prenons les premières quatre lignes, on trouve qu'un mineur d'ordre 4 est non nul,

$$
{}_{1}^{4}M = \begin{vmatrix} 1 & 0 & 0 & 0 \\ 0 & 0 & 1 & 0 \\ 0 & 1 & 0 & 0 \\ 0 & 0 & 0 & 1 \end{vmatrix} = -1
$$

Ce qui implique que le rang du système est 4. Alors, le système est observable (la matrice d'observabilité est de rang plein,  $|Obs| \neq 0$ ).

#### **7. Conception d'un régulateur d'état par le placement des pôles**

Les pôles désirés sont:

$$
p_1 = -2
$$
,  $p_2 = -3$ ,  $p_3 = -4$ ,  $p_4 = -5$ , alors

On utilise la méthode de comparaison directe, alors:

$$
det\{pI - A + BK\} = (p - p_1)(p - p_2)(p - p_3)(p - p_4) = p^4 + 14p^3 + 71p^2 + 154p + 120
$$

$$
\begin{vmatrix}\n0 & 1 & 0 & mg \\
0 & 0 & 0 & 0 \\
\frac{mg}{M_2} & 0 & \frac{(M+m)g}{M_2} & 0\n\end{vmatrix} + \begin{vmatrix}\n0 & 1 & 0 & 0 \\
0 & 1 & 0 & 0 \\
0 & 1 & 0 & 0 \\
0 & 0 & 0 & 1\n\end{vmatrix} + k_1 & k_2 & k_3 & k_4\n\end{vmatrix} = p^4 + 14p^3 + 71p^2 + 154p + 120
$$
\n
$$
\begin{vmatrix}\n0 & 1 & 0 & 0 \\
0 & 0 & 0 & 1 \\
0 & 0 & 0 & 0 \\
2 & 0 & 10 & 0\n\end{vmatrix} + \begin{vmatrix}\n0 & 1 & 0 & 0 \\
1 & 0 & 0 \\
0 & 1 & 0 & 0 \\
0 & 0 & 0 & 1\n\end{vmatrix} + k_1 & k_2 & k_3 & k_4\n\end{vmatrix} = p^4 + 14p^3 + 71p^2 + 154p + 120
$$
\n
$$
\begin{vmatrix}\np -1 & 0 & 0 & 0 & 0 & 0 \\
-12.5 & p -2.5 & 0 & -1 & 0 \\
0 & 0 & p -1 & 0 & 0 & 0 \\
-2 & 0 & -10 & p\n\end{vmatrix} + \begin{vmatrix}\n0 & 0 & 0 & 0 & 0 \\
1.25k_1 & 1.25k_2 & 1.25k_2 & 1.25k_2 & 1.25k_2 \\
0 & 0 & p & -1 \\
k_1 & k_2 & k_3 & k_4\n\end{vmatrix} = p^4 + 14p^3 + 71p^2 + 154p + 120
$$
\n
$$
\begin{vmatrix}\n1.25k_1 - 12.5 & p + 1.25k_2 & 1.25k_2 - 2.5 & 1.25k_2 \\
0 & 0 & p & -1 \\
k_1 - 2 & k_2 & k_3 - 10 & p + k_4\n\end{vmatrix} = p^4 + 14p^3 + 71p^2 + 154p + 120
$$
\n
$$
p^4 + \left(k_4 + \frac{5k_2}{4}\right)p^3 + \left(\frac{5k_1}{4} + k_3 - \frac{45}{2}\right
$$

$$
\begin{cases}\n10k_1 + 8k_3 = 748 \\
-10k_1 - 10k_3 = 120\n\end{cases}\n\begin{cases}\nk_3 = -434 \\
k_1 = 422\n\end{cases}
$$

Le système sur simulink est illustré dans la Figure VI.6.

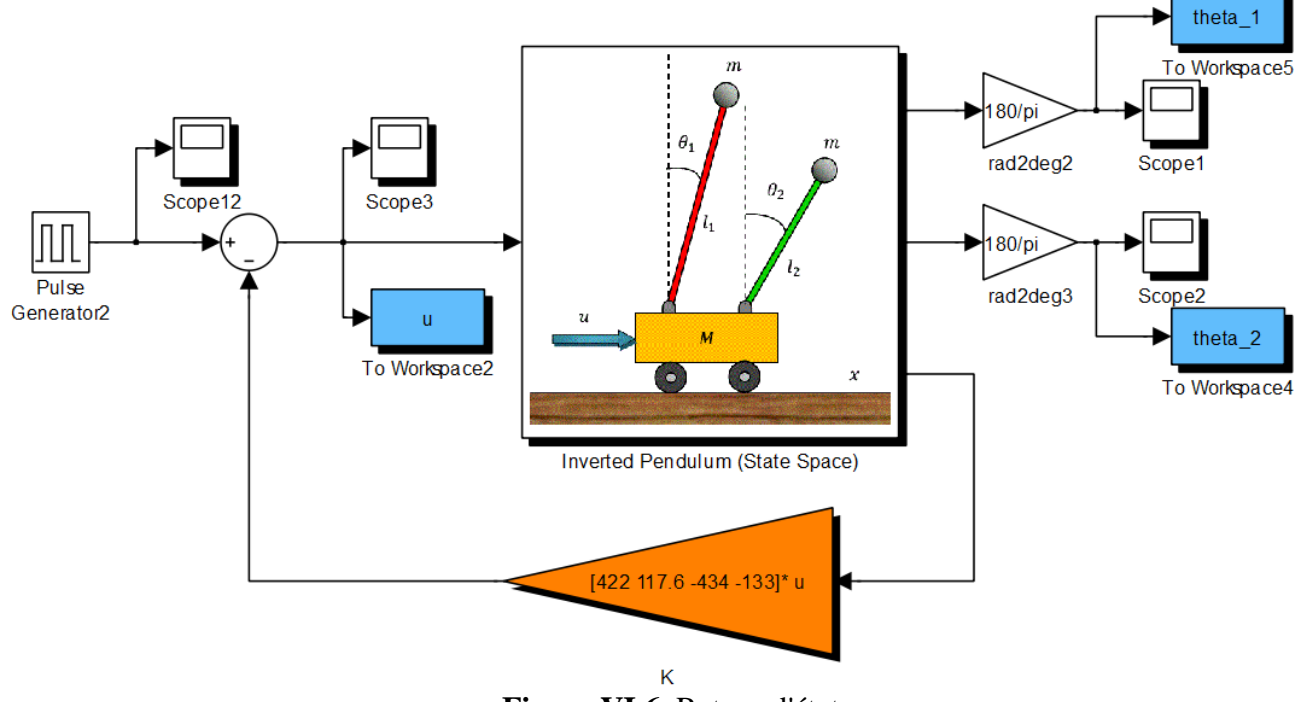

**Figure VI.6.** Retour d'état.

Après l'insertion du contrôleur, les résultats sont donnés dans la Figure VI.7.

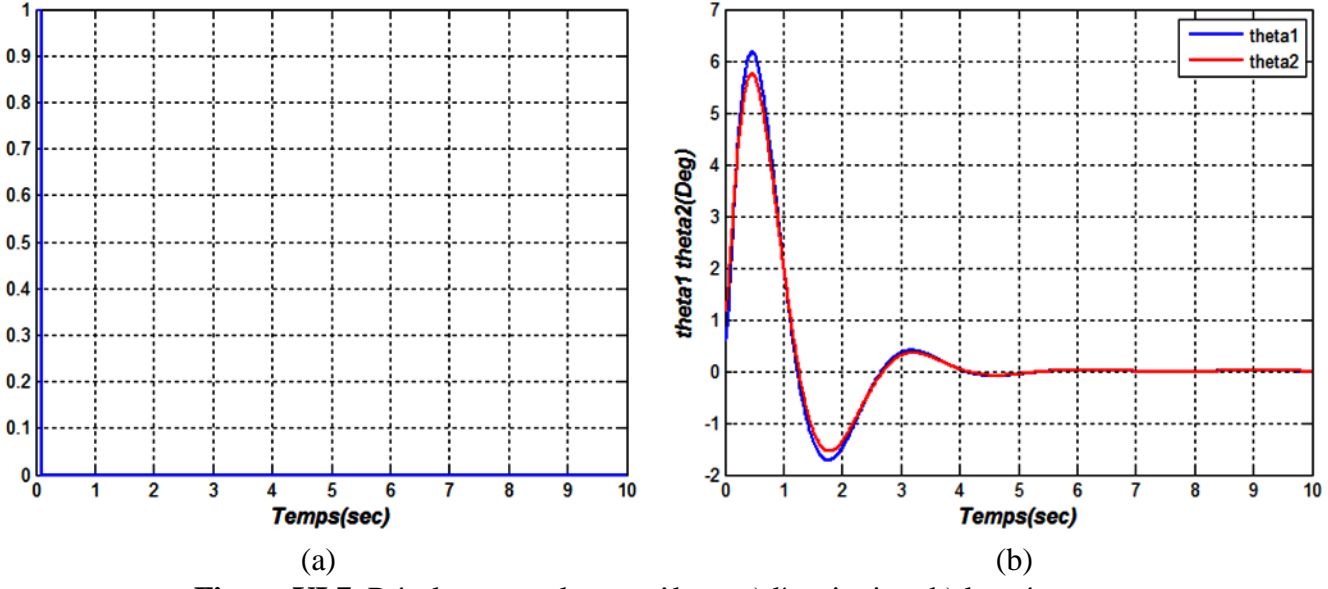

**Figure VI.7.** Résultats avec le contrôleur: a) l'excitation, b) les réponses.

On excite le système par une impulsion, c.-à-d., on applique un petit écart de la position verticale. D'après la Figure VI.7, on peut voir que le système est stable et les deux pendules reviennent à la position verticale après le déséquilibre.

#### **8. Conception d'un régulateur d'état par l'observateur d'état**

Les pôles désirés sont:  $p_1 = -3$ ,  $p_2 = -3$ ,  $p_3 = -3$ ,  $p_4 = -3$ 

On utilise la méthode de comparaison directe:

$$
det\{pI - A + K_eC\} = (p - p_1)(p - p_2) \dots (p - p_n)
$$
  
=  $p^n + \alpha_{n-1} p^{n-1} + \dots + \alpha_1 p + \alpha_0$   
=  $p^4 + 12 p^3 + 54 p^2 + 108 p + 81$ 

Alors,

$$
\begin{vmatrix}\n0 & 1 & 0 & 0 \\
0 & \frac{mg}{Ml_1} & 0 & \frac{mg}{Ml_1} \\
0 & 0 & 0 & 1 \\
\frac{mg}{Ml_2} & 0 & \frac{(M+m)g}{Ml_2} & 0\n\end{vmatrix} + \begin{vmatrix}\nk_1 & k_5 \\
k_2 & k_6 \\
k_3 & k_7 \\
k_4 & k_8\n\end{vmatrix} \begin{bmatrix}\n1 & 0 & 0 & 0 \\
0 & 0 & 1 & 0 \\
0 & 0 & 1 & 0\n\end{bmatrix} = p^4 + 12p^3 + 54p^2 + 108p + 81
$$
\n
$$
pI - \begin{bmatrix}\n0 & 1 & 0 & 0 \\
12.5 & 0 & 2.5 & 0 \\
0 & 0 & 0 & 1 \\
2 & 0 & 10 & 0\n\end{bmatrix} + \begin{bmatrix}\nk_1 & 0 & k_5 & 0 \\
k_2 & 0 & k_6 & 0 \\
k_3 & 0 & k_7 & 0 \\
k_4 & 0 & k_8 & 0\n\end{bmatrix} = p^4 + 12p^3 + 54p^2 + 108p + 81
$$
\n
$$
\begin{vmatrix}\np & -1 & 0 & 0 \\
0 & 0 & p & -1 \\
0 & 0 & p & -1 \\
-2 & 0 & -10 & p\n\end{vmatrix} + \begin{vmatrix}\nk_1 & 0 & k_5 & 0 \\
k_2 & 0 & k_6 & 0 \\
k_3 & 0 & k_7 & 0 \\
k_4 & 0 & k_8 & 0\n\end{vmatrix} = p^4 + 12p^3 + 54p^2 + 108p + 81
$$

$$
\begin{vmatrix}\np+k_1 & -1 & k_5 & 0 \\
k_2 - 12.5 & p & k_6 - 2.5 & 0 \\
k_3 & 0 & p+k_7 & -1 \\
k_4 - 2 & 0 & k_8 - 10 & p\n\end{vmatrix} = p^4 + 12p^3 + 54p^2 + 108p + 81
$$
\n
$$
\begin{vmatrix}\np+k_1 & -1 & k_5 \\
k_2 - 12.5 & p & k_6 - 2.5 \\
k_4 - 2 & 0 & k_8 - 10\n\end{vmatrix} + p \begin{vmatrix}\np+k_1 & -1 & k_5 \\
k_2 - 12.5 & p & k_6 - 2.5 \\
k_3 & 0 & p+k_7\n\end{vmatrix} = p^4 + 12p^3 + 54p^2 + 108p + 81
$$
\n
$$
(p+k_1)p(k_8 - 10) + (k_2 - 12.5)(k_8 - 10) - (k_4 - 2)(k_6 - 2.5) - k_5p(k_4 - 2)
$$
\n
$$
+ p [k_3(-k_6 + 2.5 - k_5p) + (p+k_7)(p^2 + k_1p + k_2 - 12.5)]
$$
\n
$$
= p^4 + 12p^3 + 54p^2 + 108p + 81
$$
\n
$$
p^4 + (k_1 + k_7)p^3 + (k_2 - k_3k_5 + k_1k_7 - 12.5 + k_8 - 10)p^2
$$
\n
$$
+ (k_7k_2 - 12.5k_7 + -k_3k_6 + k_32.5 + k_1(k_8 - 10) - k_5(k_4 - 2)p
$$
\n
$$
+ (k_2 - 12.5)(k_8 - 10) - (k_4 - 2)(k_6 - 2.5) = p^4 + 12p^3 + 54p^2 + 108p + 81
$$
\n
$$
p^4 + (k_1 + k_7)p^3 + (k_2 - k_3k_5 + k_1k_7 + k_8 - 22.5)p^2
$$
\n
$$
+ (k_7k_2 - 12.5k_7 + -k_3k_6 + k_32.5 + k_1(k_8 - 10) - k_5(k_4
$$

$$
\begin{cases}\n k_1 + k_7 = 12 \\
 k_2 - k_3 k_5 + k_1 k_7 + k_8 - 22.5 = 54 \\
 k_7 k_2 - 12.5 k_7 + -k_3 k_6 + k_3 2.5 + k_1 (k_8 - 10) - k_5 (k_4 - 2) = 108 \dots (*) \\
 (k_2 - 12.5)(k_8 - 10) - (k_4 - 2)(k_6 - 2.5) = 81\n\end{cases}
$$

On a quatre équations et huit inconnus, donc, on choisit quatre paramètres arbitrairement et on résout le système (\*) pour les restes.

Pour la simplification, on choisit:

$$
k_2 = k_4 = k_5 = k_7 = 0
$$

$$
(*) \Rightarrow \begin{cases} k_1 = 12\\ k_8 = 76.5\\ (-12.5)(k_8 - 10) - (-2)(k_6 - 2.5) = 81 \end{cases}
$$
  
\n
$$
(*) \Rightarrow \begin{cases} k_1 = 12\\ k_8 = 76.5\\ k_3 = 1.5127\\ k_6 = 458.625 \end{cases}
$$
  
\n
$$
\Rightarrow \begin{bmatrix} k_1 & k_5\\ k_2 & k_6\\ k_3 & k_7\\ k_4 & k_8 \end{bmatrix} = \begin{bmatrix} 12 & 0\\ 0 & 458.625\\ 1.5127 & 0\\ 0 & 76.5 \end{bmatrix}
$$

Le système sur simulink est donné dans la Figure VI.8.

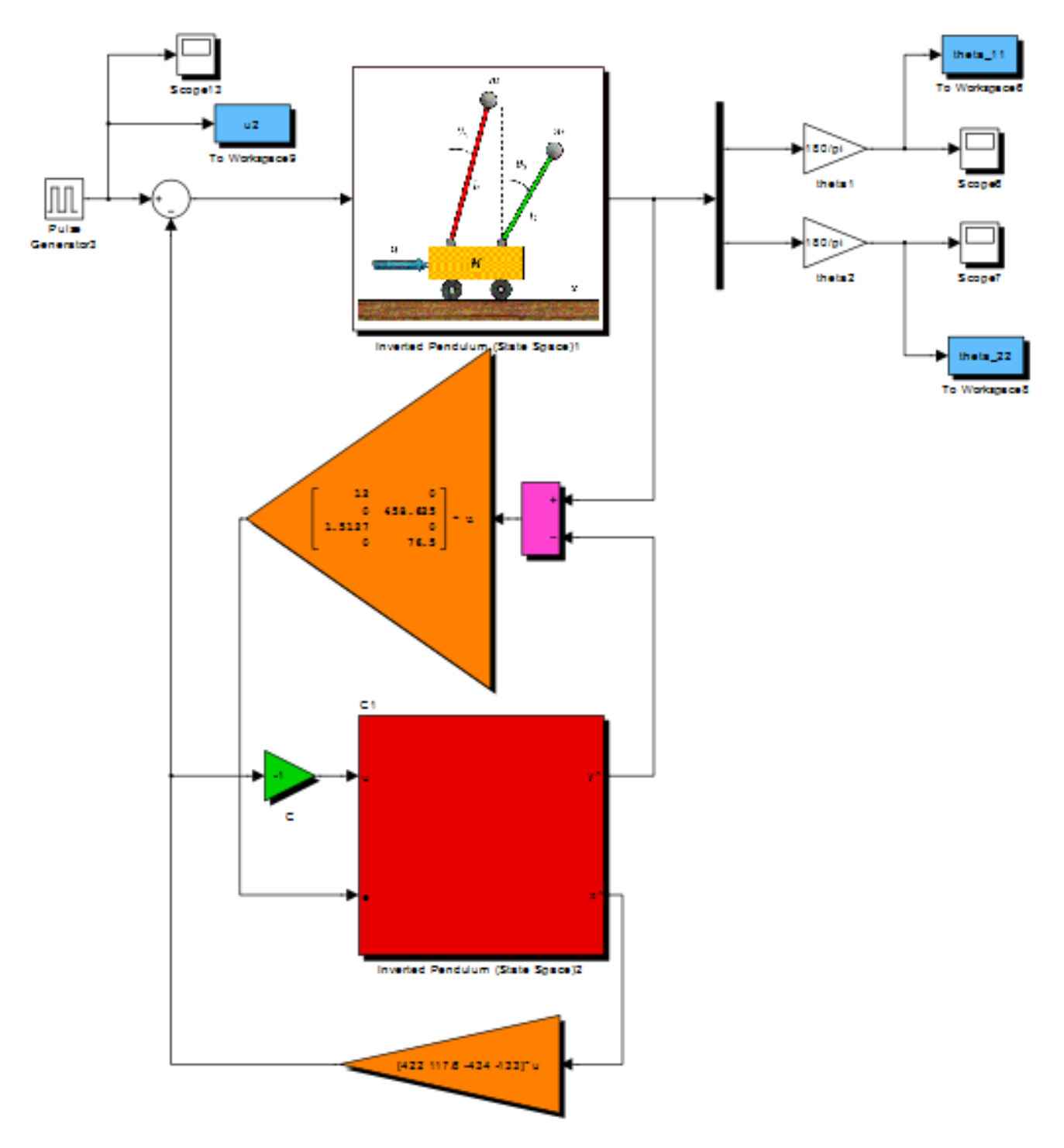

**Figure VI.8.** Système de contrôle avec estimateur d'état.

Les résultats de cette simulation sont donnés dans la Figure VI.9.

D'après les résultats de simulation, on constate que le système avec l'estimateur d'état est stable. Mais, les valeurs des angles prennent des valeurs très grandes, qui est physiquement impossible. Mais on peut bénéficier de ces résultats que le contrôle est possible.

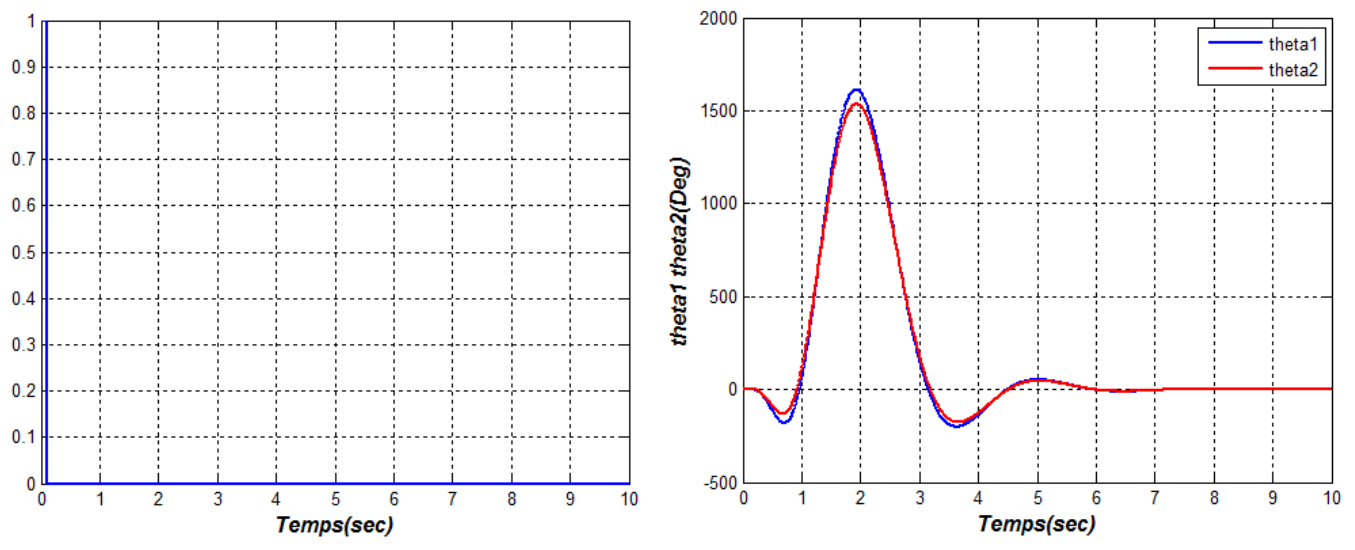

**Figure VI.9.** Résultats avec l'estimateur d'état: a) l'excitation, b) les réponses.

On peut prend un autre choix pour les valeurs des gains comme suit:

Posons:

$$
k_3 = k_4 = k_7 = k_8 = 0
$$

En suivant la même démarche précédente et en identifiant les deux membres de l'équation (\*) terme à terme, on trouve:

$$
(*) \implies \begin{cases} k_1 = 12 \\ k_2 = 76.5 \\ k_5 = 114 \\ k_6 = 363 \end{cases}
$$

Et finalement:

$$
\begin{bmatrix} k_1 & k_5 \\ k_2 & k_6 \\ k_3 & k_7 \\ k_4 & k_8 \end{bmatrix} = \begin{bmatrix} 12 & 114 \\ 76.5 & 363 \\ 0 & 0 \\ 0 & 0 \end{bmatrix}
$$

Les résultats de simulation sont illustrés dans la Figure VI.10.

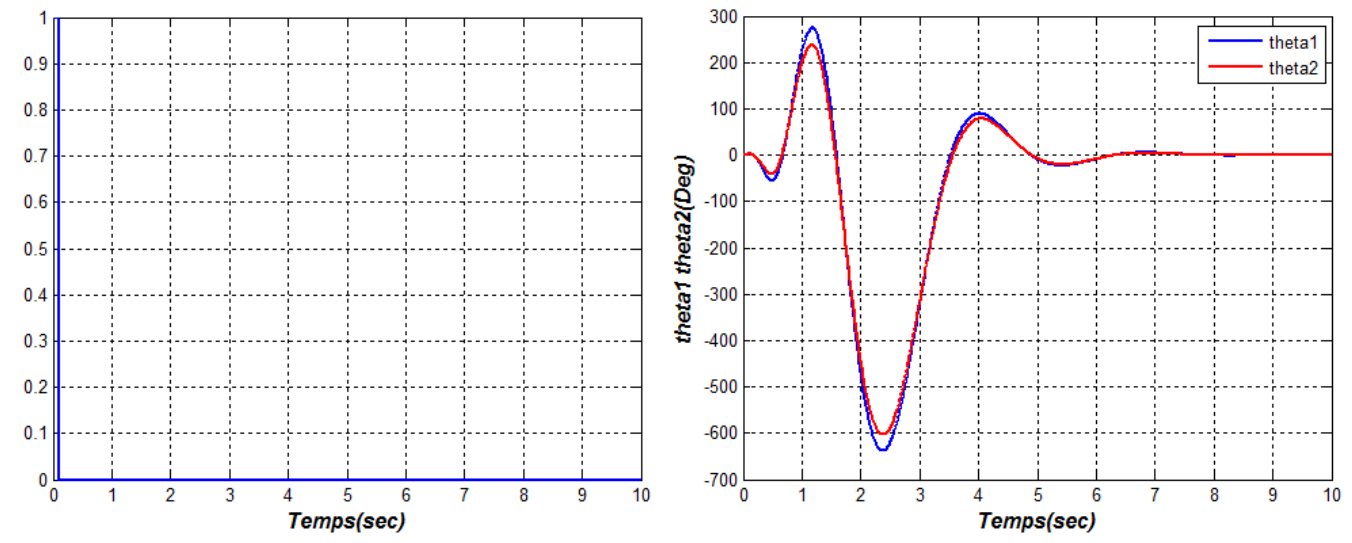

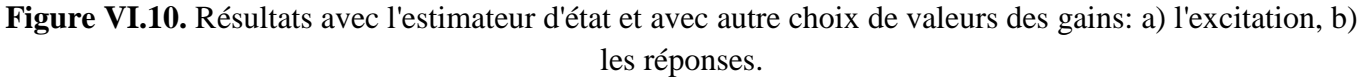

Maintenant, d'après la Figure VI.10, le système est aussi stable et les angles prennent des valeurs plus petites que le premier cas. Ainsi, nous pouvons faire d'autres choix pour les valeurs de gain, ou modifier les pôles souhaités en leur donnant des valeurs situées dans la partie gauche du plan et loin de l'axe imaginaire.

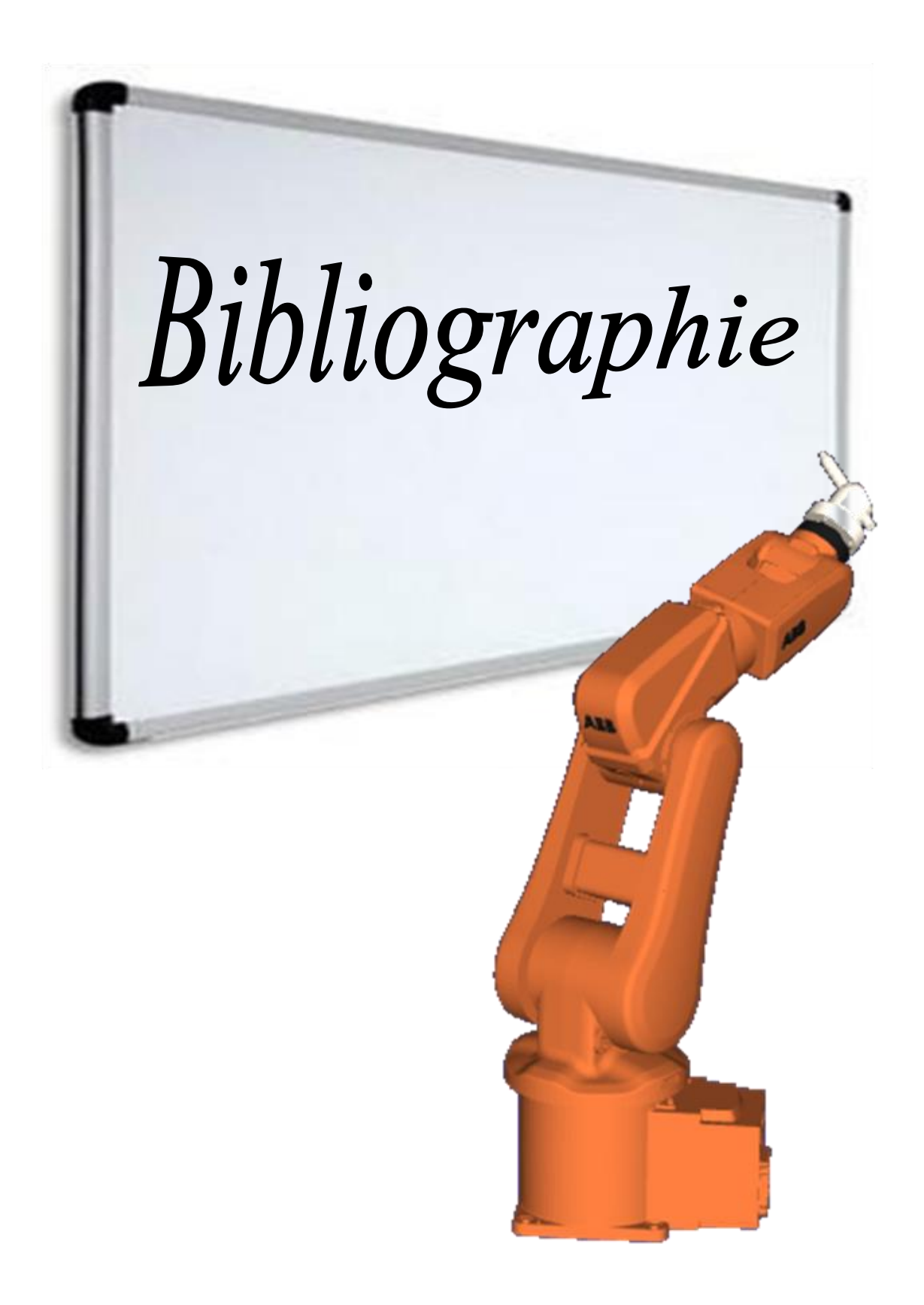

## **Bibliographie**

- 1. Katsuhiko Ogata. "Modern Control Engineering" Fifth Edition, Prentice Hall, New Jersey, USA , 2010.
- 2. Albertos, P. & Sala, A. "Multivariable Control Systems: An Engineering Approach". Springer-Verlag London Limited, 2004.
- 3. Burns, Roland S. . "Advanced Control Engineering". Butterworth-Heinemann, UK, 2001.
- 4. Paraskevopoulos, P. N. "Modern Control Engineering". Marcel Dekker Inc, New York, USA, 2002.
- 5. Cellier, E. François. "Lecture Notes on Linear System Theory", University of Arizona, 2002.
- 6. Siarry, Patrick. "Automatique de base". Edition BERTI, Alger, 1993.
- 7. Kailath Thomas. "Linear Systems". Prentice-Hall, INC, NJ, USA, 1980.
- 8. Piskounov, N. "Calcul differential et integrals, tome 2", 8ème edition, Editions MIR, Moscou, 1980.
- 9. Granjon, Yves. "Automatique". Dunod, Paris, 2010, 2ème edition.
- 10. Dahleh, Mohammed; Dahleh, Munther A.; & Verghese, George "Lectures on Dynamic Systems and Control". Massachuasetts Institute of Technology, 2004.
- 11. Gilbert, Elmer, G. "Controllability and Observability in Multivariable Control Systems". Journal of the Society for Industrial and Applied Mathematics Series A Control, vol. 2, no. 1, pp. 128–151, 1963.
- 12. Gantmacher, F. R. "The Theory of Matrices". Vol. 1, Chealsea Publishing company, NY, USA, 1960.
- 13. Frazzoli Emilio "Dynamic Systems and Control", cours, Massachusetts Institute of Technology (MIT), 2011, USA.
- 14. Alazard, D. "Représentation et analyse des systèmes multivariables: Notes de cours". Institut Supérieur de l'Aéronautique et de l'Espace, Université fédérale de Toulouse, France, 2000.
- 15. Maciejowski, J.M. "Multivariable Feedback Design", Addison-Wesley Publishing Company, USA, 1989.
- 16. Coughanower, Donald R. "Process Systems Analysis and Control". McGRAW-HILL, Inc, 2ème edition, 1991.
- 17. Wonham, W. Murray "Linear Multivariable Controll: A Geometric Approach". 3ème edition, Springer-verlag New York Inc, 1985.
- 18. Owens, D. H. "Feedback and Multivariable Systems". Peter Peregrinus Ltd, England, 1978.
- 19. Ostertag, E. "Mono- and Multivariable Control and Estimation". Springer-Verlag Berlin Heidelberg, 2011.
- 20. Apte, Y. S. "Linear Multivariable Control Systems". Edition: New Delhi, Tata McGraw-Hill,India, 1981.